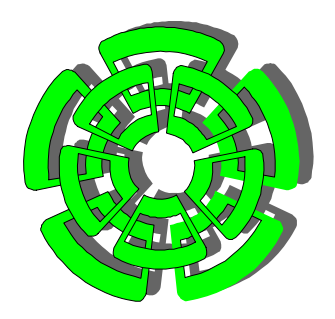

**CENTRO DE INVESTIGACIÓN Y DE ESTUDIOS AVANZADOS DEL INSTITUTO POLITÉCNICO NACIONAL**

 **DEPARTAMENTO DE CONTROL AUTOMÁTICO** 

## **Control de un sistema de levitación magnética con compensación de redes neuronales**

Tesis que presenta

#### **Ing. Panuncio Cruz Francisco**

Para obtener el grado de

**Maestro en ciencias**

En la especialidad de

**Control Automático** 

Director de tesis:

**Dr. Wen Yu Liu** 

**México, D.F. Octubre, 2009.** 

#### **AGRADECIMIENTOS**

 Agradezco a Dios por permitirme llegar a culminar mis estudios de posgrado en el CINVESTAV y por darme la vida a pesar de mis errores y paciencia al presentar el presente trabajo, a Jesucristo por mantener la esperanza en mi, de ser mejor ser humano mediante sus consejos y apoyo total en mis metas y proyectos, a la Virgen de Guadalupe que como madre me ha sabido guiar y valorar trazando un nuevo destino y cumpliendo este sueño, ella sabe que se la dedico especialmente con todo mi amor y mi corazón.

 Agradezco a mis padres Panuncio Cruz y Matilde Francisco quienes han creído en mi a pesar de mis tropiezos y los amo con toda mi alma, a mis hermanos Analilia , Martha, Juan Carlos, Armando, María del Carmen, Froylan, Gladys, Minerva, Luis Fernando y Hugo Enrique que son los mejores hermanos que dios me ha dado. Gracias a mi tía Florencia y Priscila por tantos años de compartir escenas de la vida con nosotros.

 A mis abuelos Armando (Q.E.P.D.), Minerva, Froylan (Q.E.P.D.) y Melitona, por haberme dado unos padres nobles y vivir momentos inmemorables de mi vida.

 A mis amigos de generación de Maestría, que compartieron esta experiencia, a Martha Belem, Martha Patricia, Omar, Iván González, Pedro, Erick, Juan Luis, Cesar, Giovanny, Manuel, Rafael, Xavier e Iván Torres y quienes me ayudaron en las dudas de este trabajo a Dulce Citlali, Rita, Jesús, Jacob y Antonio.

Al Dr. Wen Yu Liu por permitirme realizar este trabajo bajo su tutela, por su paciencia, consejos y apoyo en este trabajo el cual agradezco sinceramente.

Al Dr. Ieroham Barouh Solomon por sus comentarios de corrección en este trabajo.

Un especial agradecimiento al Dr. Rafael Castro Linares por su valioso aportación y apoyo en esta tesis, apoyándome en las dudas y aclaraciones y por corregir la redacción final. Gracias por su paciencia.

Mis más sinceros agradecimientos a la Dra. Martha Rzedowski Calderón por su paciencia y apoyo en los cursos propedéuticos de la maestría.

Un agradecimiento a la señora Graciela Meza Castellanos por los prestamos de libros de la biblioteca de Ingeniería Eléctrica, de ante mano gracias.

Agradezco al Consejo Nacional de Ciencia y Tecnología el apoyo brindado para cursar los estudios de Maestría en el Centro de Investigación y de Estudios Avanzados del IPN, en el Departamento de Control Automático, a través de la beca que me fue otorgada durante la estancia del mismo.

## Resumen

Este trabajo presenta el modelado matemático de un sistema de levitación magnética de atracción con un grado de libertad aproximada al de laboratorio experimental del departamento de control automático. Este tipo de sistema es altamente no lineal y es muy utilizado en trenes de alta velocidad, industrias y aplicaciones académicas, la planta es linealizada sobre un punto de operación y se presenta la implementación de un control no lineal que logra estabilizar al sistema en lazo cerrado. Se realiza el análisis de estabilidad, se implementa el control no lineal en lazo cerrado, un control PID y una compensación neuronal, donde la red neuronal hace la función de compensador para eliminar las incertidumbres y otras dinámicas no modeladas. Teóricamente, el control no lineal-red neuronal no presenta errores en estado estacionario mientras que el control PID presenta errores en estado estacionario que se refleja en la posición final de la esfera. Finalmente, la implementación del sistema es en tiempo real, comparando los controladores PID, no lineal y la compensación con redes neuronales, obteniendo mejor desempeño el controlador PID-red neuronal.

## Abstract

This work presents mathematical modeling of a magnetic levitation system to attract with a degree of freedom approximate the experimental laboratory of the department of automatic control. This type of system is highly nonlinear and is widely used in high speed trains, industrial and academic applications, the plant is linearized about an operating point and presents an implementation of a nonlinear control that fails to stabilize the closed loop system. There is an analysis of stability control is implemented nonlinear closed loop PID control and neural compensation, where the neural network serves as the compensator to eliminate uncertainties and other non-modeled dynamics. Theoretically, the non-linear neural network has no steady state error while the PID control crashes on steady state which is reflected in the final position of the sphere. Finally, implementation of the system is in real time, comparing the PID controllers, nonlinear and compensation with neural networks, giving better performance PID-neural network controller.

## Índice general

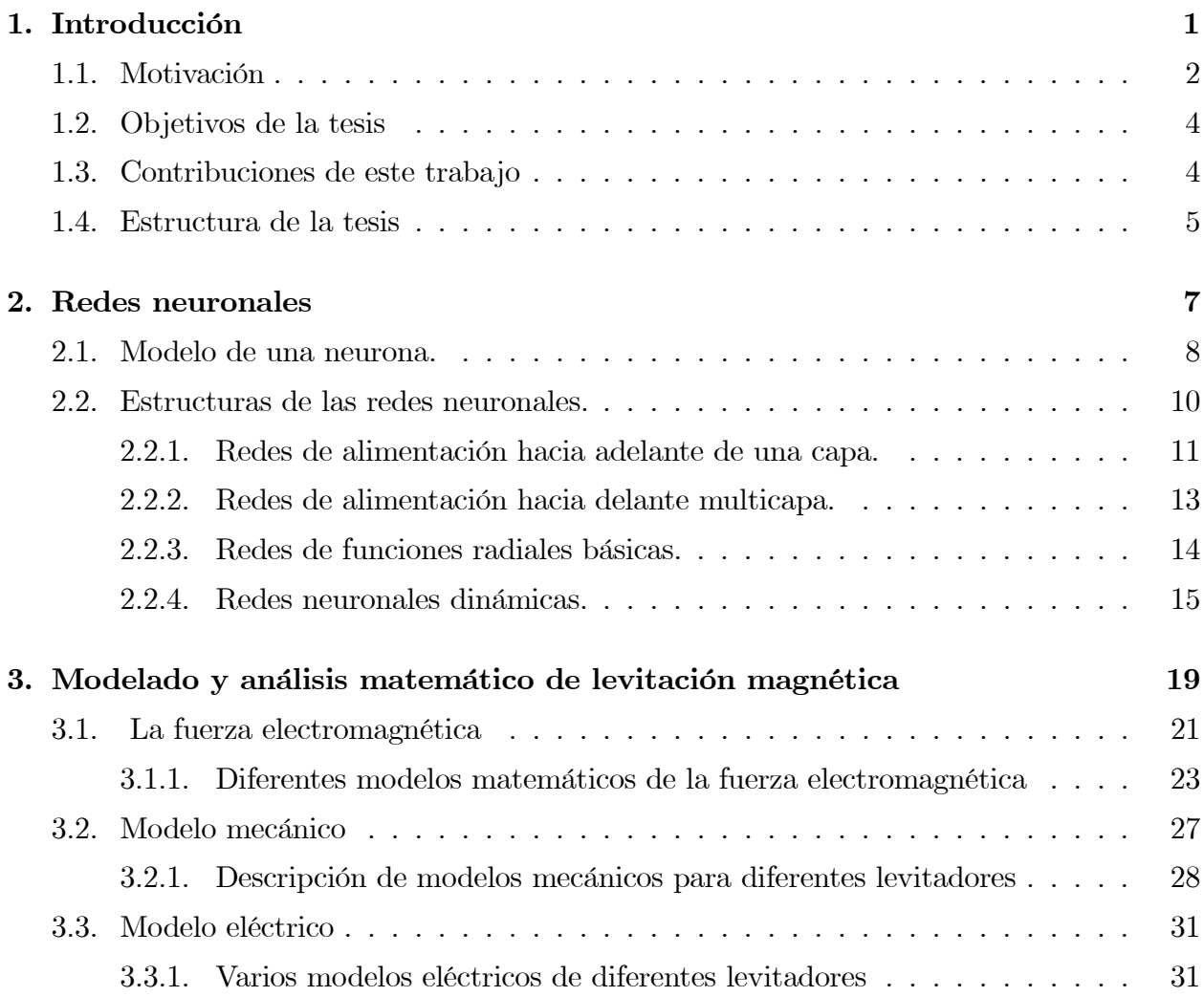

#### ii ÍNDICE GENERAL

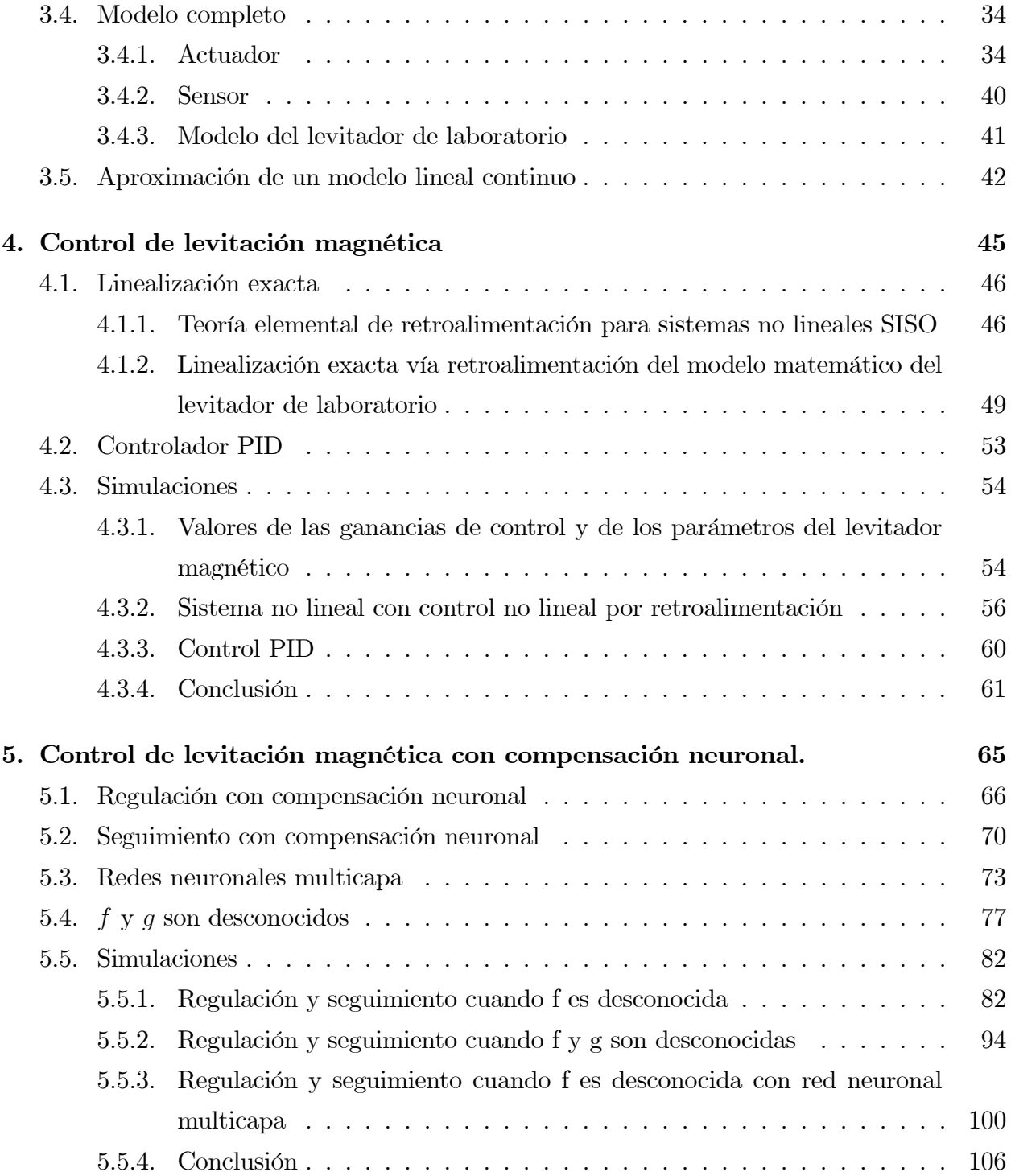

#### $\begin{array}{lll} \textbf{INDICE} \textbf{GENERAL} \end{array} \tag{III}$

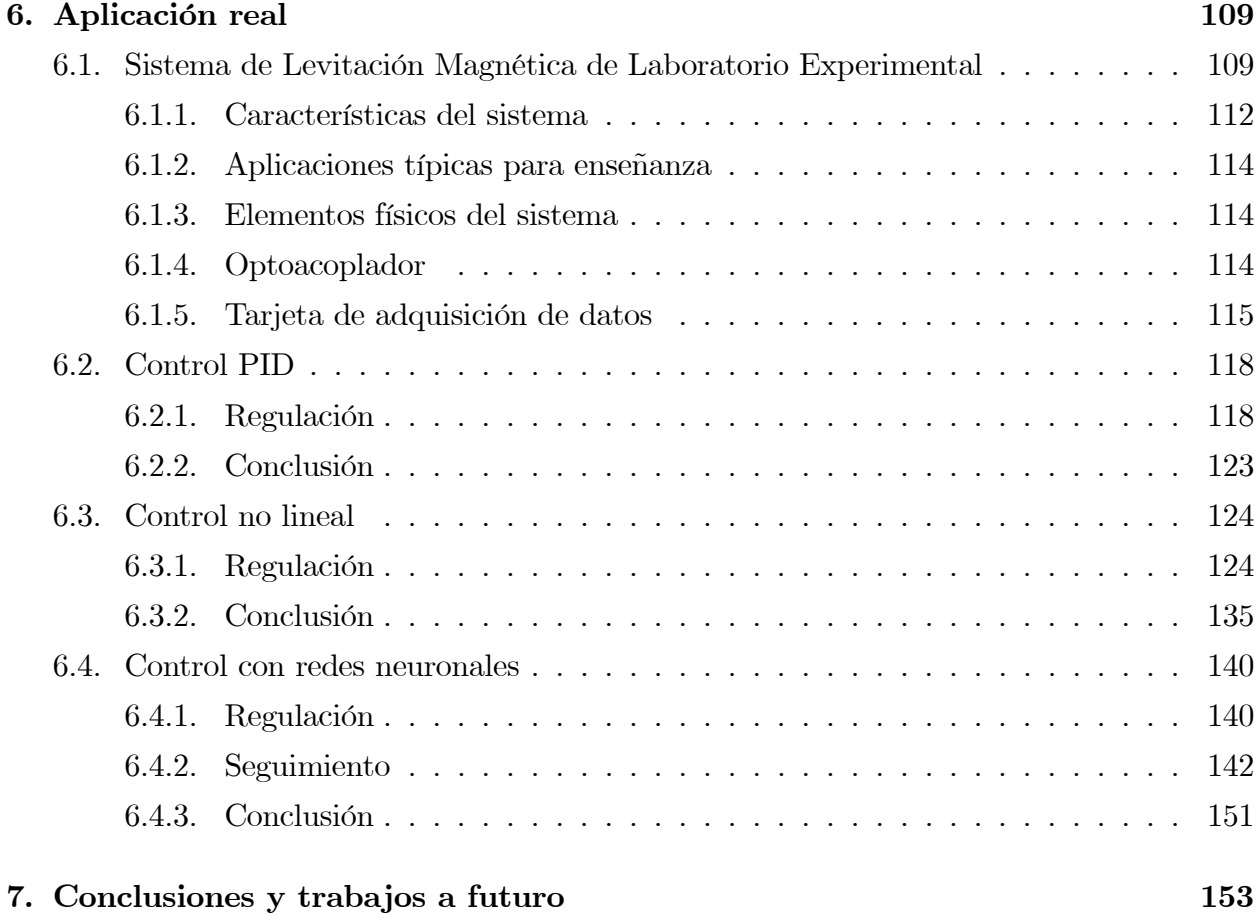

# Índice de figuras

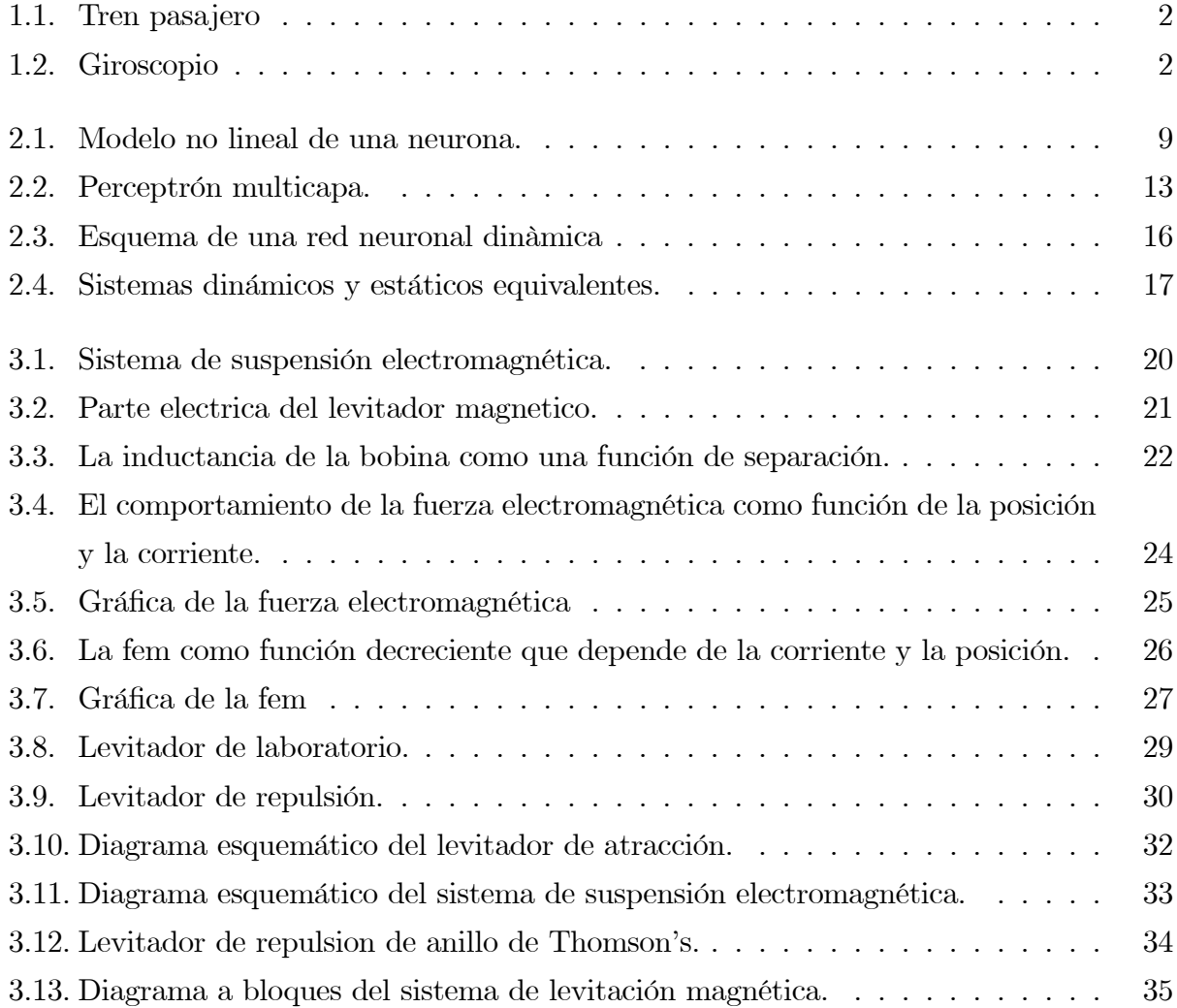

#### vi ÍNDICE DE FIGURAS

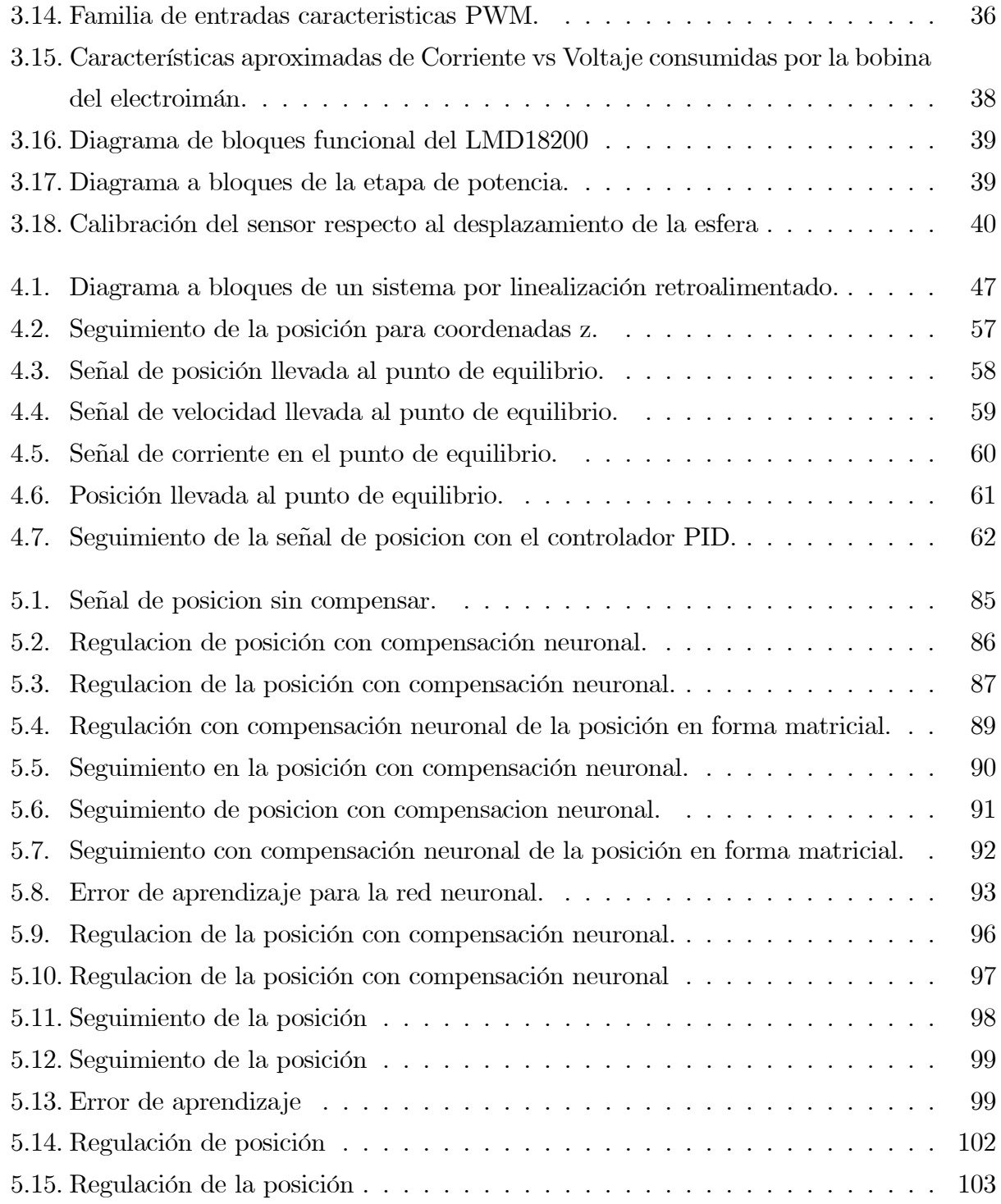

#### ÍNDICE DE FIGURAS vii

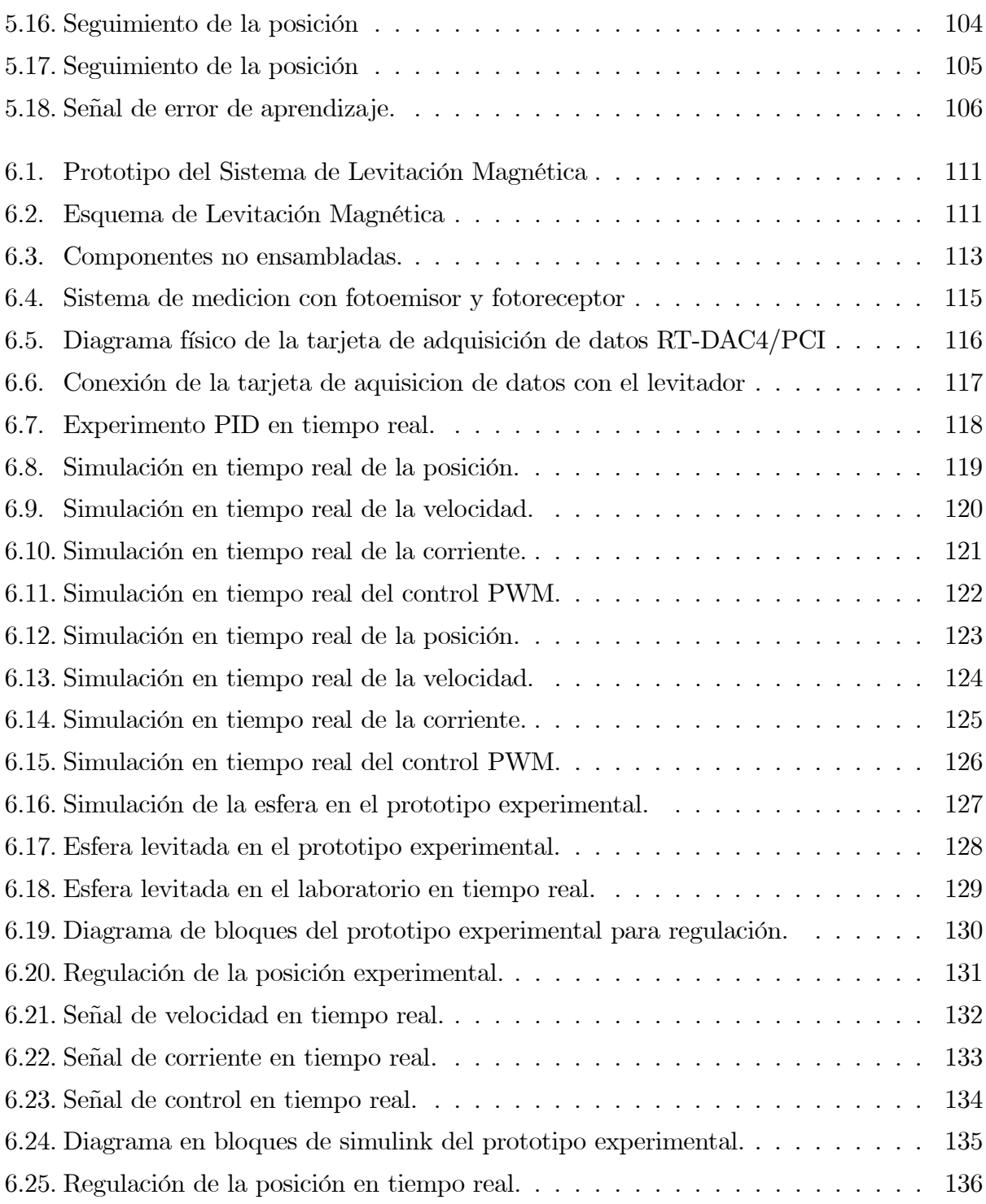

#### viii ÍNDICE DE FIGURAS

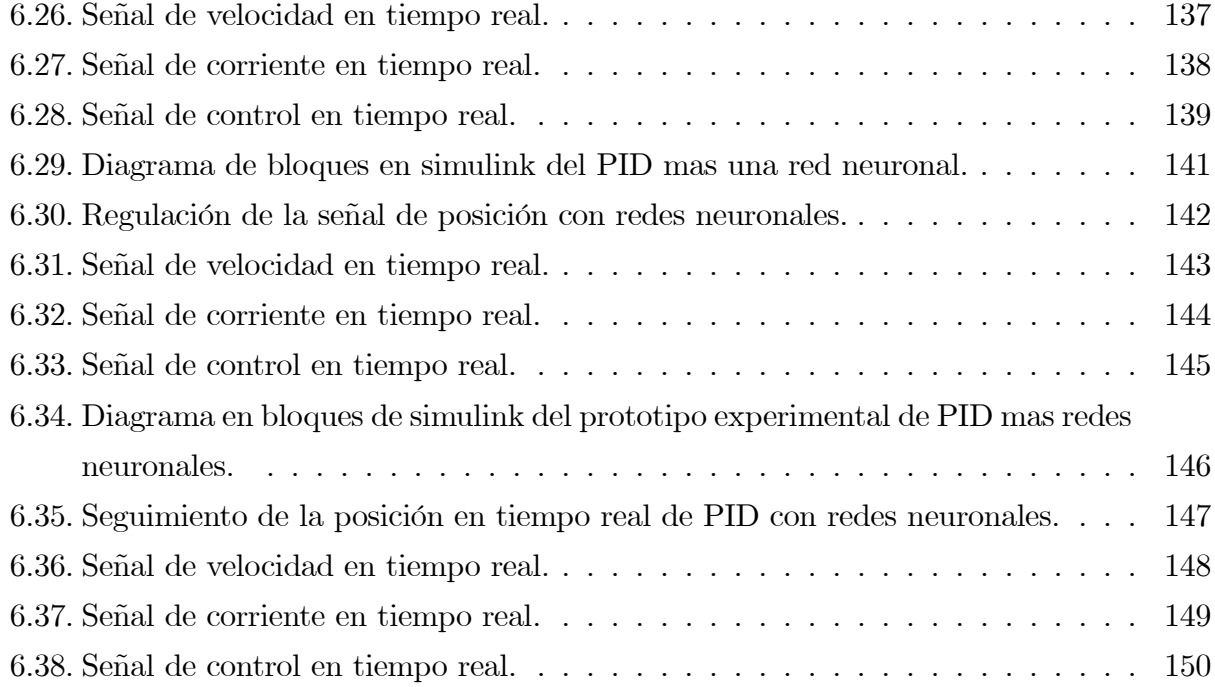

## Capítulo 1

## Introducción

En años recientes en el dominio industrial, los sistemas de levitación magnética han sido implementados por varias aplicaciones. Podemos mencionar, por ejemplo, suspensión de trenes de alta velocidad en Japón y Alemania (ver figura 1.1), sistemas de aislamiento de vibración,suspensión de rotor superconductor de giroscopios (ver figura 1.2) [26],[12]- [13],[32],[42], levitación de modelos de túneles de viento [59], dentro de la manufactura e investigación se utilizan en las herramientas de las máquinas debido a su fuerza de ejerción de no contacto (i.e. baja fricción) y su capacidad para atenuar activamente las vibraciones mecánicas [36], sistemas de posicionamiento planar [41]-[16] y proyectos de cohetes guiados por cojinetes magnéticos (un cojinete sin fricción es el sueño de todo diseñador mecánico, y un cojinete donde las dos superficies nunca hacen contacto está cerca de ese ideal). Los cojinetes magnéticos logran la separación mecánica, y cuando se minimizan otros factores disipativos, ellos pueden ser cojinetes muy buenos, permitiendo velocidades rotatorias no logradas de ninguna otra manera. Se usan los cojinetes magnéticos en un número creciente de aplicaciones. Comparado a los cojinetes hidrodinámicos o de bola, sus ventajas principales son el no contacto de las superficies, la baja dispersión de potencia, y el potencial para lograr las velocidades de superficie significativamente altas. Por la estabilidad, los cojinetes magnéticos convencionales necesitan el apoyo mecánico en por lo menos una dimensión o, más comúnmente, la retroalimentación activa en el circuito electromagnético. El uso de compo-

#### 2 Introducción

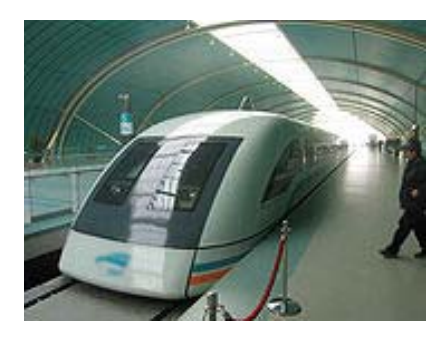

Figura 1.1: Tren pasajero

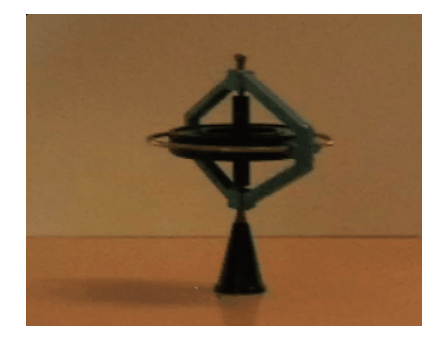

Figura 1.2: Giroscopio

nentes superconductores ofrece el potencial para eliminar los sistemas de control y más allá reduce la dispersión de potencia del sistema. La desventaja principal de los superconductores es la necesidad de un refrigerante criogénico que los utilizan para soportar altas densidades de corriente y fuertes campos magnéticos.

#### 1.1. Motivación

Aun cuando las desventajas del levitador magnético en repulsión se han estudiado ampliamente e implementados exitósamente en un gran número de veces, el levitador magnético de atracción enriquece las orientaciones que se tienen para estudiar, analizar y contruir dichos

#### 1.1 Motivación 3

prototipos. Su gran complejidad y su comportamiento altamente no lineal hace del sistema un problema interesante de resolver debido a las características reales que se tienen como en el dispositivo físico y su comportamiento en tiempo real.

Lo que hace interesante al levitador que se aborda en esta tesis, son las siguientes características :

- La esfera, en este caso la esfera o bola de hierro que se emplea para las prácticas en tiempo real es un cuerpo esférico con una ranura o deformación en el centro, esto es con el fin de contrarrestar las corrientes de remolino que se generan en el campo electromagnético, ya que en un cuerpo totalmente liso , aquellas corrientes generan una resistencia mucho mayor que impide el paso de la fuerza electromagnética.
- El sensor, con respecto al sensor, es un dispositivo de luz normal y contiene un receptor para medir el movimiento de la esfera. Debido que no es infrarroja, presenta muchas desventajas ya que las luces artificiales o del medio ambiente afectan la medición.
- La fuerza electromagnética, es una de las características mas fuertes que tiene el prototipo experimental, ya que al suministrarle una fuente de corriente directa genera una fuerza que va cambiando conforme al calentamiento del electroimán, ello hace que igual se tenga un punto de operación diferente al obtenido en un lapso de tiempo anterior al calentamiento.
- La posición de la esfera, aunque aparentemente el movimiento de la esfera sea un movimiento vertical , realmente no es así, además de tener un movimiento vertical también genera un movimiento horizontal el cual es visible y no está contemplado en el modelo matemático que se propone en esta tesis.
- El rango de operación, es un punto importante que resaltar, ya que el movimiento de la esfera se lleva a cabo en un rango de milímetros. Este hecho hace todavía más complejo la linealización de un controlador, ya que generalmente, no es posible soportar una perturbación externa como un golpe fuerte sobre la esfera, ya que origina que la esfera salga del rango de operación.

A grandes rasgos estas son las consideraciones más importantes y otras que quizás no se mencionan , pero tratar con estos prototipos son una línea de investigación interesante y que progresivamente va dando resultados aproximados en la teoría tomando el comportamiento real de la planta.

Además, estos tipos de sistemas son inestables en lazo abierto y en general se diseñan controladores para estabilizarlos y lograr un funcionamiento adecuado. Debido a las no linealidades existentes , las ecuaciones diferenciales que gobiernan la dinámica del levitador son transformados a un cambio de coordenadas y linealizadas en algún punto de operación para obtener un comportamiento estable del sistema cuando se presentan pequeñas perturbaciones. Los métodos mas utilizados para el diseño de estos controladores son las acciones proporcionales, integrales y derivativas (PID) y controladores de atraso-adelanto [7], método de control cuadrático lineal con un filtro de Kalman para la estimación de los estados [9], controladores que aplican la técnica de modos deslizantes [7] donde se muestra que un controlador por modos deslizantes es superior al de un controlador clásico y controlador LQ.

#### 1.2. Objetivos de la tesis

- 1. Analizar y diseñar el modelo matemático del sistema de levitación magnética del laboratorio, para diseñar y evaluar diferentes leyes de control tales como un control PID, un control no lineal y uno usando redes neuronales.
- 2. Utilizar redes neuronales como término de compensación en un controlador no lineal , para obtener una mejor respuesta del desplazamiento del objeto levitado.
- 3. Aplicación real en el laboratorio de los controladores diseñados.

#### 1.3. Contribuciones de este trabajo

La contribución de este trabajo de tesis , además del análisis del modelo matemático y diseño de los controladores , fue su aplicación en la parte experimental dentro de algún rango de operación en espacio de milímetros con respecto a la regulación y seguimiento del objeto levitado.

#### 1.4. Estructura de la tesis

Este trabajo se organiza de la forma siguiente:

- El capítulo 1 menciona las descripciones teóricas de la levitación magnética y las redes neuronales.
- El capítulo 2 describe la obtención del modelo matemático aproximado al de laboratorio., tanto no lineal como un modelo lineal continuo.
- En el capítulo 3 se enfoca al diseño del controlador no lineal y un controlador PID.
- El capítulo 4 muestra la compensación de controlador no lineal con redes neuronales con el análisis de estabilidad.
- Finalmente , en el capítulo 5 concluye con la implementación en tiempo real de los controladores diseñados en esta tesis.

## Capítulo 2

## Redes neuronales

Los sistemas biológicos proveen de muchas pistas para el desarrollo del aprendizaje robusto (altamente estable) y de algoritmos adaptables. Dichos sistemas procesan la información en forma diferente a los esquemas de control convencionales, ya que no están basados en ningún modelo , sin embargo son muy eficientes para tratar con incertidumbres y complejidades.

Tales sistemas no requieren del desarrollo de un modelo matemático para ejecutar tareas complejas. Ciertamente, pueden aprender a ejecutar nuevas tareas y adaptarse fácilmente a cambios en el ambiente. Si los principios fundamentales de la computación encajaran en los sistemas biológicos (por ejemplo: el cerebro), entonces una generación totalmente nueva de métodos de control podría ser desarrollada mas allá de las capacidades de las técnicas actuales, basadas en un modelo matemático explícito.

Se dice que un sistema de control tiene la habilidad de aprender si adquiere información durante la operación, de comportamientos desconocidos de la planta y de su ambiente, tal que la ejecución completa sea mejorada. Con este enriquecimiento el controlador podría expandir su región de operación, implementado así un sistema autónomo.

Una clase de modelos, con la potencialidad de implementar este aprendizaje, son las redes neuronales artificiales. Y aunque la morfología neuronal del sistema nervioso es mucho más compleja, una analogía simplificada puede ser desarrollada, la cual podría ser utilizada en aplicaciones de ingeniería. Tomando como base esta comprensión simplificada, las estructuras de las redes neuronales artificiales pueden ser desarrolladas.

#### 2.1. Modelo de una neurona.

Una red neuronal artificial (RNA) [20]es un elemento capaz de procesar gran cantidad de información en forma paralela y distribuida, inspirada en las redes neuronales biológicas, las cuales pueden almacenar conocimiento experimental y tenerlo disponible para su uso [17]. Algunas de sus similaridades con el cerebro son:

- 1. El conocimiento es adquirido a través del proceso de aprendizaje.
- 2. La conectividad entre neuronas es llamada pesos sinápticos y estos son utilizados para almacenar el conocimiento.

El procedimiento para el proceso de aprendizaje es conocido como algoritmo o ley de aprendizaje. Su función es modificar los pesos sinápticos de la red neuronal para alcanzar una meta preestablecida. La modificación de los pesos provee el método tradicional para el diseño e implementación de las redes neuronales.

La neurona es la unidad fundamental para la operación de la red neuronal . La figura (2.1) muestra el esquema de una neurona.

Los elementos básicos de la RNA son:

- 1. Un conjunto de uniones sinápticos, en cada elemento, caracterizadas por su propio peso.
- 2. Un sumador , el cual suma los componentes de la señal de entrada multiplicados por su respectivo peso sináptico.
- 3. Una función de activación no lineal que transforma la salida del sumador en la entrada de la siguiente neurona.

2.1 Modelo de una neurona. 9

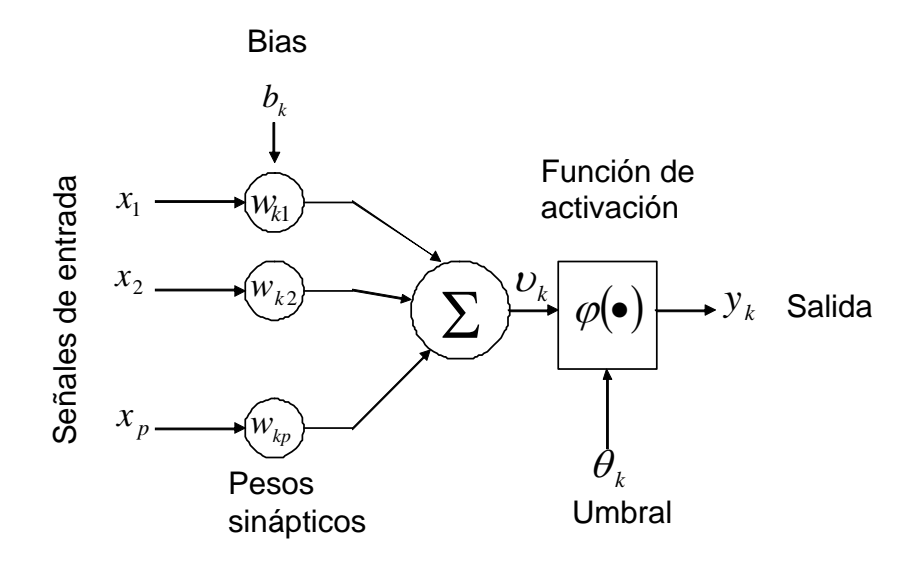

Figura 2.1: Modelo no lineal de una neurona.

4. Un umbral externo para reducir la entrada de la función de activación.

En términos matemáticos, la  $i$ -ésima neurona se describe como:

$$
u_i = \sum_{j=1}^p w_{ij} x_j
$$
  

$$
y_i = \varphi (u_i + b_i)
$$
 (2.1)

donde:

 $x_p : p$ -ésimo componente de la entrada.

- $w_{ip}:$  peso de la conexión entre la p-ésima componente de la entrada y la *i*-ésima neurona.
- $u_i$ : salida del sumador.
- $b_i$ : umbral.
- $\varphi(\cdot)$ : función de activación no lineal.
- $y_i$ : salida de la *i*-ésima neurona.

El uso del bias  $b_i$ tiene el efecto de aplicar una transformación afín a la salida  $\boldsymbol{u}_i$  de la combinación lineal del modelo de la figura (2.1), como se puede mostrar por:

10 Redes neuronales

$$
v_i = u_i + b_i \tag{2.2}
$$

Por lo tanto, combinando la ecuación (2.1) y (2.2), se puede obtener equivalentemente:

$$
v_i = \sum_{j=0}^{p} w_{ij} x_j \tag{2.3}
$$

La función de activación no lineal es denotado por  $\varphi(\cdot)$  y genera el elemento de la salida  $y_i$ , por lo tanto de  $(2.3)$ , se obtiene:

$$
y_i = \varphi(v_i) \tag{2.4}
$$

Una clasificación para este tipo de funciones de activación es la siguiente:

- Diferenciable y No-diferenciable.
- Tipo pulso y Tipo escalón.
- Positiva y Promedio cero.

La primera clasificación se distingue por tener funciones suaves y discontinuas. Las funciones suaves son necesarias para algunos algoritmos de adaptación como el de propagación hacia atrás (backpropagation), mientras que las funciones discontinuas (por ejemplo: las funciones de umbral) son necesarias para generar una salida binaria. La segunda clasificación se distingue por tener funciones con un solo valor significativo de salida cuando las entradas están cerca del cero, porque las funciones solo cambian significativamente alrededor del cero. La última clasificación se refiere a las funciones positivas que cambian de 0 en −∞ a 1 en ∞ y a las funciones de promedio cero que cambian de −1 en −∞ a 1 en ∞.

#### 2.2. Estructuras de las redes neuronales.

La forma en que las neuronas de una red neuronal están interconectados determina su estructura. Para propósitos de identificación y control, las estructuras más usadas son:

2.2 Estructuras de las redes neuronales. 11

- 1. Redes de alimentación hacia adelante de una capa.
- 2. Redes de alimentación hacia adelante multicapa.
- 3. Redes de funciones radiales básicas.
- 4. Redes neuronales dinámicas.

#### 2.2.1. Redes de alimentación hacia adelante de una capa.

Esta es la forma más simple de una red neuronal. Tiene sólo una capa de neuronas. La más conocida es llamada Perceptrón. Básicamente consta de una neurona con pesos sinápticos ajustables y de una función de activación.

El algoritmo de aprendizaje que ajusta los pesos de estas redes neuronales apareció por primera vez en [48], [14]. Ahí es probado que los vectores de información, usados para entrenar el perceptrón, son tomados de dos clases lineales separables, entonces el algoritmo de aprendizaje del perceptrón converge y define una superficie de decisión : un hiperplano que separa las dos clases. La prueba de convergencia, respectiva, es conocida como el teorema de convergencia del perceptrón.

El perceptrón básico es el llamado modelo de McCulloch-Pitts [37], en el cual la función de activación  $\varphi(\cdot)$  es de límites extremos.

El propósito del perceptrón es el de clasificar la señal de entrada, con componentes  $u_1$ ,  $u_2, \ldots, u_n$ , en una o dos clases:  $C_1$  o  $C_2$ . La regla de decisión para la clasificación consiste en asignar a cada punto que corresponde a una entrada  $u_1, u_2, \ldots, u_n$ , la clase  $C_1$  si la salida del perceptrón y es igual a +1 y la clase  $C_2$  si es -1.

Usualmente el umbral  $\rho$  es tratado como un peso sináptico conectado a una entrada fijada en −1, así el vector de entrada queda definido por:

$$
(u(k))^{T} = (-1, u_{1}(k), u_{2}(k), ..., u_{n}(k))
$$
\n(2.5)

donde  $k$  es la k-ésima entrada.

El sumador que produce la salida es calculado por:

12 Redes neuronales

$$
v(k) = \omega^{T}(k) u(k) = u^{T}(k) \omega(k)
$$
\n(2.6)

donde  $\omega$  es el vector de los pesos sinápticos.

Para cualquier  $k$ , en el espacio *n*-dimensional, la ecuación  $\omega^T u$ , con coordenadas  $u_1, u_2$ , ...,  $u_n$ , define un hiperplano que separa las entradas en dos clases:  $C_1$  y  $C_2$ . Si estas clases son linealmente separables existe un vector  $\omega$  tal que:

$$
\omega^T u \ge 0, \ \forall u \in C_1
$$
  

$$
y
$$
  

$$
\omega^T u < 0, \ \forall u \in C_2
$$
  
(2.7)

El algoritmo de aprendizaje adapta el vector de los pesos como sigue:

1. 
$$
-\omega (k+1) = \omega (k)
$$
 si  $\omega^T u \ge 0$ ,  $\forall u \in C_1$  o  $\omega^T u < 0$ ,  $\forall u \in C_2$   
\n2.  $-\omega (k+1) = \omega (k) - \eta (k) u(k)$  si  $\omega^T u \ge 0$ ,  $\forall u \in C_2$  o  
\n $\omega (k+1) = \omega (k) + \eta (k) u(k)$  si  $\omega^T u < 0$ ,  $\forall u \in C_1$  (2.8)

donde  $\eta(k)$  es la constante de aprendizaje.

La convergencia de este algoritmo puede ser demostrada utilizando un argumento por contradicción.

Si se observa únicamente la salida  $v(k)$ , se define el error como:

$$
e(k) = d(k) - v(k)
$$
\n
$$
(2.9)
$$

donde  $d(k)$  es una referencia deseada.

El algoritmo de mínimos cuadrados puede ser aplicado para minimizar el error. La obtención de este algoritmo esta basado en el método del gradiente descendente. El cual da por resultado la siguiente ley de aprendizaje:

$$
\omega(k+1) = \omega(k) + \eta e(k) u(k) \qquad (2.10)
$$

donde  $\eta$  es la tasa de aprendizaje,  $u(k)$  es el vector de señal de entrada,  $\omega(k)$  es el vector de pesos y  $e(k)$  es el vector de error el cual esta dado por:

2.2 Estructuras de las redes neuronales. 13

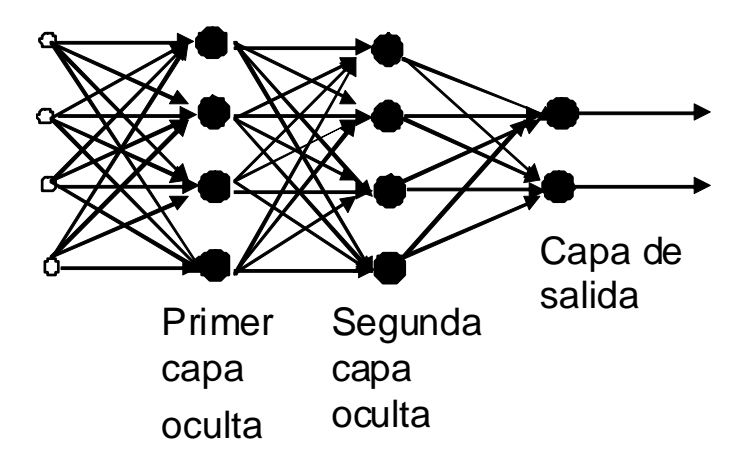

Figura 2.2: Perceptrón multicapa.

$$
e(k) = d(k) - \omega(k)^{T} x(k)
$$
\n(2.11)

Puesto que el error depende linealmente de los pesos, este algoritmo asegura la obtención de un mínimo global.

#### 2.2.2. Redes de alimentación hacia delante multicapa.

Estas redes se distinguen por la presencia de una o mas capas ocultas, (ver figura 2.2), cuyos nodos computacionales se llaman neuronas ocultas. Típicamente, las neuronas en cada capa tiene como señal de entrada las señales de salida de la capa precedente. Si cada neurona, en cada capa, es conectada con todas las neuronas de las capas adyacentes la red neuronal se dice que está totalmente conectada, en el caso opuesto , es llamada parcialmente conectada.

El perceptrón multicapa tiene las siguientes tres características:

1. La función de activación para cada neurona es suave, en oposición a la de límites extremos usada en el perceptrón de una sola capa. Usualmente, esta función no lineal es una sigmoide definida por:

#### 14 Redes neuronales

$$
\varphi_i(v_i) = \frac{1}{1 + e^{-v_i}}\tag{2.12}
$$

- 2. La red esta compuesta por una o mas capas ocultas de neuronas.
- 3. La red presenta un alto grado de conectividad.

El perceptrón multicapa obtiene su poder computacional a través de la combinación de esta características y su habilidad de aprender de la experiencia. Sin embargo, la presencia de no linealidades distribuidas y la alta conectividad de la red hacen el análisis teórico difícil de realizar.

#### 2.2.3. Redes de funciones radiales básicas.

En el contexto de una red neuronal , los nodos de la capa escondida proveen una serie de "funciones"que constituyen una "base arbitraria"para los patrones de entrada (vectores) cuando estos se expanden a los espacios de los nodos de la capa escondida; esas funciones se les denomina "funciones radiales básicas". Las funciones radiales básicas fueron introducidas por primera vez para la solución de problemas de interpolación multivariable reales.

Cuando una red estándar de funciones radiales básicas se usa para desarrollar una tarea de clasificación de patrones complejos, el problema se soluciona básicamente al transformalo a un espacio de muchas dimensiones de una manera no lineal. La justificación para hacer esto, esta provista por el teorema de Cover (1965) sobre los patrones de separabilidad, en donde se establece que un problema de clasificación de patrones complejos, enmarcada en un espacio no lineal multidimensional, es más fácil de separar de manera lineal, que si se enmarca en un espacio de baja dimensión lineal.

Básicamente el mapeo no lineal se usa para transformar un problema de clasificación separable no linealmente en uno separable linealmente.

De forma similar, se puede utilizar un mapeo no lineal para aproximar una función no lineal en un contexto mas sencillo.

Éste tipo de red neuronal tiene tres capas totalmente diferentes:

2.2 Estructuras de las redes neuronales. 15

- 1. La capa de nodos de entrada.
- 2. La capa oculta, en donde cada nodo ejecuta una transformación no lineal de la entrada denotada como función radial básica.
- 3. La capa de salida, formada por una combinación lineal de las salidas de las neuronas de la capa oculta.

Los primeros trabajos en este tema se llevaron a cabo por Powell [44]. La primera aplicación de las funciones radiales básicas en el diseño de redes neuronales fue reportado en [5]. Contribuciones específicas a la teoría, diseño y aplicación de estas funciones a las redes neuronales, se encuentran en [39], [46] y [43].

#### 2.2.4. Redes neuronales dinámicas.

Éste tipo de redes se distinguen de las redes neuronales estáticas porque tienen al menos un ciclo de retroalimentación. Éstos ciclos involucran el uso del tiempo discreto y de bifurcaciones compuestas por elementos de una unidad de retraso. Esta unidad se denota por  $z^{-1}$ , tal que  $u(k-1) = z^{-1} u(k)$ , con  $k$  indicando el  $k$ -ésimo muestreo en el tiempo. La ecuación de las redes neuronales dinámicas es:

Tiempo discreto:  $y(k + 1) = g(y(k), y(k + 1), \ldots, y(k - n); u(k), u(k + 1), \ldots, u(k - m))$ 

$$
Tiempo\ continuo:
$$
  
\n
$$
\hat{x} = A\hat{x} + \omega_1 \sigma (v_1 x) + \omega_2 \phi (v_2 x) u
$$
\n(2.13)

donde  $\sigma(\cdot)$  y  $\phi(\cdot)$  son funciones sigmoidales que dependen de los pesos  $v_1$  y  $v_2$  y de los estados x de la planta,  $\omega_1$  y  $\omega_2$  son los pesos de la red neuronal, A es la matriz Hurwirtz,  $u$ es la entrada de control y  $\hat{x}$ es la derivada de los estados de la red neuronal y  $x$ son los estados de entrada a la red neuronal.

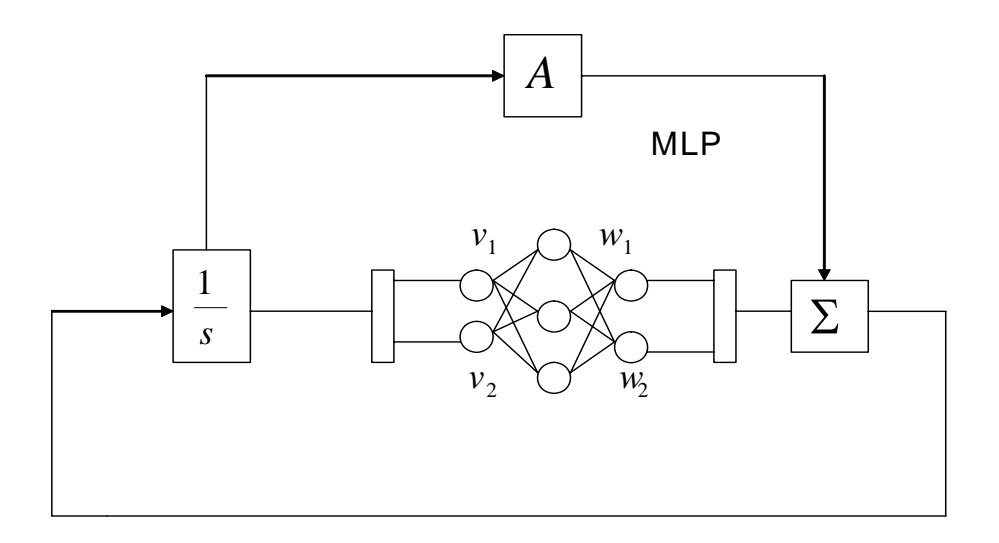

Figura 2.3: Esquema de una red neuronal dinàmica

Los ciclos de retroalimentación traen como resultado un comportamiento dinámico no lineal debido a la función de activación no lineal de las neuronas. Como consecuencia, se les llama redes neuronales dinámicas.

Estas redes neuronales ofrecen grandes ventajas computacionales. De hecho es bien sabido que un sumador lineal estático finito es equivalente a un sistema lineal retroalimentado de un solo polo, como se ve en la figura 2.4.

De la figura 2.4, el sumador de salida para la red estática es:

$$
v(k) = u(k) + u(k-1) + ... + u(k-n) = \sum_{i=0}^{n} u(k-i)
$$
 (2.14)

El sistema lineal está descrito por:

$$
v(k) = v(k-1) + u(k)
$$
\n(2.15)

$$
\frac{v(k)}{u(k)} = \frac{1}{1 - z^{-1}} = 1 + z^{-1} + \dots + z^{-n}
$$
\n(2.16)

2.2 Estructuras de las redes neuronales. 17

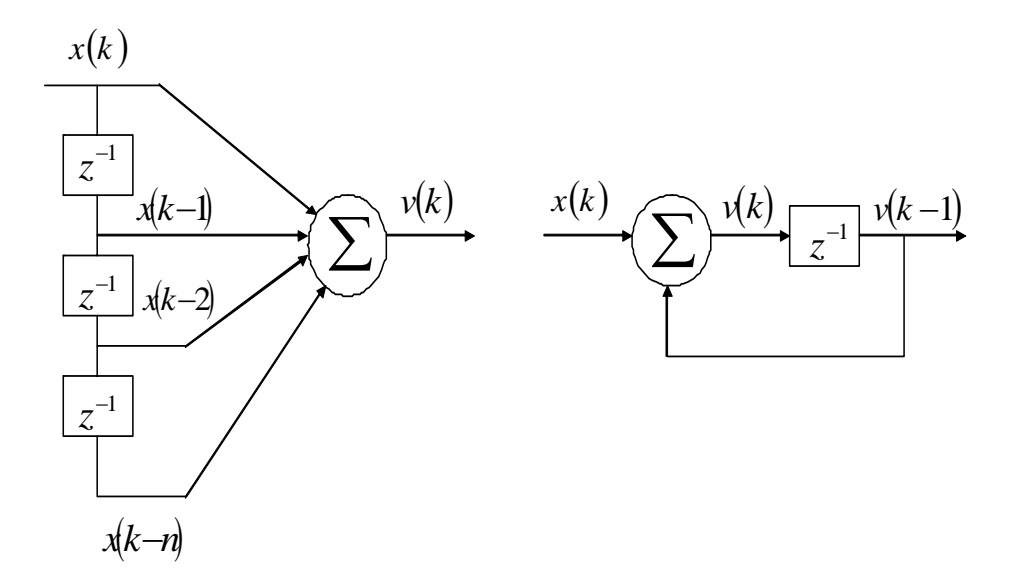

Figura 2.4: Sistemas dinámicos y estáticos equivalentes.

donde  $\frac{1}{1-z^{-1}}$  es una forma cerrada de un serie de tiempo y  $1+z^{-1}+\ldots+z^{-n}$  es una forma abierta de una serie de tiempo, por lo tanto para la red dinámica:

$$
v(k) = u(k) \left[ 1 + z^{-1} + \dots + z^{-n} \right] = u(k) + u(k-1) + \dots + u(k-n)
$$
 (2.17)

De las ecuaciones (2.14) y (2.17), se ve que es claro que las dos estructuras son equivalentes, pero desde el punto de vista computacional , el sistema con retroalimentación es equivalente a una muy grande, posiblemente infinita, estructura estática. Esta propiedad es muy interesante para identificación y control, y abre el camino para las aplicaciones de las redes neuronales dinámicas en estos campos.

## Capítulo 3

## Modelado y análisis matemático de levitación magnética

Ya que los sistemas de levitacion magnetica de atracción que se analizan en este capitulo son capaces de suspender objetos (ver figura 3.1), eliminando o reduciendo por completo la fricción mecánica, de ahí que la suspension de la esfera metálica en un campo magnético se ha considerado de mucho interés desde el año de 1930. Aparte de su impacto visual que sirve para ilustrar muchos de los principios fundamentales de la ingeniería eléctrica y electrónica como : electromagnetismo y electrodinámica, teoría de control y circuitos de diseño analógico y digital. La modelación matemática es una parte esencial que registra el comportamiento aproximado a un levitador real , y con técnicas de análisis clásicos se desarrolla en forma clara y precisa dicha modelo, analizando el origen del modelo matemático y construyendo la parte mecánica y eléctrica, así como sus características electromagnéticas.

En este capitulo se presenta un conjunto de reglas de diseño que se presenta permite al lector un gran interés para el diseño del desplazamiento de la esfera determinado en el rango de operación. Todas las ecuaciones se derivan de principios electromagnéticos, físicos y eléctricos, a fin de destacar el valor del sistema como una herramienta educativa. Se describen modelos de diferentes levitadores y al final se obtiene un modelo aproximado al levitador de laboratorio.

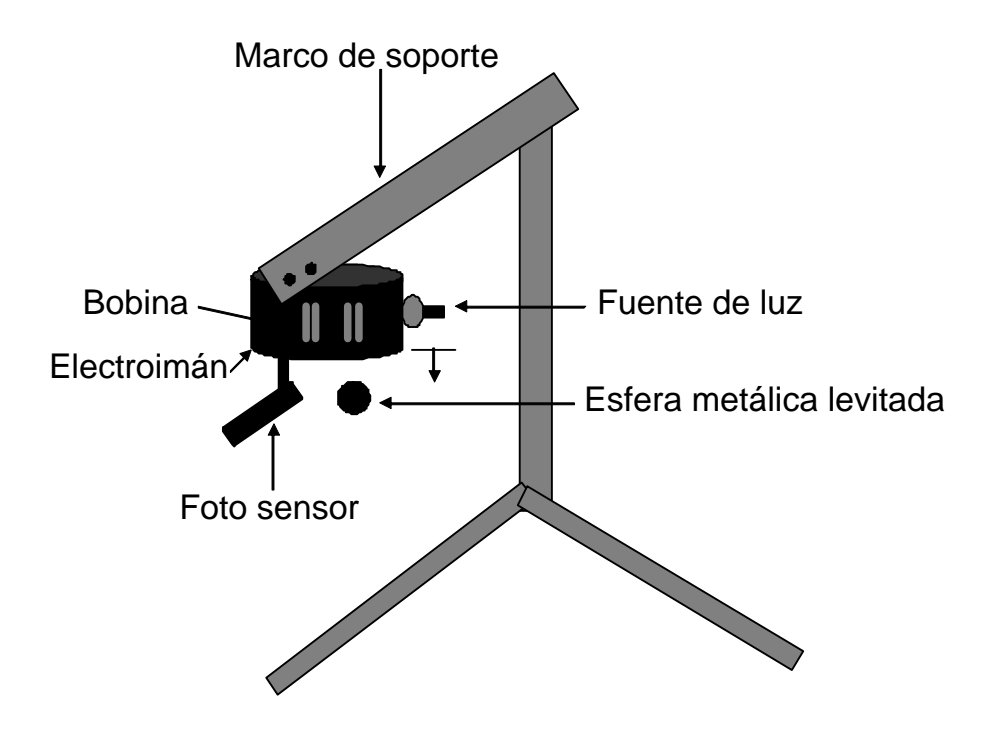

Figura 3.1: Sistema de suspensión electromagnética.

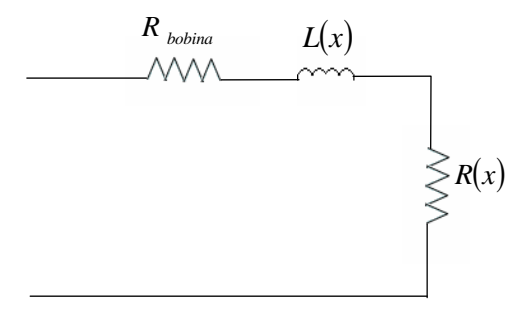

Figura 3.2: Parte electrica del levitador magnetico.

#### 3.1. La fuerza electromagnética

La estabilidad de la suspensión vertical de la esfera del levitador magnético del laboratorio puede ser deducida mediante la suposición de una dependencia funcional de la inductancia terminal y usando métodos de energía para calcular la fuerza de levitación [52]. Un modelo eléctrico para evaluar el manejo del punto de impedancia de la bobina es como se muestra en la figura (3.2).  $R_{bobina}$  es la resistencia de la bobina en el espacio libre debido a la conductividad eléctrica finita del alambre,  $L(x)$  es la inductancia como se ven en sus terminales.  $R(x)$  es la resistencia debido a las corrientes de remolino perdidas en la esfera levitada.

Cuando la bobina es atraido cerca de la esfera,  $R(x)$  se incrementa y la inductancia terminal de la bobina decrece ya que el campo debajo de la bobina es modificada debido a las corrientes inducidas. Es importante notar que  $R_{bobina}$  también tiene una funcional dependiente de la frecuencia de operación, debido a la entrada del campo magnético hacia la esfera. Un campo magnético que incide sobre un cuerpo o metal , induce corrientes de remolino en la superficie del mismo que disminuyen exponencialmente y que depende de igual modo de la distancia del objeto levitado hacia la bobina y un término de escala de longitud.

La variación de inductancia entre esas dos terminales y que depende también de la variación de la esfera , ver figura (3.3) ,puede ser aproximada mediante una función exponencial [21]:

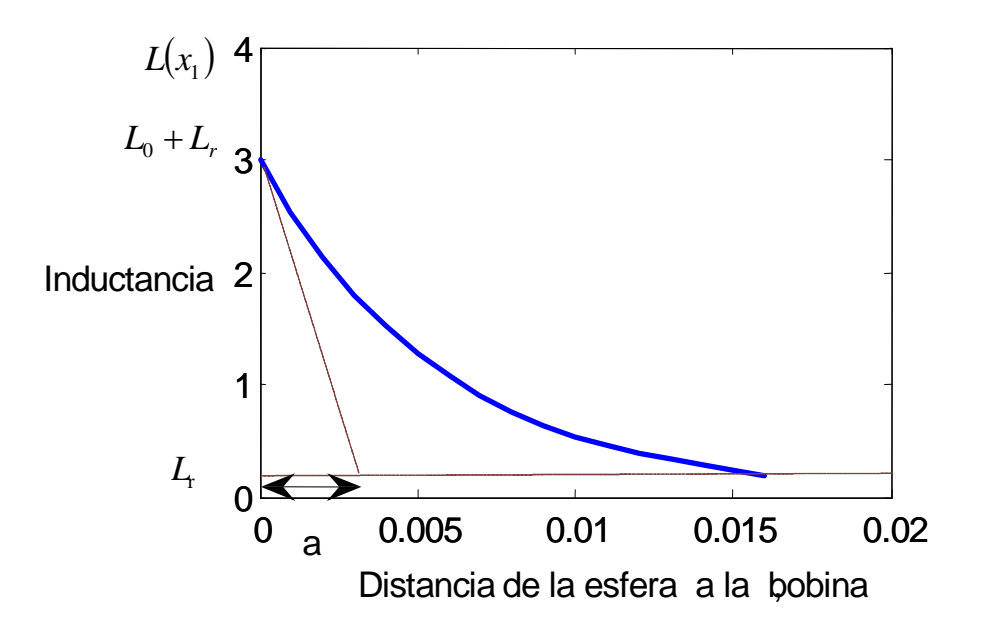

Figura 3.3: La inductancia de la bobina como una función de separación.

$$
L(x) = L_0 + L_r e^{-\frac{x}{a}}
$$
\n(3.1)

El término  $L_0$  es la inductancia terminal de la bobina cuando está lejos de la esfera  $(x = \infty)$ , el término  $L_r$  es la inductancia terminal que decrece cuando la bobina esta cerca de la esfera  $(x = 0)$ , debido a las corrientes de remolino inducidas. La inductancia es una función de la posición  $x$  de la bobina por encima de la esfera, y decae con características de escala de longitud  $a$ . La escala de longitud depende del tamaño de la esfera y las dimensiones de la bobina.

La co-energía magnética del sistema es una función de la corriente de la bobina  $i$  y la separación  $x$ :

3.1 La fuerza electromagnética 23

$$
W(i,x) = \frac{1}{2}L(x)i^2
$$
\n(3.2)

La fuerza de origen magnético que actúa sobre la esfera es dada por:

$$
F_{em} = \frac{\partial W}{\partial x} = -\frac{L_r}{2a} i^2 e^{-\frac{x}{a}} \tag{3.3}
$$

#### 3.1.1. Diferentes modelos matemáticos de la fuerza electromagnética

Primero analizamos varios modelos matemáticos para la fuerza electromagnética y su comportamiento

Para darle un mejor sentido al modelo matemático total del sistema y para su simulación, se realiza la transformación a ecuaciones en espacio de estados, definiendo la siguientes equivalencias:

$$
x_1 = x
$$
  
\n
$$
x_2 = \dot{x}
$$
  
\n
$$
x_3 = i
$$
  
\n
$$
u = v(t)
$$
  
\n(3.4)

donde  $(x_1, x_2, x_3, u)$  son la posición, velocidad, corriente y el control , respectivamente.

1) La fuerza electromagnética que aquí se analiza es del levitador del laboratorio (figura 3.4) y es una función exponencial debido a las propiedades de inductancia anteriormente descritas y a la posición de la esfera levitada con la bobina [21].

$$
F_{em} = \frac{L_r}{2a} i^2 e^{-\frac{x}{a}}
$$
\n(3.5)

2) En esta ecuación de la fuerza electromagnética es una función lineal decreciente con valores negativos de la ganancia  $K_{\rm 1}$ , y es para aproximar el comportamiento del levitador debido al movimiento de la esfera (figura 3.5), aunque la posición real no puede ser cero porque la esfera siempre va estar en una posición deseada diferente de cero; matemáticamente

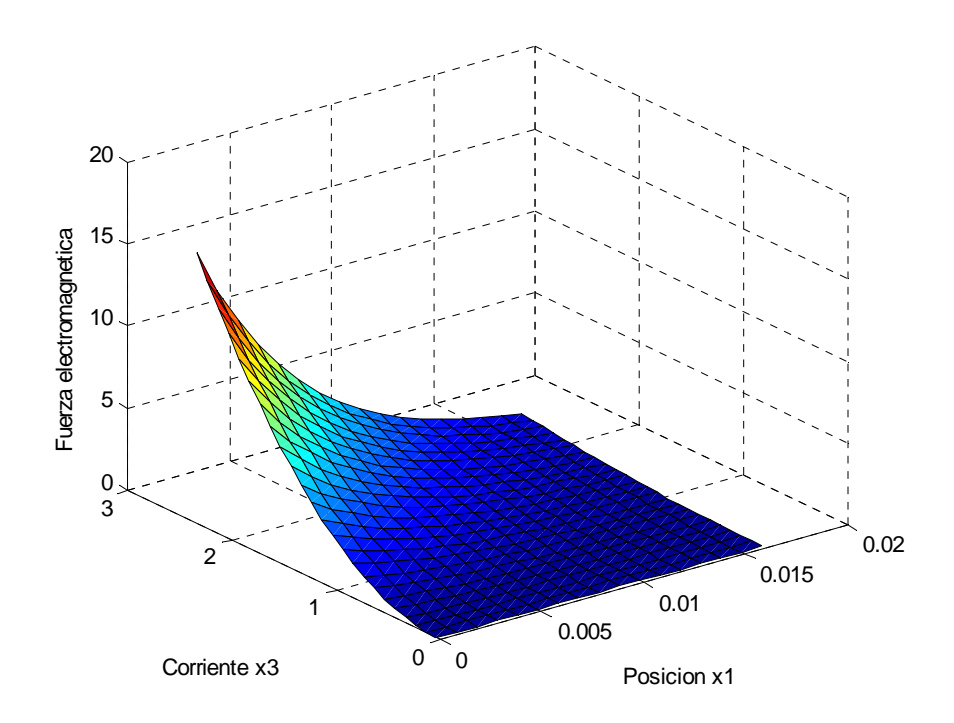

Figura 3.4: El comportamiento de la fuerza electromagnética como función de la posición y la corriente.

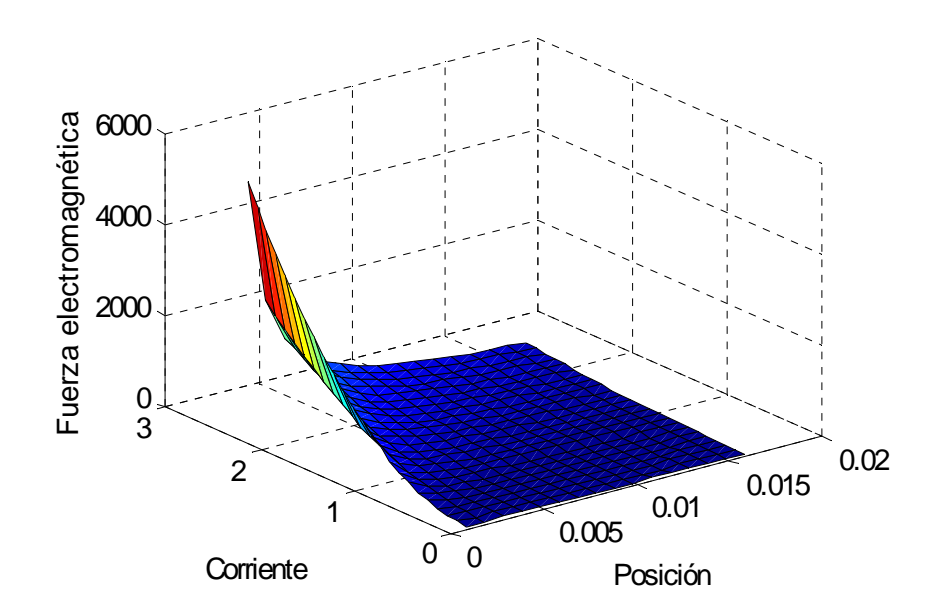

Figura 3.5: Gráfica de la fuerza electromagnética

la fuerza electromagnética puede ser infinito y eso particularmente presentaría un problema de simulación numérica [10].

$$
F_{em} = K_1 \left(\frac{x_3}{x_1}\right)^2 \tag{3.6}
$$

3) La expresión de esta fem (figura 3.6), muestra una aproximación del modelo matemático dinámico el cual  $a, b, y, N$  son constantes determinadas por modelos numéricos o por métodos empíricos. La ecuación (3.7) tiene que ser aproximado por parámetros constantes en la región de interés. Sin embargo, debido a la nolinealidad del campo magnético, esas constantes pueden variar cuando esta fuerza que pasa por el sistema es grande [40]-[45].

$$
F_{em_u} = \frac{u}{a\left(x_1 + b\right)^N} \tag{3.7}
$$

4) Éste modelo está aproximada mediante un polinomio de cuarto orden de acuerdo al

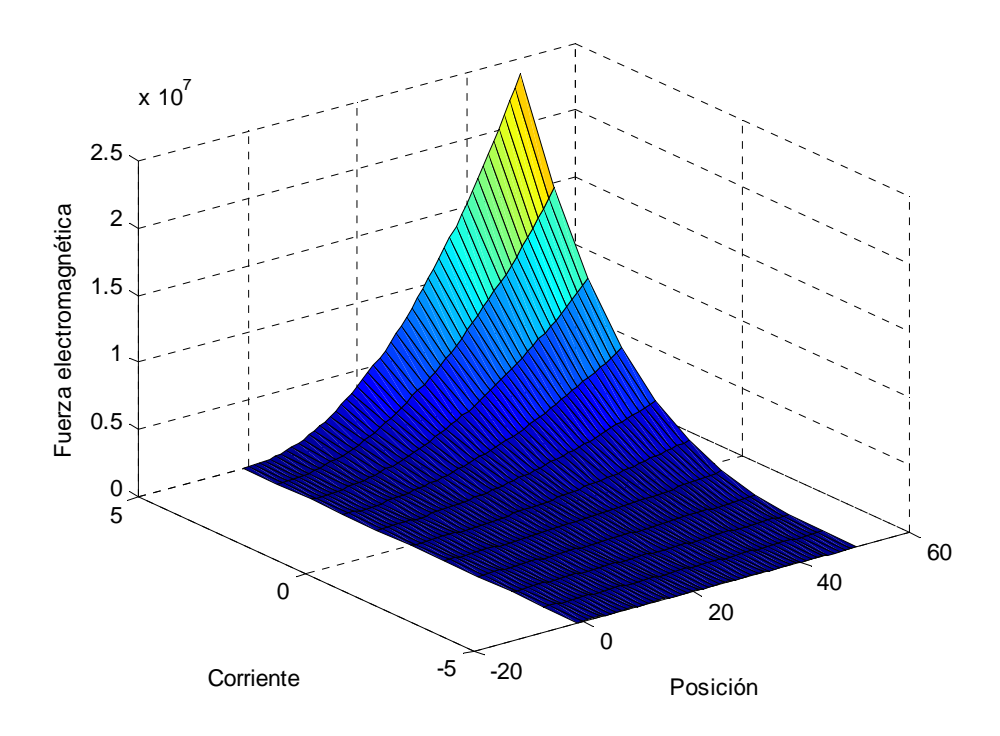

Figura 3.6: La fem como función decreciente que depende de la corriente y la posición.
#### 3.2 Modelo mecánico 27

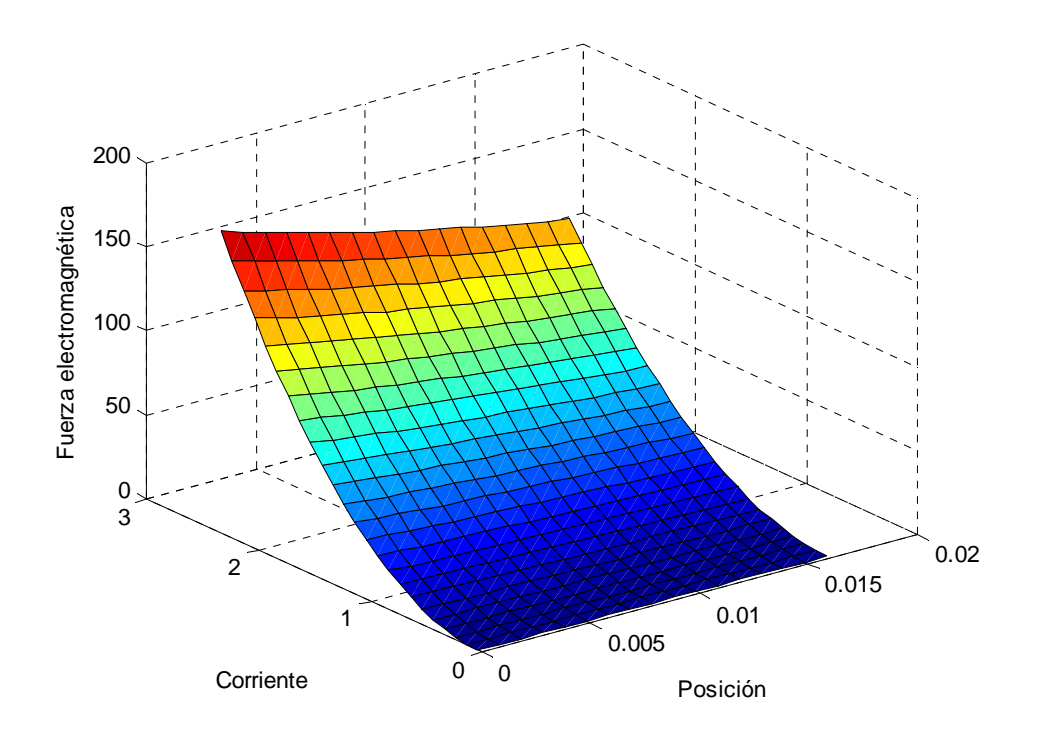

Figura 3.7: Gráfica de la fem

comportamiento real del levitador al que se este analizando o implementado [16], así la fem depende de la corriente y de la posición de la esfera (ver figura 3.7).

$$
F_{em} = \frac{x_3^2}{1,1994x^4 - 0,9165x^3 + 0,7159x + 0,0304}
$$
(3.8)

## 3.2. Modelo mecánico

Usando el principio fundamental de la dinámica(segunda ley de Newton), la dinámica de la esfera ferromagnética es dada por:

$$
m\ddot{x} = mg - F_{em} \tag{3.9}
$$

Donde la  $F_{em}$  es la fuerza electromagnética que se genera en el efecto electromagnético del sistema,  $m$  es la masa y  $q$  es la fuerza de gravedad que contrarrestra a la fuerza electromagnética basándonos en la definición de la segunda ley de Newton.

Por consiguiente, sustituyendo el valor de la fuerza electromagnética calculada (3.3), sustituimos ese valor en (3.9) y obtenemos:

$$
mg + m\ddot{x} = -\frac{L_r}{2a}i^2 e^{-\frac{x}{a}}
$$
\n(3.10)

Finalmente el modelo mecánico del sistema queda como:

$$
\ddot{x} = -\frac{L_r}{2am}i^2 e^{-\frac{x}{a}} + g \tag{3.11}
$$

## 3.2.1. Descripción de modelos mecánicos para diferentes levitadores

Se muestran las partes mecánicas de diferentes modelos matemáticos de levitadores magnéticos. Éstas ecuaciones están gobernadas por la segunda ley de Newton donde la fuerza electromagnética compensa a la fuerza de gravedad en el objeto levitado. y  $(x_1, x_2, x_3)$  describen como variables de estado a la posición, velocidad y corriente, respectivamente.

1) Modelo mecánico del levitador de la tesis, aproximada al de laboratorio (ver figura 3.8):

$$
\begin{aligned}\n\dot{x}_1 &= x_2\\ \n\dot{x}_2 &= -\frac{L_r}{2am} x_3^2 e^{-\frac{x}{a}} + g\n\end{aligned} \tag{3.12}
$$

2) Modelo mecánico del levitador del laboratorio más un término de perturbación  $\delta$ (figura 3.8)

$$
\begin{aligned}\n\dot{x}_1 &= x_2\\ \n\dot{x}_2 &= -\frac{L_r}{am} x_3^2 e^{-\frac{x}{a}} + g + \delta\n\end{aligned} \tag{3.13}
$$

### 3.2 Modelo mecánico 29

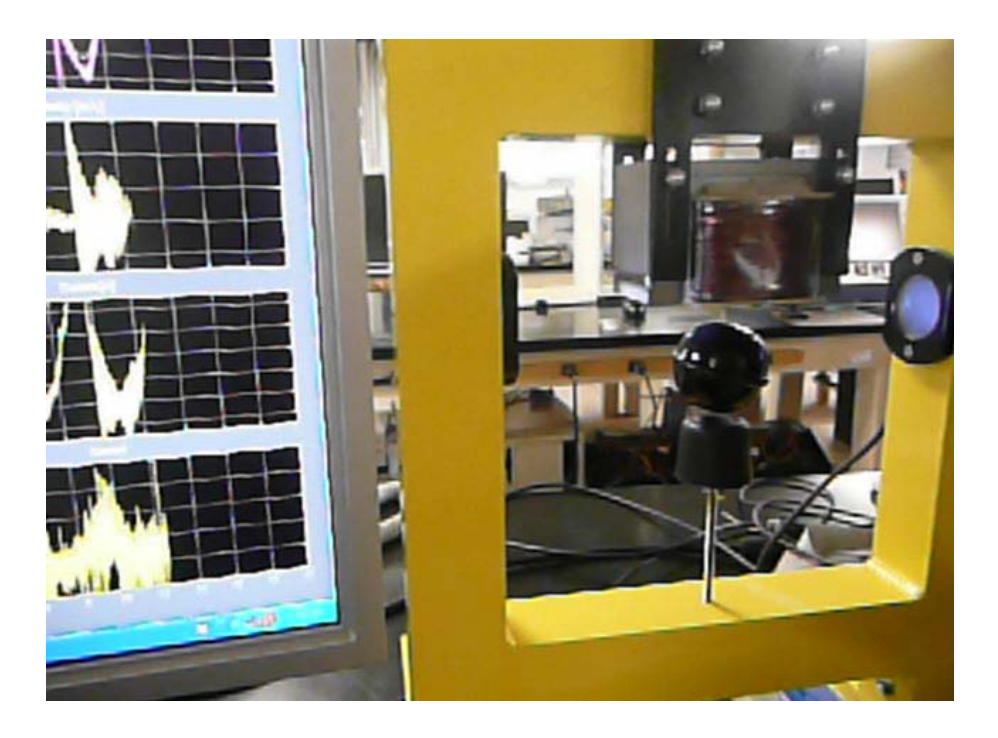

Figura 3.8: Levitador de laboratorio.

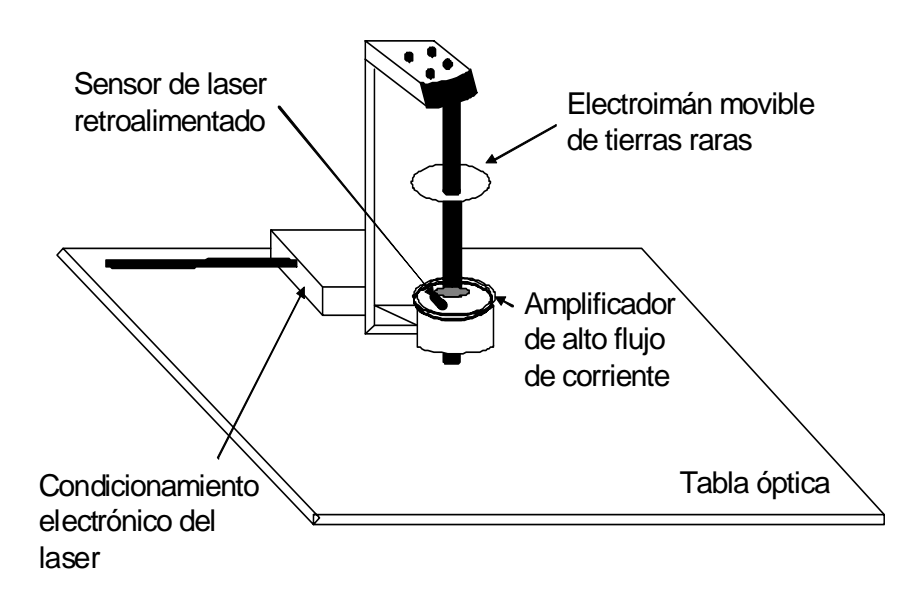

Figura 3.9: Levitador de repulsión.

3) Modelo mecánico de un levitador de repulsión con un término de fricción (figura 3.9), esta característica es debida al roce del anillo con el núcleo, donde  ${\cal F}_r = c x_2$ es el término de fricción [33].

$$
F_r = cx_2 \tag{3.14}
$$

$$
\begin{aligned}\n\dot{x}_1 &= x_2\\ \n\dot{x}_2 &= -\frac{L_r}{2am} x_3^2 e^{-\frac{x}{a}} - \frac{cx_2}{m} - g\n\end{aligned} \tag{3.15}
$$

4) Modelo mecánico con fricción mas una perturbación  $\delta$  que afecta al sistema (ver figura 3.9).

$$
\begin{aligned}\n\dot{x}_1 &= x_2\\ \n\dot{x}_2 &= -\frac{L_r}{2am} x_3^2 e^{-\frac{x}{a}} - \frac{cx_2}{m} - g + \delta\n\end{aligned} \tag{3.16}
$$

## 3.3. Modelo eléctrico

Para la modelización de la parte eléctrica del levitador (actuador dinámico) se utiliza la ley de voltajes de kirchhoff y se aplica al diagrama eléctrico del sistema, se sigue que:

$$
v(t) = Ri(t) + L(x)\frac{di(t)}{dt}
$$
\n(3.17)

Donde R es la resistencia total del circuito,  $L(x)$  es el término de inductancia el cual se puede expresar como en la ecuación (3.1) (más adelante se sustituye su valor correspondiente)  $y v(t)$  es el voltaje instantáneo que cruza a la bobina del imán y es la que controla la corriente de excitación  $i(t)$ .

Finalmente realizando las equivalencias de las variables de interés  $(x_1, x_2, x_3)$  como la posición, velocidad y corriente , respectivamente, se obtiene el modelo matemático del sistema de levitación magnética del laboratorio en un sistema de ecuaciones en espacio de estados. Aunque por cuestiones de diseño y construcción del levitador, la ecuación (3.17) se puede expresar como

$$
\dot{x}_3 = \frac{k_i u}{L_0 + L_r e^{-\frac{x_1}{a}}} - \frac{Rx_3}{L_0 + L_r e^{-\frac{x_1}{a}}} + \frac{c}{L_0 + L_r e^{-\frac{x_1}{a}}}
$$
(3.18)

El término  $c$  y  $k_i$  se tomarán como constantes de corriente remanentes debido a la histéresis que se genera por el calentamiento en la bobina con el voltaje de dc con la que trabaja el sistema, aunque también pueden ser consideradas como términos de compensación de corriente.

$$
\begin{aligned}\n\dot{x}_1 &= x_2\\ \n\dot{x}_2 &= -\frac{L_r}{2am} x_3^2 e^{-\frac{x_1}{a}} + g\\ \n\dot{x}_3 &= \frac{k_i u}{L_0 + L_r e^{-\frac{x_1}{a}}} - \frac{Rx_3}{L_0 + L_r e^{-\frac{x_1}{a}}} + \frac{c}{L_0 + L_r e^{-\frac{x_1}{a}}} \n\end{aligned} \tag{3.19}
$$

#### 3.3.1. Varios modelos eléctricos de diferentes levitadores

La parte eléctrica de algunos modelos de levitadores son las siguientes:

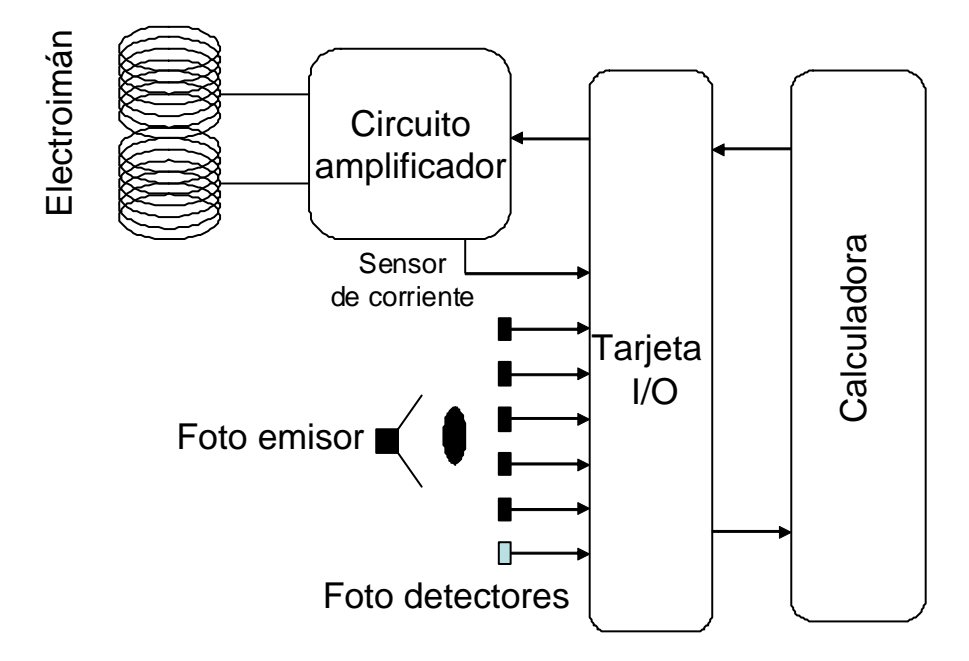

Figura 3.10: Diagrama esquemático del levitador de atracción.

1) Modelo eléctrico del levitador aproximado al de laboratorio (figura 3.8), donde  $u$  es el control el cual esta controlado por voltaje,  $R = 1 \Omega$  es la resistencia total del circuito,  $c_i$  y  $k_i$  son constantes de remanencia en la bobina.

$$
\dot{x}_3 = \frac{k_i u}{L_0 + L_r e^{-\frac{x_1}{a}}} + \frac{c_i}{L_0 + L_r e^{-\frac{x_1}{a}}} - \frac{x_3}{L_0 + L_r e^{-\frac{x_1}{a}}}
$$
(3.20)

2) Modelo eléctrico sin términos remanentes de la bobina debido al calentamiento a la excitación con corriente directa.(ver figura 3.10), donde  $u$  es el voltaje aplicado (control),  $L$ es la inducción de la bobina,  $R$  es la resistencia de la bobina. [16].

$$
\dot{x}_3 = \frac{u}{L} - \frac{R}{L} x_3 \tag{3.21}
$$

3) Modelo eléctrico [51], el cual en particular el tercer término denota un voltaje el cual varía con los cambios de la posición de la esfera y su tasa de cambio es similar a un fuerza

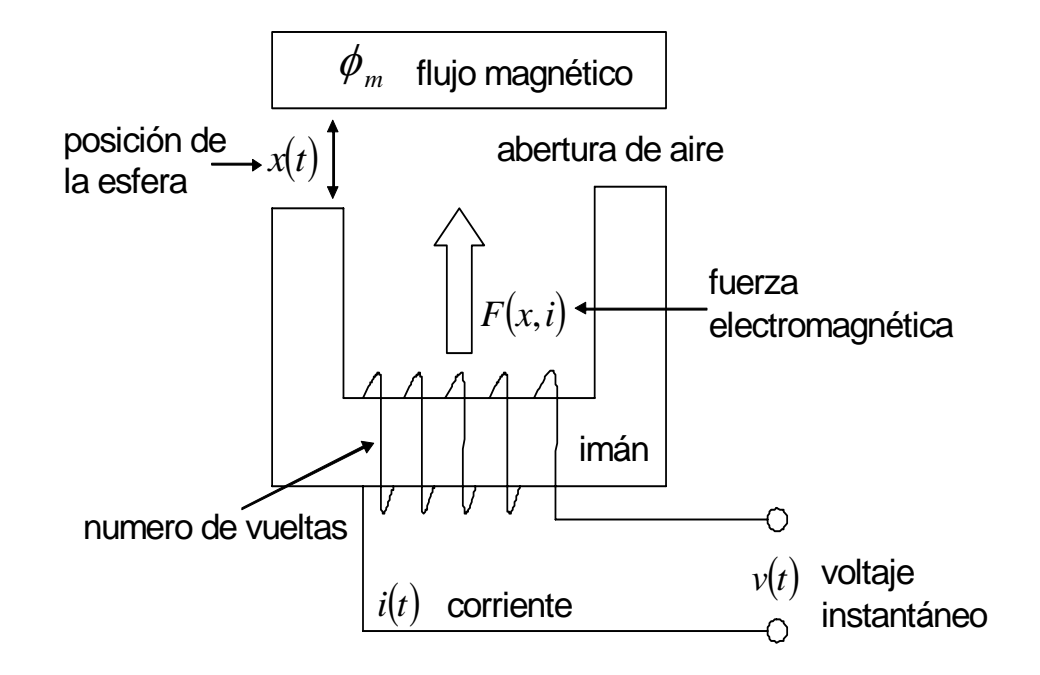

Figura 3.11: Diagrama esquemático del sistema de suspensión electromagnética.

contraelectromotriz introducida en un motor de corriente directa., además  $k = \frac{\mu_0 N^2 A}{2}$  es un factor de fuerza y  $R$  es la resistencia total de circuito (ver figura 3.11)

$$
\dot{x}_3 = \frac{1}{k}x_1u - \frac{R}{k}x_1x_3 + \frac{x_2x_3}{x_1}
$$
\n(3.22)

4) Modelo eléctrico<sup>[3]</sup>, que consta de una expresión de inductancia mutua  $M_z$  (ver figura 3.12). Con frecuencia el flujo magnético a través de un circuito varía con el tiempo como consecuencia de las corrientes variables que existen en circuitos cercanos. Ésto da origen a una fem inducida mediante un proceso conocido como inducción mutua, llamada así porque depende de la interacción de dos circuitos (dos actuadores), esta depende de la geometría de los dos circuitos y de sus orientaciones relativas entre sí. Es claro que al incrementarse la separación entre los circuitos, la inductancia mutua decrece ya que el flujo que une a los dos circuitos decrece.

$$
\dot{x}_3 = \frac{u}{L} - \frac{R}{L}x_3 - M_z \frac{di_r}{dt} \tag{3.23}
$$

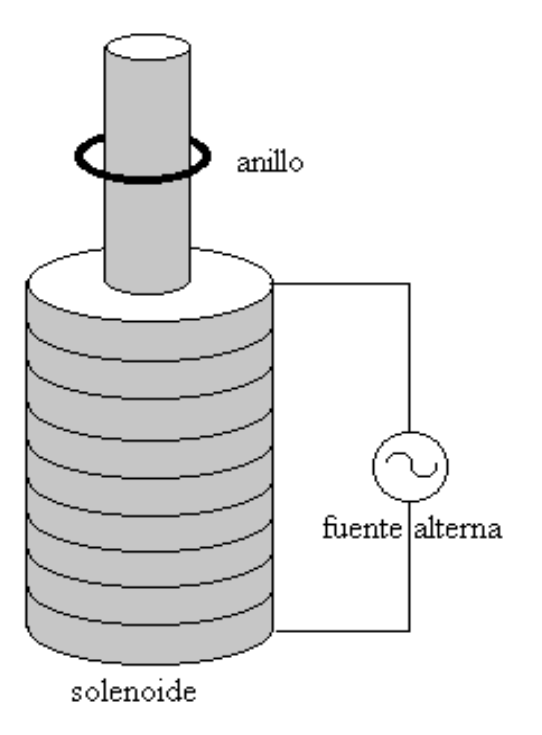

Figura 3.12: Levitador de repulsion de anillo de Thomson's.

## 3.4. Modelo completo

El siguiente diagrama muestra el modelo completo el cual esta sometido el sistema de levitación magnética del laboratorio.

### 3.4.1. Actuador

#### Modulación de ancho de pulso

La modulación por ancho de pulsos ( PWM) de una señal o fuente de energía es una técnica en la que se modifica el ciclo de trabajo de una señal periódica (una sinusoidal o una cuadrada, por ejemplo), ya sea para transmitir información a través de un canal de

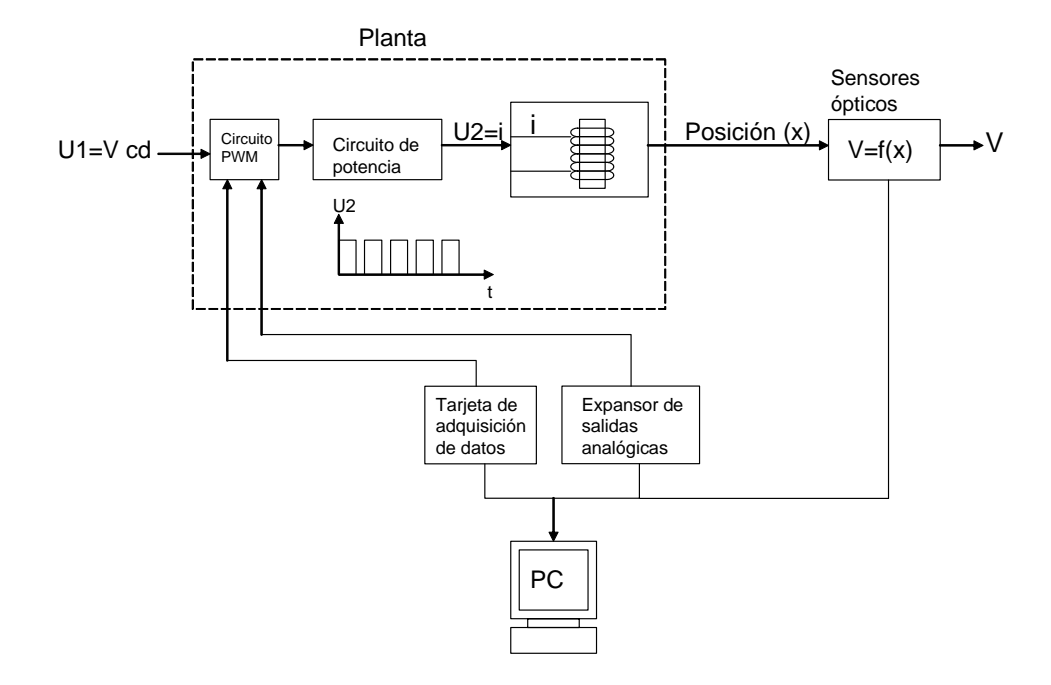

Figura 3.13: Diagrama a bloques del sistema de levitación magnética.

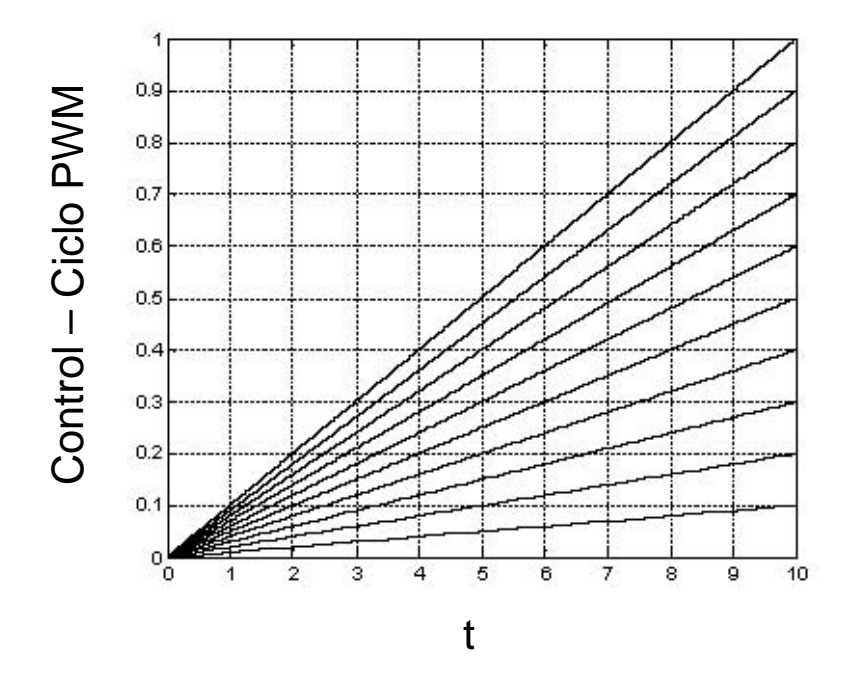

Figura 3.14: Familia de entradas caracteristicas PWM.

comunicaciones o para controlar la cantidad de energía que se envía a una carga. La modulación de ancho de pulso es una técnica utilizada para controlar dispositivos, proporcionando un voltaje de corriente continua. Se puedan controlar fuentes conmutadas, controles de motores, controles de elementos termoeléctricos, choppers para sensores en ambientes ruidosos y algunas otras aplicaciones .

Puesto que la respuesta del PWM es no lineal en relación al voltaje de control y la corriente que consume la bobina. El algoritmo en la computadora es la fuente del valor deseado del control en la forma de señal de voltaje PWM. Debido a la alta frecuencia de la señal PWM los valores de corriente medidos corresponden al valor de la corriente promedio en la bobina. Ésta característica ha sido construida por el fabricante. Para una frecuencia fija y un ciclo de trabajo variable PWM, se mide el amperaje en la bobina. Los datos medidos son dados en la siguiente tabla.

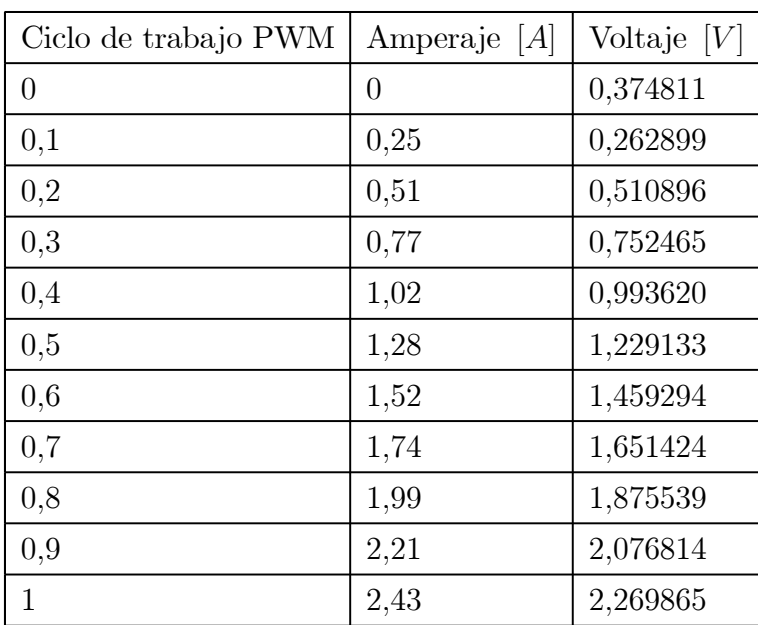

Además, se graficó el control de voltaje PWM contra la corriente que consume la bobina, ver figura (3.15) y su comportamiento se aproximó mediante el siguiente polinomio, el cual es de tendencia lineal.

$$
I(V) = 0,0168V^2 + 1,0451V - 0,0317
$$
\n(3.24)

#### Circuito de potencia

El circuito de potencia o driver es el encargado de elevar el nivel de corriente con la que trabajara la bobina, como se ha visto en los datos anteriores se ve que para que se origine el efecto electromagnético la bobina consume hasta 2.43 A como máximo . La etapa de potencia es controlada por el LMD18200 que es un Puente-H 3A diseñado para aplicaciones de control de movimiento . El dispositivo está construido utilizando una tecnología multiproceso que combina circuitería bipolar y control CMOS con dispositivos de potencia DMOS en la misma estructura monolítica. Ideal para la conducción de los motores DC y paso a paso, el LMD18200 acomoda a las corrientes de pico de salida de hasta 6A. Es un dispositivo innovador que facilita el circuito de baja pérdida de detección de la corriente de salida.

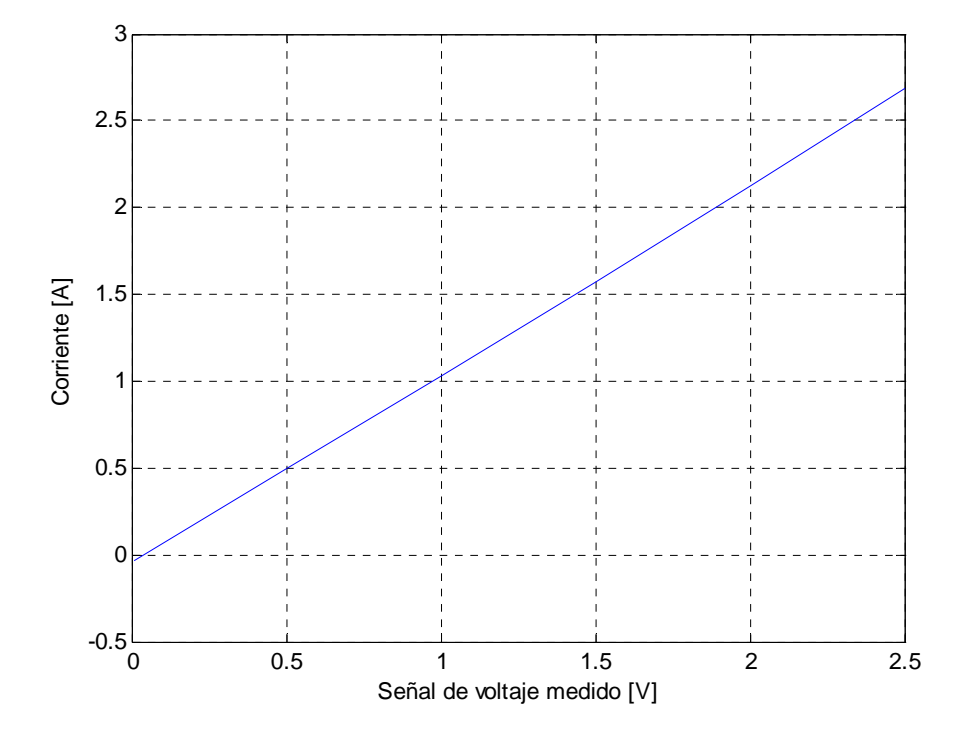

Figura 3.15: Características aproximadas de Corriente vs Voltaje consumidas por la bobina del electroimán.

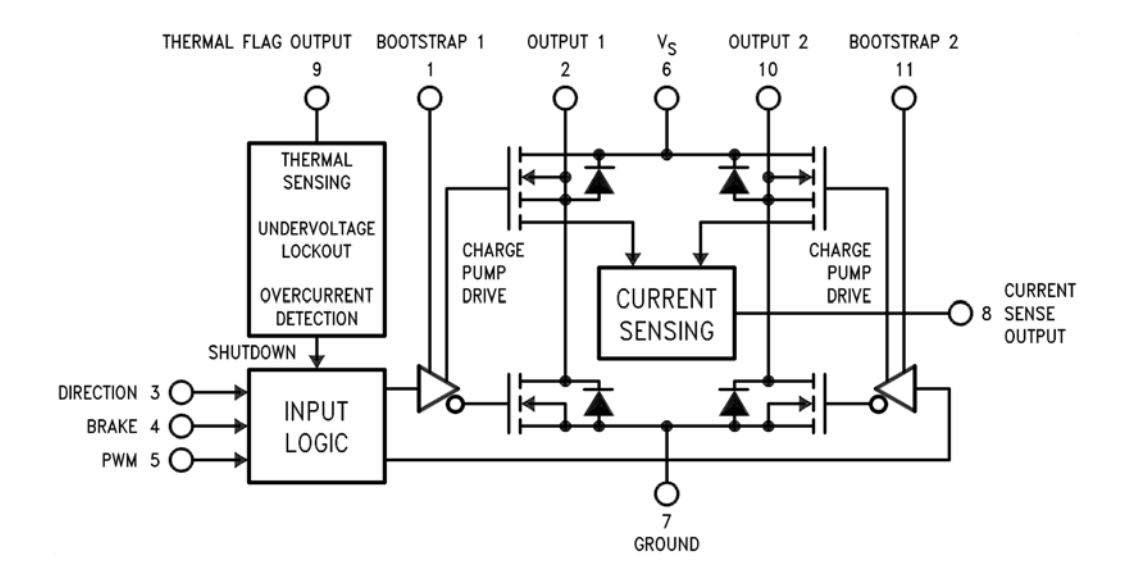

Figura 3.16: Diagrama de bloques funcional del LMD18200

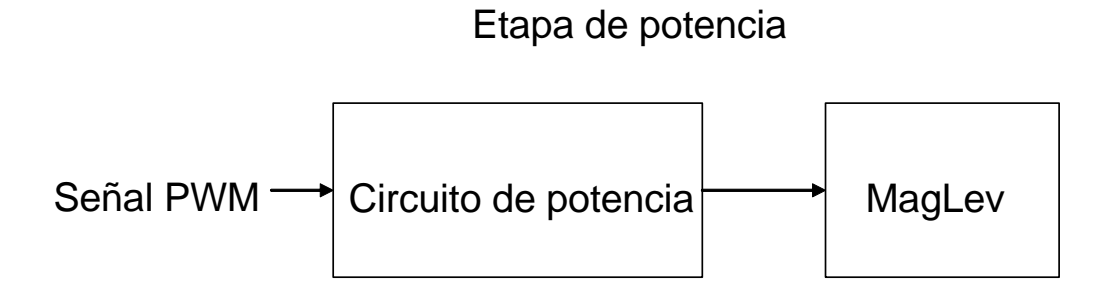

Figura 3.17: Diagrama a bloques de la etapa de potencia.

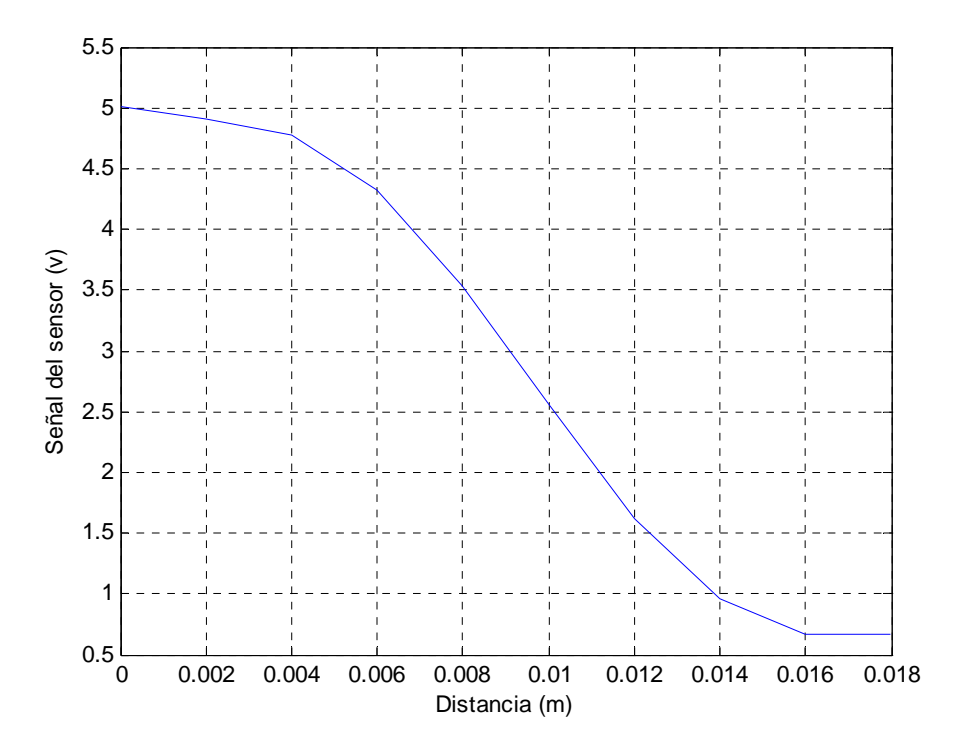

Figura 3.18: Calibración del sensor respecto al desplazamiento de la esfera

#### 3.4.2. Sensor

La referencia de la figura (6.2) sirve para que, a través de la calibración del sensor, muestre una relación no lineal entre la salida del sensor (voltaje) y la posición del objeto a levitar. El experimento para esta identificación se realizó en el laboratorio colocando la esfera a una determinada posición fija y mediante un tornillo ir ajustando los valores para que después se obtenga una curva y después de tantas pruebas se encuentra en particular una que describe mejor el desempeño del sistema.

Esta gráfica puede ser aproximada mediante un polinomio de un orden dado. Para este caso usamos un polinomio de quinto orden. El cual es lo que obtenemos a la salida del sistema total.

$$
V = f(posicion) = P(x)
$$
\n(3.25)

$$
V = -2569707350459x^{5} + 124505001152x^{4} - 18773635592x^{3} + 79330524x^{2} - 150521x + 55015
$$
\n
$$
(3.26)
$$

Realmente nuestra región de trabajo consistirá en tomar una pequeña región de interés el cual consideraremos como una función lineal ya que la esfera se moverá en espacios de milímetros, con el fin de lograr un objetivo más preciso sin implicarnos en la función no lineal del sensor contra la posición de la esfera. Una descripción muy importante es que la medición se realiza del actuador hacia la esfera y no del tornillo de ajuste hacia la esfera.

#### 3.4.3. Modelo del levitador de laboratorio

Primero introducimos las siguientes suposiciones para derivar un modelo nominal del sistema mediante leyes físicas.

- La densidad de flujo magnético y el campo magnético no tienen ningún histéresis.
- No hay flujo de fuga en el circuito magnético
- La permeabilidad magnética del electroimán es infinito
- Las corrientes de remolino en el polo magnético pueden ser despreciados.
- La inductancia en la bobina es constante alrededor del punto de operación , y toda la fuerza electromotriz debido al movimiento de la esfera de hierro puede ser despreciada.

Estas suposiciones no son muy fuertes y adecuadas alrededor del estado de equilibrio.

Bajo esas suposiciones, derivamos las siguientes tres ecuaciones, el cual muestra una ecuación del movimiento de la esfera, la fuerza electromagnética y la ecuación del circuito electromagnético, respectivamente, asi, obtenemos el modelo completo que es similar a del levitador del laboratorio, que nos servirá para la aplicación de la ley de control así como su estabilización.

$$
\begin{aligned}\n\dot{x}_1 &= x_2\\ \n\dot{x}_2 &= -\frac{L_r}{2am} x_3^2 e^{-\frac{x_1}{a}} + g\\ \n\dot{x}_3 &= \frac{k_i u}{L_0 + L_r e^{-\frac{x_1}{a}}} + \frac{c_i}{L_0 + L_r e^{-\frac{x_1}{a}}} - \frac{x_3}{L_0 + L_r e^{-\frac{x_1}{a}}}\\ \ny &= x_1\n\end{aligned} \tag{3.27}
$$

## 3.5. Aproximación de un modelo lineal continuo

El modelo del levitador magnético es altamente no lineal. Puede ser aproximado en algún punto de operación por un modelo lineal. El modelo lineal puede ser descrito por tres ecuaciones diferenciales por el método de aproximación lineal por series de Taylor de primer orden, en la forma:

$$
\delta \dot{x} = f(\delta x) + g(\delta x) \Delta u
$$
  
\n
$$
\delta y = h(\delta x)
$$
\n(3.28)

El cual, es aproximado a:

$$
\delta \dot{x} \approx A \delta x + B \delta u
$$
  
\n
$$
\delta y = C \delta x
$$
\n(3.29)

donde  $A = \frac{\partial f}{\partial \delta x}\Big|_{\delta x=0}$ ,  $B = \frac{\partial g}{\partial \delta x}\Big|_{\delta x=0}$  y  $C = [1 \ 0 \ 0]$ , ya que solo se esta tomando a la posición como salida.

Y sean las variables de desviación lineal

$$
\delta x_1 = x_1 - x_1^* \n\delta x_2 = x_2 - x_2^* \n\delta x_3 = x_3 - x_3^* \n\delta u = u - u^*
$$
\n(3.30)

donde  $(x_1^*, x_2^*, x_3^*, u^*)$  son los puntos de equilibrio del sistema el cual son la posición, velocidad, corriente y el control en estado estacionario respectivamente, y de acuerdo al manual de levitador de laboratorio y tomando como referencia a la corriente, se obtuvieron las siguientes constantes:

$$
x_1^* = 0,004 \ m
$$
  
\n
$$
x_2^* = 0 \ m/s
$$
  
\n
$$
x_3^* = 0,8456 \ A
$$
  
\n
$$
u^* = 0,3264
$$
\n(3.31)

# Capítulo 4

# Control de levitación magnética

Muchas técnicas lineales y no lineales se han propuesto para el control de estos sistemas, y es bien conocido que para un rango de movimiento pequeño, el sistema no lineal se comporta similarmente a su aproximación lineal. Sin embargo, el desempeño de un control lineal se deteriora rápidamente cuando el sistema se desvía de su punto de operación original. Es por ello que en este capitulo se considera el diseño de un controlador no lineal mediante la técnica de linealización exacta por retroalimentación. También se diseña un controlador PID , donde este control es aproximado a un modelo lineal continuo (descrito en el capitulo anterior) para controlar la posición de la esfera en algunos de tantos puntos de equilibrio que se tiene en el rango de operación.

Finalmente se presentan los resultados de simulación para el control no lineal y el controlador PID. En ellas es posible observar el desempeño del control no lineal mas eficiente que el controlador PID debido a la cancelación de no linealidades, aun así, el controlador PID también tiene un funcionamiento bastante aceptable.

### 4.1. Linealización exacta

## 4.1.1. Teoría elemental de retroalimentación para sistemas no lineales SISO

El punto de partida del análisis completo es la noción del grado relativo del sistema, el cual es formalmente descrito en la siguiente dirección. El sistema no lineal de única entradaúnica salida [23] :

$$
\begin{aligned}\n\dot{x} &= f(x) + g(x)u \\
y &= h(x)\n\end{aligned} \tag{4.1}
$$

se dice que tiene grado relativo  $r$  en un punto  $x^{\circ}$  si

 $(i)$   $L_{g}L_{f}^{k}h\left( x\right) =0$  para toda $x$ en una vecindad de $x^{o}$ y para todo  $k< r-1$  $(ii) L_g L_f^{r-1} h(x) \neq 0$ 

Se debe de tomar en cuenta que puede haber puntos donde un grado relativo no puede ser definido. Esto ocurre , de hecho, cuando la primera función de la secuencia

 $L_{g}h(x)$ ,  $L_{g}L_{f}h(x)$ , ...,  $L_{g}L_{f}^{k}h(x)$ , ..., que no es idénticamente cero (en una vecindad de  $x^o$ ) tiene un cero exactamente en el punto  $x = x^o$ . Sin embargo el conjunto de puntos donde un grado relativo puede definirse, es claramente un subconjunto denso y abierto del conjunto  $U$  donde el sistema  $(4.1)$  puede estar definido.

En un sistema de única entrada-única salida, la estructura mas conveniente para un Control en Retroalimentación en Estado Estático es aquel en que la variable de entrada u es igual a la

$$
u = \alpha(x) + \beta(x)v \tag{4.2}
$$

donde  $v$  es la entrada de referencia externa. De hecho, la composición de este control con un sistema de la forma

$$
\begin{aligned}\n\dot{x} &= f(x) + g(x)u\\
y &= h(x)\n\end{aligned} \tag{4.3}
$$

#### 4.1 Linealización exacta 47

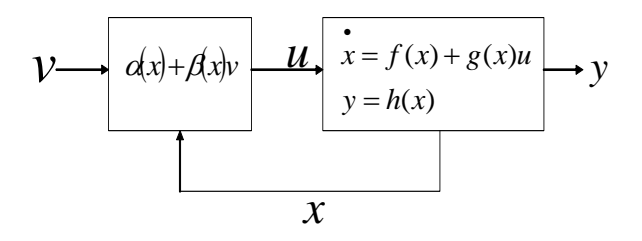

Figura 4.1: Diagrama a bloques de un sistema por linealización retroalimentado.

produce un lazo cerrado caracterizado por la estructura similar

$$
\begin{aligned}\n\dot{x} &= f(x) + g(x)\alpha(x) + g(x)\beta(x)v \\
y &= h(x)\n\end{aligned} \tag{4.4}
$$

Las funciones  $\alpha(x)$  y  $\beta(x)$  que caracteriza al control (4.2) son definidos sobre un conjunto abierto de  $\mathbb{R}^n$ . Por obvias razones,  $\beta(x)$  se asume diferente de cero para todo x en este conjunto.

Considere un sistema no lineal que tiene grado relativo  $r = n$ , i.e., exactamente igual a la dimensión del espacio estado, en algún punto  $x = x^o$ . En éste caso el cambio de coordenadas requerida para construir la forma normal está dada exactamente por

$$
\phi(x) = \begin{bmatrix} \phi_1(x) \\ \phi_2(x) \\ \dots \\ \phi_n(x) \end{bmatrix} = \begin{bmatrix} h(x) \\ L_f h(x) \\ \dots \\ L_f^{n-1} h(x) \end{bmatrix}
$$
\n(4.5)

es decir, por medio de la función  $h(x)$  y su primera derivada  $n-1$  según  $f(x)$ . En las nuevas coordenadas

$$
z_i = \phi_i(x) = L_f^{i-1}h(x) \qquad 1 \le i \le n \tag{4.6}
$$

El sistema puede ser descrito por ecuaciones de la forma

$$
\begin{aligned}\n\dot{z}_1 &= z_2\\ \n\dot{z}_2 &= z_3\\ \n\cdots\\ \n\dot{z}_{n-1} &= z_n\\ \n\dot{z}_n &= a\left(z\right) + b\left(z\right)u\n\end{aligned} \tag{4.7}
$$

donde  $z = (z_1, ..., z_n)$ . Recordar también que en el punto  $z^o = \phi(x^o)$ , y asi para todo  $z$  en una vecindad de  $z^{\circ}$ , la función  $a(z)$  es diferente de cero.

Suponemos ahora la siguiente ley de control por retroalimentación del estado

$$
u = \frac{1}{b(z)} \left( -a(z) + v \right) \tag{4.8}
$$

que de hecho existe y esta bien definida en una vecindad de  $z^o$ . El sistema resultante en lazo cerrado es gobernado por las siguientes ecuaciones

$$
\begin{aligned}\n\dot{z}_1 &= z_2\\ \n\dot{z}_2 &= z_3\\ \n\cdots\\ \n\dot{z}_{n-1} &= z_n\\ \n\dot{z}_n &= v\n\end{aligned} \n\tag{4.9}
$$

es decir, es lineal y controlable. Así podemos concluir que para algún sistema no lineal con grado relativo  $n$  en algún punto  $x^o$  puede ser transformado en un sistema, el cual en una vecindad del punto  $z^{\circ} = \phi(x^{\circ})$ , es lineal y controlable. Esto es importante para poner en énfasis que la transformación en cuestión consiste en dos ingredientes básicos:

- $(i)$  un cambio de coordenadas, definida localmente alrededor del punto  $x^o$
- $(ii)$  una retro de estado, también definida localmente alrededor del punto  $x^o$

## 4.1.2. Linealización exacta vía retroalimentación del modelo matemático del levitador de laboratorio

Sea el modelo equivalente como (4.1 )el cual lo podemos escribir de la siguiente manera con variables de desviación lineal

$$
\delta\dot{x}_1 = \delta x_2 + x_2^* = x_2 = f_1(\delta x) \n\delta\dot{x}_2 = -\frac{L_r}{2am}(\delta x_3 + x_3^*)^2 e^{-\frac{(\delta x_1 + x_1^*)}{a}} + g = f_2(\delta x) \n\delta\dot{x}_3 = \frac{k_i u^*}{L_0 + L_r e^{-\frac{(\delta x_1 + x_1^*)}{a}}} + \frac{c_i}{L_0 + L_r e^{-\frac{(\delta x_1 + x_1^*)}{a}}} - \frac{x_3}{L_0 + L_r e^{-\frac{(\delta x_1 + x_1^*)}{a}}} + \frac{k_i \delta u}{L_0 + L_r e^{-\frac{(\delta x_1 + x_1^*)}{a}}} \tag{4.10} \n= f_3(\delta x) + g_3(\delta x) \delta u, \quad g_3(\delta x) \neq 0 \n\delta y = \delta x_1 + x_1^* = h(\delta x)
$$

De acuerdo a las definiciones y la teoría anteriormente descrita, tomamos la salida de nuestro sistema y derivamos sucesivamente con las variables de desviación lineal hasta encontrar la ecuación que relaciona la entrada del modelo matemático.

Derivando tenemos que:

$$
\delta y = \delta x_1 + x_1^*
$$
\n
$$
\delta y = \delta x_1 = \delta x_2 + x_2^*
$$
\n
$$
\delta \ddot{y} = \delta x_2 = f_2 (\delta x) = -\frac{L_r}{2am} (\delta x_3 + x_3^*)^2 e^{-\frac{(\delta x_1 + x_1^*)}{a}} + g
$$
\n
$$
\delta \ddot{y} = -\frac{L_r}{2am} \left[ (\delta x_3 + x_3^*)^2 \left( -\frac{1}{a} e^{-\frac{(\delta x_1 + x_1^*)}{a}} \delta x_1 \right) + \left( 2(\delta x_3 + x_3^*) \delta x_3 e^{-\frac{(\delta x_1 + x_1^*)}{a}} \right) \right]
$$
\n
$$
= \frac{L_r}{2a^2m} (\delta x_2 + x_2^*) (\delta x_3 + x_3^*)^2 e^{-\frac{(\delta x_1 + x_1^*)}{a}}
$$
\n
$$
+ \frac{L_r}{am \left( L_0 + L_r e^{-\frac{(\delta x_1 + x_1^*)}{a}} \right)} (\delta x_3 + x_3^*)^2 e^{-\frac{(\delta x_1 + x_1^*)}{a}}
$$
\n
$$
- \frac{L_r c_i}{am \left( L_0 + L_r e^{-\frac{(\delta x_1 + x_1^*)}{a}} \right)} (\delta x_3 + x_3^*) e^{-\frac{(\delta x_1 + x_1^*)}{a}}
$$
\n
$$
- \frac{L_r k_i}{am \left( L_0 + L_r e^{-\frac{(\delta x_1 + x_1^*)}{a}} \right)} (\delta x_3 + x_3^*) e^{-\frac{(\delta x_1 + x_1^*)}{a}} u^*
$$
\n
$$
- \frac{L_r k_i}{am \left( L_0 + L_r e^{-\frac{(\delta x_1 + x_1^*)}{a}} \right)} (\delta x_3 + x_3^*) e^{-\frac{(\delta x_1 + x_1^*)}{a}} \delta u
$$
\n(4.11)

Para llegar a la entrada se derivó tres veces la salida, eso significa que el grado relativo del sistema  $r = 3$  y es una condición suficiente para garantizar la linealización entrada estado y el sistema es completamente linealizable por la condición de la salida., también la dinámica del sistema esta completa ya que es del rango pleno. Basándonos en las definiciones de las condiciones de linealización, podemos seguir con el siguiente análisis, haciendo el cambio de coordenadas tenemos:

$$
z_1 = h(\delta x) = \frac{\partial h}{\partial \delta x} = \begin{bmatrix} 1 & 0 & 0 \end{bmatrix} = \delta x_1
$$
  
\n
$$
z_2 = L_f h(\delta x) = \frac{\partial h}{\partial \delta x} f(\delta x) = \begin{bmatrix} 1 & 0 & 0 \end{bmatrix} \begin{bmatrix} \delta x_2 \\ f_2(x) \\ f_3(x) \end{bmatrix} = \delta x_2
$$
  
\n
$$
z_3 = L_f^2 h(\delta x) = \frac{\partial (L_f h)}{\partial \delta x} f(\delta x) = \begin{bmatrix} 0 & 1 & 0 \end{bmatrix} \begin{bmatrix} x_2 \\ f_2(x) \\ f_3(x) \end{bmatrix} = f_2(\delta x)
$$
\n(4.12)

Derivando las nuevas coordenadas en función de

$$
\begin{aligned}\n\dot{z}_1 &= z_2\\ \n\dot{z}_2 &= z_3\\ \n\dot{z}_3 &= \frac{df_2(\delta x)}{dt} = \ddot{y} = a(z, x_1^*, x_2^*, x_3^*) + b(z, x_1^*, x_2^*, x_3^*) \delta u\n\end{aligned} \tag{4.13}
$$

con

$$
a(z, x_1^*, x_2^*, x_3^*) = \frac{L_r}{2a^2m} (z_2 + x_2^*) (\delta x_3 + x_3^*)^2 e^{-\frac{(z_1 + x_1^*)}{a}}
$$
  
 
$$
+ \frac{L_r}{am\left(L_0 + L_r e^{-\frac{(z_1 + x_1^*)}{a}}\right)} (\delta x_3 + x_3^*)^2 e^{-\frac{(z_1 + x_1^*)}{a}}
$$
  
 
$$
- \frac{L_r c_i}{am\left(L_0 + L_r e^{-\frac{(z_1 + x_1^*)}{a}}\right)} (\delta x_3 + x_3^*) e^{-\frac{(z_1 + x_1^*)}{a}}
$$
  
 
$$
- \frac{L_r k_i}{am\left(L_0 + L_r e^{-\frac{(z_1 + x_1^*)}{a}}\right)} (\delta x_3 + x_3^*) e^{-\frac{(z_1 + x_1^*)}{a}} u^*
$$
  
(4.14)

y

$$
b(z, x_1^*, x_2^*, x_3^*) = -\frac{p_1 L_r k_i}{am\left(L_0 + L_r e^{-\frac{(\delta x_1 + x_1^*)}{a}}\right)} (\delta x_3 + x_3^*) e^{-\frac{(\delta x_1 + x_1^*)}{a}} \tag{4.15}
$$

#### 4.1 Linealización exacta 51

Debido que la ecuación que corresponde a  $a(z)$  y  $b(z)$  queda inconclusa el valor de  $(\delta x_3 +$ ∗ <sup>3</sup>) , se puede encontrar su valor mediante la siguiente expresión:

$$
z_3 = -\frac{L_r}{2am} (\delta x_3 + x_3^*)^2 e^{-\frac{(z_1 + x_1^*)}{a}} + g
$$
  
\n
$$
\frac{L_r}{2am} (\delta x_3 + x_3^*)^2 e^{-\frac{(z_1 + x_1^*)}{a}} = -z_3 + g
$$
  
\n
$$
(\delta x_3 + x_3^*) = \pm \sqrt{\frac{2am}{L_r} e^{\frac{(z_1 + x_1^*)}{a}} (-z_3 + g)}
$$
\n(4.16)

y sustituyendo el valor de  $(\delta x_3 + x_3^*)$ , en  $a(z)$  y  $b(z)$ 

$$
\begin{aligned}\n\dot{z}_1 &= z_2\\ \n\dot{z}_2 &= z_3\\ \n\dot{z}_3 &= a(z, x_1^*, x_2^*) + b(z, x_1^*, x_2^*) \delta u\n\end{aligned} \tag{4.17}
$$

donde

$$
a(z, x_1^*, x_2^*) = \frac{1}{a} (z_2 + x_2^*) (-z_3 + g) + \frac{2}{\left(L_0 + L_r e^{-\frac{(z_1 + x_1^*)}{a}}\right)} (-z_3 + g) - \frac{L_r c_i}{am \left(L_0 + L_r e^{-\frac{(z_1 + x_1^*)}{a}}\right)} \left(\sqrt{\frac{2am}{L_r} e^{\frac{(z_1 + x_1^*)}{a}} (-z_3 + g)}\right) e^{-\frac{(z_1 + x_1^*)}{a}}
$$
\n
$$
-\frac{L_r k_i}{am \left(L_0 + L_r e^{-\frac{(z_1 + x_1^*)}{a}}\right)} \left(\sqrt{\frac{2am}{L_r} e^{\frac{(z_1 + x_1^*)}{a}} (-z_3 + g)}\right) e^{-\frac{(z_1 + x_1^*)}{a}} u^*
$$
\n
$$
b(z, x_1^*, x_2^*) = -\frac{L_r k_i}{am \left(L_0 + L_r e^{-\frac{(z_1 + x_1^*)}{a}}\right)} \left(\sqrt{\frac{2am}{L_r} e^{\frac{(z_1 + x_1^*)}{a}} (-z_3 + g)}\right) e^{-\frac{(z_1 + x_1^*)}{a}}
$$
\n
$$
(4.18)
$$

Esta expresión queda en función de z y se empleará para eliminar las no linealidades del sistema y diseñar un control retroalimentado lineal. Para comprobar las condiciones suficientes que se deben de cumplir con este difeomorfismo, obtenemos las siguientes matrices:

$$
z = \begin{bmatrix} z_1 \\ z_2 \\ z_3 \end{bmatrix} = \phi \left( \delta x \right) = \begin{bmatrix} \delta x_1 \\ \delta x_2 \\ -\frac{L_r}{2am} (\delta x_3 + x_3^*)^2 e^{-\frac{(\delta x_1 + x_1^*)}{a}} + g \end{bmatrix}
$$
(4.19)

y aplicando la derivada parcial de  $\phi$  con respecto a  $\delta x$ 

52 Control de levitación magnética

$$
\frac{\partial \phi}{\partial \delta x} = \begin{bmatrix} 1 & 0 & 0 \\ 0 & 1 & 0 \\ \frac{L_r}{2a^2m} (\delta x_3 + x_3^*)^2 e^{-\frac{(\delta x_1 + x_1^*)}{a}} & 0 & -\frac{L_r}{am} (\delta x_3 + x_3^*) e^{-\frac{(\delta x_1 + x_1^*)}{a}} \end{bmatrix}
$$
(4.20)

y como el det  $\neq$  0 para  $x_3\neq$  0. Además es controlable de rango n , se cumple con las condiciones que se requieren para el cambio de coordenadas.

Con el control

$$
\delta u = \frac{1}{b(z, x_1^*, x_2^*)} \left[ -a(z, x_1^*, x_2^*) + v \right]
$$
\n(4.21)

 $\sqrt{ }$ 

donde

$$
v = k_1 z_1 + k_2 z_2 + k_3 z_3 \tag{4.22}
$$

 $\mathsf I$ 

y eligiendo valores apropiados para  $k_1$ ,  $k_2$ , y  $k_3$  tal que ⎢ ⎢ ⎣  $0 \quad 1 \quad 0$ 001  $k_1$   $k_2$   $k_3$ ⎥ ⎥ ⎦ es estable.

Podemos cancelar las no linealidades y tener una sistema lineal y controlable. Por consiguiente el sistema queda

$$
\begin{aligned}\n\dot{z}_1 &= z_2\\ \n\dot{z}_2 &= z_3\\ \n\dot{z}_3 &= k_1 z_1 + k_2 z_2 + k_3 z_3\n\end{aligned} \tag{4.23}
$$

o

$$
\dot{z} = Az \tag{4.24}
$$

donde

$$
A = \begin{bmatrix} 0 & 1 & 0 \\ 0 & 0 & 1 \\ k_1 & k_2 & k3 \end{bmatrix}, \quad z = [z_1, z_2, z_3]^T
$$
 (4.25)

tal que los eigenvalores del sistema en lazo cerrado tengan parte real negativa. Finalmente , el control completo no lineal convierte al sistema en lineal ya que  $A$  es estable.

$$
z \to 0 \tag{4.26}
$$

## 4.2. Controlador PID

La combinación de los efectos de acción proporcional integral y derivativa , se denomina comúnmente acción de control PID. Esta combinación tiene las ventajas de cada una de las tres acciones de control individuales mencionadas anteriormente. La ecuación matemática con esta acción de control esta dada por

$$
u(t) = K_p e(t) + K_i \int_0^t e(t)dt + K_D \frac{de(t)}{dt}
$$

donde  $e(t) = y_r(t) - y(t)$ : es la señal de error.

Y  $K_p$ : es la ganancia proporcional,  $K_i$ : es la ganancia integral y  $K_p$ : es la ganancia derivativa.

En general, la función de transferencia de un control PID presenta la siguiente forma:

$$
\frac{u(s)}{e(s)} = Kp + \frac{K_i}{s} + K_D s\tag{4.27}
$$

Debido que no es posible la derivación exacta de una señal, es necesario la utilización de una aproximación del término derivativo por un filtro de primer orden pasa bajo, teniéndose entonces:

$$
\frac{u(s)}{e(s)} = Kp + \frac{K_i}{s} + \frac{K_D s}{\tau s + 1}
$$
\n(4.28)

Con  $\tau$  un parámetro positivo muy pequeño.

Hay que notar que debido a la dinámica rápida del sistema de levitación magnética, es indispensable que el esquema de control considerado (cualquiera que se utilice) responda suficientemente rápido. La selección adecuada de los valores de las ganancias del controlador PID  $(Kp, K_i, K_p)$  que se requieren para el buen funcionamiento del sistema, se le conoce como sintonización del controlador. Si se puede obtener un modelo matemático de la planta, entonces es posible aplicar diversas técnicas para determinar estos parámetros, de tal forma que sea posible cumplir con las especificaciones transitorias y de estado estacionario del sistema en lazo cerrado. Sin embargo, hay que recalcar que este sistema en particular es

altamente no lineal y de tercer orden, implica controlar tres variables a la vez, aunque en este caso solo se tome una (la posición) y no es fácil obtener dichos valores, el cual recurrimos a la técnica del lugar de las raíces e ir sintonizando una ganancia (en este caso  $Kp$ ) y dejando dos fijas  $(K_i, K_D)$ .

## 4.3. Simulaciones

## 4.3.1. Valores de las ganancias de control y de los parámetros del levitador magnético

Se seleccionaron los valores de la siguiente tabla:

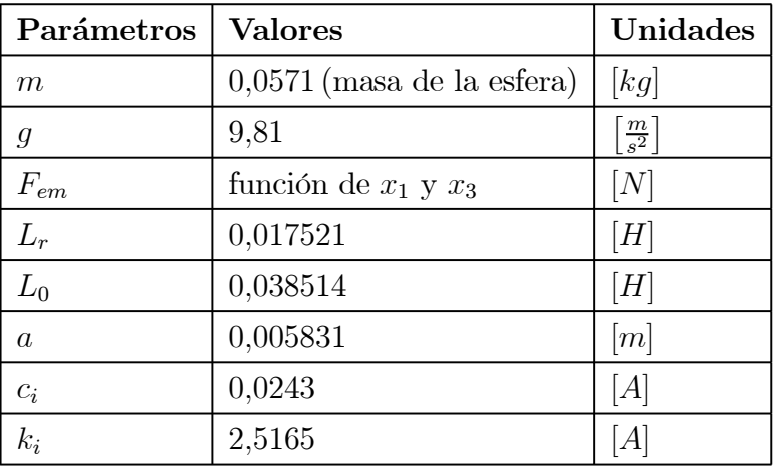

(4.29)

donde  $x_1 \in [0, 0, 016]$ ,  $x_2 \in \mathbb{R}$ ,  $x_3 \in [0, 03884, 2, 38]$  y  $u \in [0, 1]$ 

#### Ecuaciones de la planta no lineal y controlador no lineal para simulación

Las ecuaciones para la planta son:

#### 4.3 Simulaciones 55

$$
\dot{x}_1 = x_2 \tag{4.30}
$$

$$
\dot{x}_2 = -26,3474x_3^2 \exp(-\frac{x_1}{0,0058231}) + 9,81 \tag{4.31}
$$

$$
x_3 = \frac{(2,5165u + 0,0243 - x_3)}{0,038514 + 0,017521 \exp{\frac{-x_1}{0,0058231}}}
$$

Ecuaciones del controlador no lineal para simulación

$$
a_1 = 4,5246 \cdot 1e^{003}(x_3^2x_2 \exp(\frac{-x_1}{0,0058231}))
$$
\n
$$
a_2 = \frac{52,6949(x_3^2 \exp(\frac{-x_1}{0,0058231}))}{0,038514 + 0,017521 \exp(\frac{-x_1}{0,0058231})}
$$
\n
$$
a_3 = \frac{-1,2805(x_3 \exp(-x_1/0,0058231))}{0,038514 + 0,017521 \exp(\frac{-x_1}{0,0058231})}
$$
\n
$$
a_4 = \frac{-132,6067(0,3321x_3 \exp(\frac{-x_1}{0,0058231})}{0,038514 + 0,017521 \exp(\frac{-x_1}{0,0058231})}
$$
\n
$$
b = \frac{-132,6067(x_3 \exp(\frac{-x_1}{0,0058231})}{0,038514 + 0,017521 \exp(\frac{-x_1}{0,0058231})}
$$

donde la ley de control es:

$$
u = \frac{1}{b} \left[ -a_1 - a_2 - a_3 - a_4 + k_1(x_1 - ref_{position}) + k_2x_2 + k_3(-26,3474x_3^2 \exp(\frac{-x_1}{0,0058231}) + 9,81) \right]
$$
\n(4.33)

Para el control no lineal se obtuvieron las siguientes ganancias para la retroalimentación, tanto para la planta lineal y no lineal:

$$
k_1 = -125\n k_2 = -75\n k_3 = -15
$$
\n(4.34)

## Ecuaciones para la planta lineal en coordenadas z y el controlador no lineal para simulación

Las ecuaciones para la planta son:

$$
\begin{aligned}\n\dot{z}_1 &= z_2\\ \n\dot{z}_2 &= z_3\\ \n\dot{z}_3 &= (a_1 + a_2 + a_3 + a_4) + (b\Delta u) + perturbation\n\end{aligned}
$$

Las ecuaciones para el controlador no lineal son las siguientes:

$$
a_1 = 171,7298(z_2+0)(-z_3+9,81+0,7005)
$$
\n
$$
a_2 = \frac{2(-z_3+9,81+0,7005)}{0,038514+0,017521 \exp(\frac{-z_1-0,0048}{0,0058231})})
$$
\n
$$
a_3 = -1,2805 \left( \sqrt{\frac{(0,0380 \exp(\frac{z_1+0,0048}{0,0058231})(-z_3+9,81+0,7005) \exp(\frac{-z_1-0,0048}{0,0058231})}{0,038514+0,017521 \exp(\frac{-z_1-0,0048}{0,0058231})}} \right)
$$
\n
$$
a_4 = -132,6067((0,3880) \sqrt{\frac{0,0380 \exp(\frac{z_1+0,0048}{0,0058231})(-z_3+9,81+0,7005) \exp(\frac{-z_1-0,0048}{0,0058231})}{0,038514+0,017521 \exp(\frac{-z_1-0,0048}{0,0058231})}}
$$
\n
$$
b = -132,6067 \left( \sqrt{\frac{0,0380 \exp(\frac{z_1+0,0048}{0,0058231})(-z_3+9,81+0,7005) \exp(\frac{-z_1-0,0048}{0,0058231})}{0,038514+0,017521 \exp(\frac{-z_1-0,0048}{0,0058231})} \right)
$$

El cual el controlador es:

$$
\Delta u = \frac{1}{b} \left[ -a_1 - a_2 - a_3 - a_4 + k_1(z_1 - ref_{position}) + k_2 z_2 + k_3 z_3 \right]
$$
(4.36)

### 4.3.2. Sistema no lineal con control no lineal por retroalimentación

La referencia para la simulación esta dada por:

$$
ref_{position} = 0.3\sin(0.05t) + 0.4
$$
 (4.37)

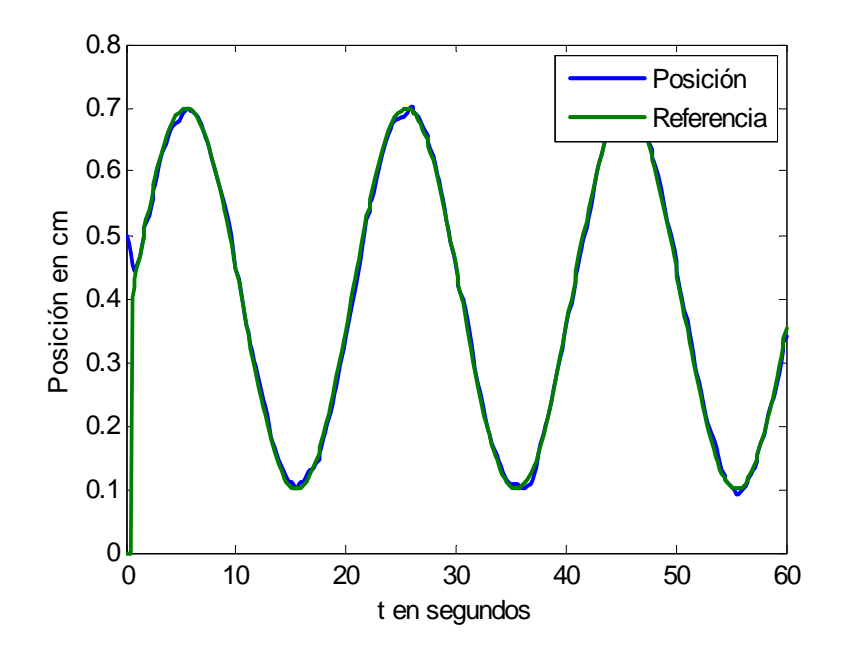

Figura 4.2: Seguimiento de la posición para coordenadas z.

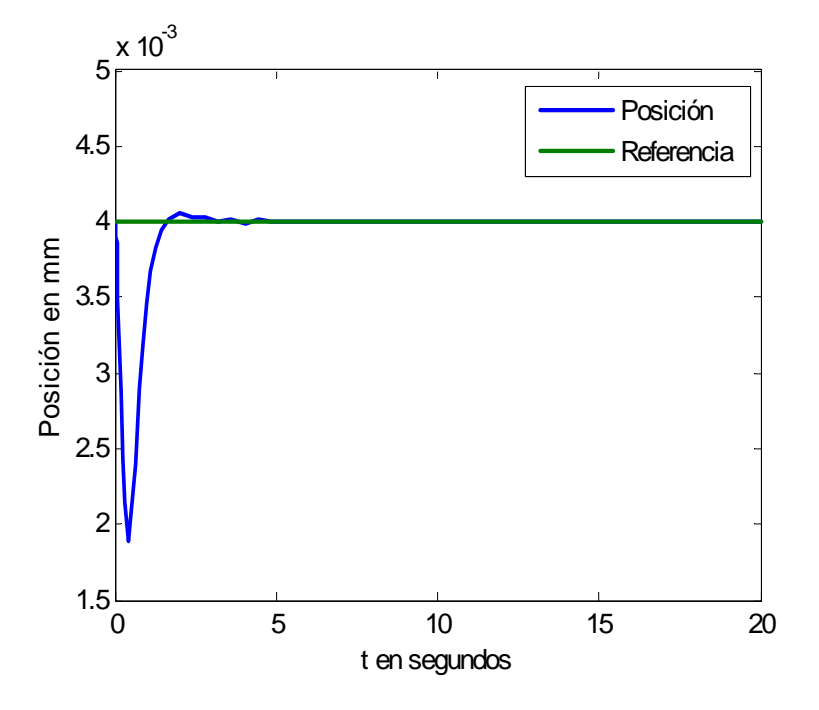

Figura 4.3: Señal de posición llevada al punto de equilibrio.

La figura (4.2) muestra el seguimiento exacto de la posición del sistema por linealización exacta con una referencia senoidal, pues se ve que es bastante eficiente y tiene una aproximación exacta.

En cuestión de la simulación se tiene que:

$$
ref_{position} = 0.002\sin(0.5t) + 0.004
$$
 (4.38)

Las señales en el punto de operación son las siguientes:

Las gráficas (4.3),(4.4) y (4.5) obtenidas , señalan los puntos de equilibrio del espacio de trabajo para el levitador (aunque existen otros dentro del rango de operación). Se observa en general un buen desempeño.

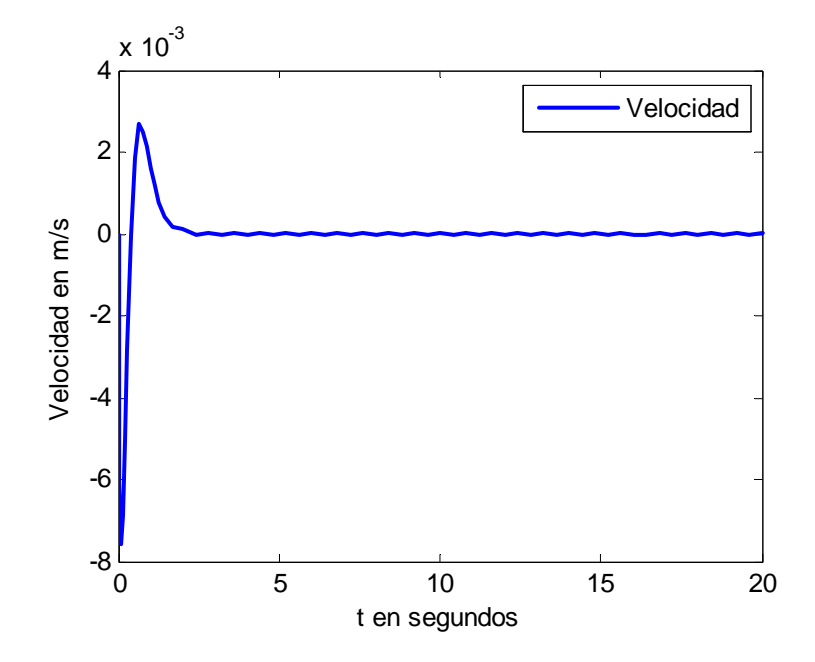

Figura 4.4: Señal de velocidad llevada al punto de equilibrio.

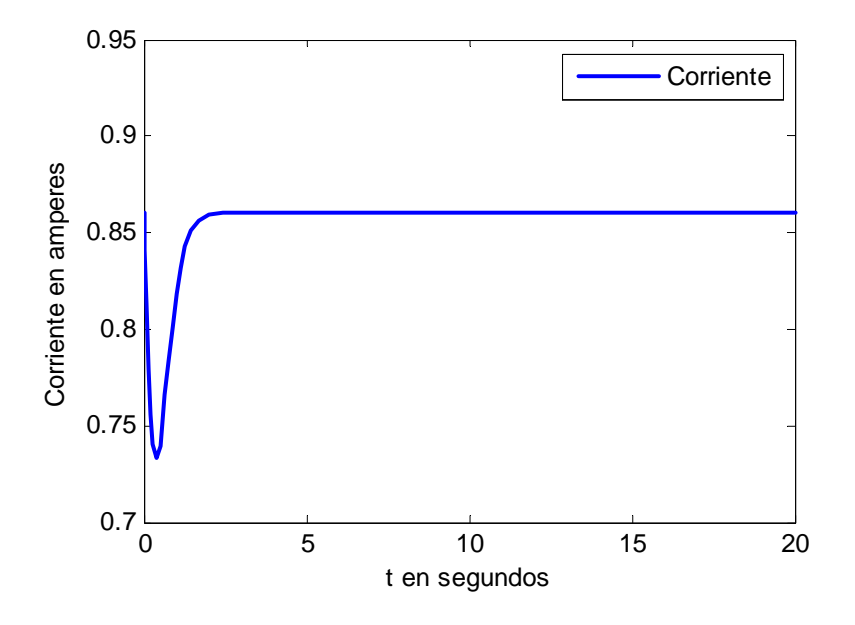

Figura 4.5: Señal de corriente en el punto de equilibrio.

### 4.3.3. Control PID

Para la referencia de la simulación del levitador, es:

$$
ref_{position} = 0.002\sin(t) + 0.004
$$
 (4.39)

Los valores obtenidos para las ganancias en el caso del controlador PID son:

$$
K_p = 130
$$
  
\n
$$
K_i = 500
$$
  
\n
$$
K_D = 6
$$
\n(4.40)

En las figuras (??) y (4.7) se dan los resultados obtenidos en la simulación del dispositivo, utilizando los parámetros de la tabla (4.29), las ganancias del controlador y la variable de salida que es la posición, en cual es deseada el punto de equilibrio. Comparando estos resultados con el controlador no lineal por retroalimentación se puede concluir que son similares

#### 4.3 Simulaciones 61

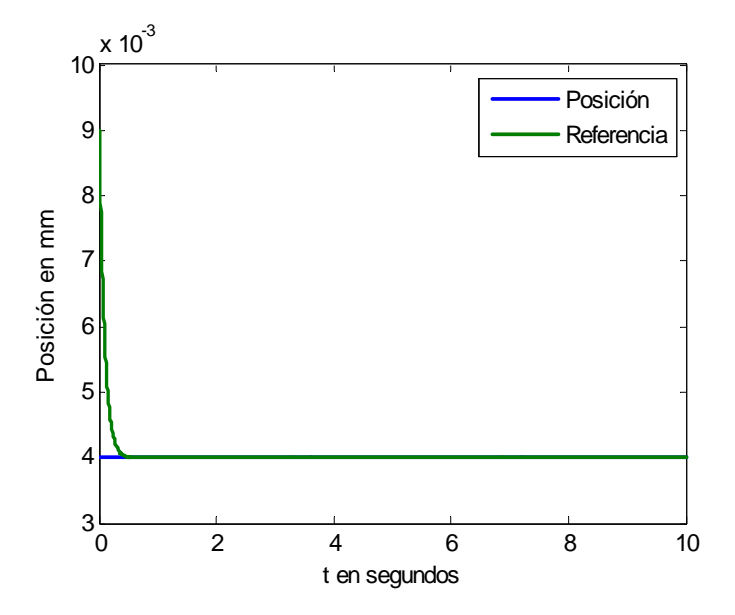

Figura 4.6: Posición llevada al punto de equilibrio.

en cuanto a desempeño y buen funcionamiento en el rango de operación, aunque si hay que ajustarle dichos parámetros ya que es muy dificil de controlar porque la esfera sólo se mueve a escasos milímetros.

### 4.3.4. Conclusión

En las simulaciones de este capitulo , se examinó el comportamiento del controlador no lineal y del controlador PID . Todos los resultados están realizados en lazo cerrado y son localmente estables bajo ciertas suposiciones .

Hay que notar que para que el control PWM funcione es necesario una saturación para el control y especificar el rango de operación apegado al dispositivo real para poder tener comparaciones aproximadamente bien de las simulaciones con el objeto real.

Los resultados mostrados en este capitulo presentan las siguientes ventajas:

El diseño del controlador no lineal es un sistema de grado relativo 3, por lo tanto no

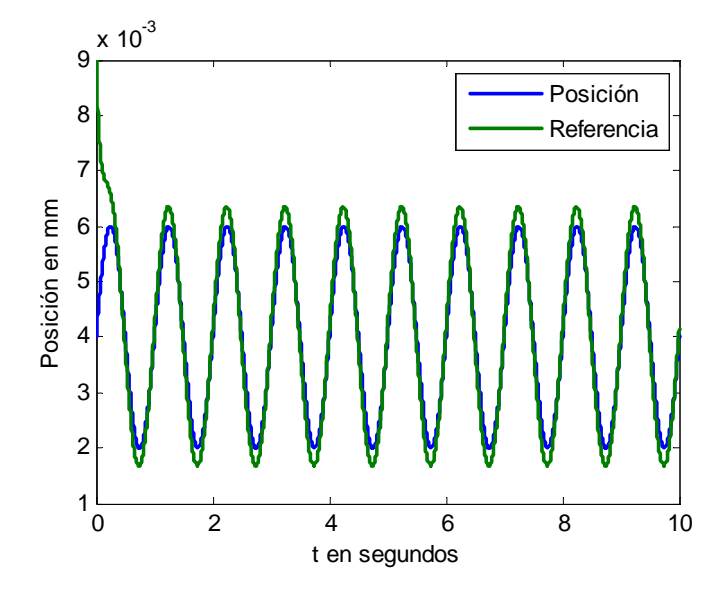

Figura 4.7: Seguimiento de la señal de posicion con el controlador PID.

se tienen dinámicas internas que faltaría por analizar, asi el análisis esta completo.

- El controlador no lineal diseñado elimina todas las no linealidades y hace al sistema totalmente lineal, además su implementación en el sistema no lineal es bastante eficiente para controlar la posición del objeto levitado tomando las propiedades y las desventajas del prototipo.
- Para el diseño del controlador PID no fue tan fácil, debido a la complejidad del modelo en la parte de la corriente , entonces al utilizar el método del lugar de las raíces se hizo tan compleja, ya que el sistema es tan sensible que los polos se hacen inestables, es por ello que mejor se optó por usar el paquete de simulación real del prototipo y se obtienen buenos resultados , ya que los parámetros de simulación están estrictamente restringidos, pero el procedimiento es el mismo como se describió anteriormente para obtener las ganancias del controlador.

Finalmente, las simulaciones que se presentan se aproximan mucho al prototipo real ,ésto

### 4.3 Simulaciones 63

con el fin de poder tener una buena comparación con el prototipo de laboratorio.
# Capítulo 5

# Control de levitación magnética con compensación neuronal.

Si desea posicionar al levitador en puntos fijos de su espacio de trabajo (problema de regulación), el control no lineal puede prescindir de términos de compensación cuando la función nominal es desconocida. En este capitulo el controlador no lineal requiere de términos adicionales (términos de compensación) para compensar algunas no linealidades de la dinámica del levitador con el propósito de hacer cero o acotar el error de seguimiento y hacer que el sistema en lazo cerrado sea estable. Para lograr esto, se propone una red neuronal dinámica de una capa para estimar la compensación que el control no lineal necesita para resolver el problema de seguimiento de trayectoria. Dicha compensación consta de dinámicas no modeladas o incertidumbres y la variación de la función nominal del controlador.

Posteriormente se garantiza que el punto de equilibrio del sistema en lazo cerrado (levitador y control no lineal) es el error de seguimiento y que la prueba de estabilidad asegura que el sistema en lazo cerrado es estable. Esto simplifica la implementación del controlador en un levitador real, reduciendo el tiempo de cómputo y requiriendo una red neuronal de baja complejidad.

Las leyes de aprendizaje que se obtienen son muy parecidas a la versión continua del algoritmo de mínimos cuadrados, con algunos términos adicionales. Además, los valores iniciales de los pesos de la red neuronal están actualizados en línea con los parámetros del levitador magnético Finalmente, se presentan los resultados de simular el control no lineal compensado con la red neuronal. En ellas es posible observar la estabilidad del sistema completo y su desempeño para diferentes pesos iniciales.

### 5.1. Regulación con compensación neuronal

Un sistema no lineal en su forma canónica controlable está dada por:

$$
x^{(n)} = f_N(X) + g(X)u + \tilde{f}
$$
\n
$$
(5.1)
$$

en el cual  $X = [x, \dot{x}, \cdots x^{(n)}]^T$ ,  $f_N(X)$  es una parte conocida,  $\tilde{f}$  es una incertidumbre desconocida que se expresa como:

$$
\tilde{f} = W^* \sigma(x) + \eta \tag{5.2}
$$

donde  $W^*$  son los pesos ideales obtenidos, y es el resultado de entrenar a la red,  $\sigma(x)$  es la función de activación no lineal y  $\eta$  es un término constante real para indicar el error de modelado por redes neuronales y esto es debido al ajuste inexacto del sistema no lineal al entrenar los pesos de la red.

En forma de espacio de estado está dado de la siguiente manera:

$$
\frac{d}{dt}\begin{bmatrix} X_1 \\ \cdots \\ X_n \end{bmatrix} = \begin{bmatrix} X_2 \\ \cdots \\ f_N(X) + g(X)u + \tilde{f} \end{bmatrix}
$$
\n(5.3)

donde  $X = [X_1, X_2, \cdots X_n]^T$  son los estados de la planta.

Si  $g(X) \neq 0$ , las no linealidades pueden ser canceladas por (regulación):

$$
u = \frac{1}{g(X)} \left[ r - f_N(X) - \widehat{W}\sigma(x) \right]
$$
 (5.4)

donde  $r$  es la retroalimentación de estado de la red neuronal y  $W$  son los pesos que se están aprendiendo y  $x = [x_1, x_2, ..., x_n]$  son los estados de entrada a la red neuronal.

#### 5.1 Regulación con compensación neuronal 67

Por consiguiente

$$
x^{(n)} = r + \tilde{f} - \widehat{W}\sigma(x)
$$
\n(5.5)

Sea

$$
r = -k_0 x_1 - k_1 x_2 - \dots k_{n-1} x_n = -K^T X \tag{5.6}
$$

donde  $K = [-k_0 \cdots - k_{n-1}]^T$ .

Por lo tanto, el sistema quedaría como:

$$
x^{(n)} = K^T X + \tilde{f} - \widehat{W}\sigma(x)
$$
\n(5.7)

En forma matricial

$$
\dot{X} = AX + b\left(\tilde{f} - \widehat{W}\sigma(x)\right) \tag{5.8}
$$

donde  $A =$  $\sqrt{ }$ ⎢ ⎢ ⎢ ⎢ ⎣  $0 \quad 1 \quad 0 \quad \cdots 0$ 1  $-k_0$   $\cdots$   $-k_{n-1}$ ⎤ ⎥ ⎥ ⎥ ⎥ ⎦  $, b = [0, \cdots 0, 1]^T$ . Los eigenvalores de  $A$  es el  $det(sI - A) =$ 

 $s^{n} + k_{n-1} s^{n-1} + \cdots + k$ 

S1: Existe un  $\bar{\eta}$  constante positiva tal que para todo  $\eta$ , se tiene que

$$
\eta^T \Lambda^{-1} \eta \le \bar{\eta} \quad 0 < \Lambda = \Lambda^T \in \mathbb{R}^{n x n}
$$
\n(5.9)

Teorema 5.1 Supóngase que S1 se satisface, la ley de control

$$
u = \frac{1}{g(X)} \left[ r - f(X) - \widehat{W}\sigma(x) \right]
$$
 (5.10)

junto con la ley de adaptación

$$
\hat{W} = K_w X^T P b \sigma^T (x)
$$
\n(5.11)

garantiza que el estado esta acotado uniformemente  $^1$  y el sistema es estable en el sentido de Lyapunov en el conjunto definido por:

$$
D = \left\{ x \in \mathbb{R}^n \mid ||x||_Q^2 \le 2\overline{\eta} \right\} \tag{5.12}
$$

<sup>&</sup>lt;sup>1</sup>Sea una función  $V(x,t)$  continua con primera derivada con respecto al tiempo,  $V(x,t)$  continua, y sean las funciones de clase K,  $\alpha$ ,  $\beta$  y  $\gamma$  definidas en una vecindad B alrededor del punto de equilibrio  $x^* = 0$ , del

donde n es la dimensión del sistema.

Demostración. Considere la siguiente función candidata de Lyapunov:

$$
V = X^T P X + tr\left(\widetilde{W}^T K_w^{-1} \widetilde{W}\right) \tag{5.13}
$$

La derivada con respecto al tiempo es:

$$
\dot{V} = \frac{1}{2}X^T PX + \frac{1}{2}X^T PX + \frac{1}{2}tr\left(\widetilde{W}^T K_w^{-1} \widetilde{W}\right)
$$
\n(5.14)

Sustituyendo el valor de (5.8), se obtiene la siguiente ecuación:

$$
\dot{V} = \frac{1}{2} \left[ X^T A^T + b^T (\tilde{f} - \widehat{W}\sigma(x)) \right] P X + \frac{1}{2} X^T P \left[ AX + b(\tilde{f} - \widehat{W}\sigma(x)) \right] + \frac{1}{2} tr \left( \widetilde{W}^T K_w^{-1} \widetilde{W} \right)
$$
\n(5.15)

Manipulando términos la ecuación queda de la siguiente manera:

$$
\dot{V} = \frac{1}{2}X^T \left[ A^T P + P A \right] X + \frac{1}{2} b^T \tilde{f} P X + \frac{1}{2} X^T P b \tilde{f} - \frac{1}{2} b^T \widehat{W} \sigma(x) P X \qquad (5.16)
$$

$$
-\frac{1}{2}X^{T}Pb\widehat{W}\sigma\left(x\right) + \frac{1}{2}tr\left(\widetilde{W}^{T}K_{w}^{-1}\widetilde{W}\right)
$$
\n(5.17)

Utilizando las propiedades de  $(A B)^T = B^T A^T$  y la  $tr [AB] = tr [BA]$  y sustituyendo el valor de (5.2) se puede agrupar en la siguiente expresión:

sistema  $x = f(x, t)$ . Entonces, el punto de equilibrio  $x^* = 0$  es:

- **1.-** estable si  $V(x,t) \ge \alpha (\parallel x \parallel)$  y  $V(x,t) \le 0$ .
- 2.- uniformemente estable si  $V(x,t) \leq \beta (\parallel x \parallel)$ .

La primera condición garantiza que si  $\|x\|$  crece, entonces  $V(x,t)$  crece independientemente de t. La segunda condición implica que  $V(x,t)$  permanece acotada, es decir, permanece constante o inclusive decrece.

#### 5.1 Regulación con compensación neuronal 69

$$
\dot{V} = \frac{1}{2}X^{T} \left( A^{T} P + P A \right) X + X^{T} P b \tilde{f} + X^{T} P b \left( W^{*} \sigma(X) - \widehat{W} \sigma(x) \right) + \frac{1}{2} tr \left( \widetilde{W}^{T} K_{w}^{-1} \widetilde{W} \right)
$$
\n(5.18)

con  $W = W^* \sigma(X) - W \sigma(X)$ , donde W es el error de los pesos, por lo tanto:

$$
\dot{V} = \frac{1}{2}X^{T} \left( A^{T} P + P A \right) X + X^{T} P b \tilde{f} + X^{T} P b \widetilde{W}_{t} \sigma \left( x \right) + \frac{1}{2} tr \left( \widetilde{W}^{T} K_{w}^{-1} \widetilde{W} \right) \tag{5.19}
$$

Usando la siguiente desigualdad matricial

$$
X^T P b \tilde{f} \le \frac{1}{2} X^T P \Lambda P X + \tilde{f}^T \Lambda^{-1} \tilde{f} \le \frac{1}{2} X^T P \Lambda P X + \bar{\eta}
$$
(5.20)

con la matriz definida positiva  $0 < \Lambda = \Lambda^T \in \mathbb{R}^{n \times n}$ , además, ya que A es estable, entonces existe una  $P$  definida positiva, es tal que satisface la ecuación de Riccati:

$$
A^T P + P A + P \Lambda P = -Q \tag{5.21}
$$

Por consiguiente se tiene que

$$
V \leq \frac{1}{2}X^{T}(A^{T}P + PA + P\Lambda P)X + \bar{\eta} + X^{T}Pb\widetilde{W}\sigma(x) + \frac{1}{2}K_{w}^{-1}\widetilde{W}^{T}\widetilde{W}
$$
(5.22)

Para obtener la ley de aprendizaje tomamos las ultimas dos expresiones y se iguala a cero:

$$
X^T P b \widetilde{W} \sigma \left( x \right) + \frac{1}{2} K_w^{-1} \widetilde{W}^T \widetilde{W} = 0 \tag{5.23}
$$

Se da la siguiente expresión ya que al final son operaciones escalares:

$$
(X^T P b \sigma^T (x) + \frac{1}{2} K_w^{-1} \widetilde{W}) \widetilde{W}^T = 0
$$
\n(5.24)

Y como ·  $W = -$ ·  $W$ , se obtiene finalmente la ley de aprendizaje: 70 Control de levitación magnética con compensación neuronal.

$$
\hat{W} = 2K_w X^T P b \sigma^T (x) = K_w X^T P b \sigma^T (x)
$$
\n(5.25)

Y retomando la primera parte de la ecuación (5.22) y usando (5.21), se tiene que

$$
V \le -\frac{1}{2}X^T Q X + \bar{\eta} \le -\frac{1}{2}\lambda_{\min}(Q) \|X\|^2 \le - \|X\|^2 \sqrt{2\eta}
$$
 (5.26)

Se puede mencionar dos casos

1)Si

$$
\parallel X \parallel_{Q}^{2} \leq 2\bar{\eta}
$$
\n
$$
(5.27)
$$

 $V\geq 0,$  la función de Lyapunov es creciente y  $\parallel X\parallel^2_Q$  crece. 2)Si

$$
\|X\|_{Q}^{2} > 2\bar{\eta} \tag{5.28}
$$

 $V<0,$ la función de Lyapunov es decreciente y  $\parallel X\parallel^2_Q$  decrece.

Como  $||X||_Q^2 \to 2\bar{\eta}$ , Por lo tanto los estados están acotados uniformemente y el sistema es estable.

### 5.2. Seguimiento con compensación neuronal

Cuando  $f$  es desconocida, la ley de control ideal es el siguiente

$$
u^* = \frac{1}{g(x)} \left[ -f(x) + y_m^{(n)} + K^T e \right]
$$
 (5.29)

y

$$
u = \frac{1}{g(x)} \left[ -\hat{f}(x) + y_m^{(n)} + K^T e \right]
$$
\n
$$
(5.30)
$$

Definimos las siguientes redes

$$
\hat{f}(x) = W_f \phi_f(x), \quad f(x) = W_f^* \phi_f(x) + \eta_f
$$
\n(5.31)

como

$$
\eta_1 = \hat{f} - \tilde{f} \tag{5.32}
$$

#### 5.2 Seguimiento con compensación neuronal 71

donde  $\eta_1$  es el error de los pesos. pero

$$
f = \tilde{f} + f_N \tag{5.33}
$$

donde  $f$ es el valor para la planta desconocida,  $\tilde{f}$  es la incertidumbre y  $f_N$  es la función nominal, el cual  $f_N \approx 0$ ya que es la que no se conoce, por lo tanto

$$
f = \tilde{f} \tag{5.34}
$$

El cual se sustituye (5.34) en (5.32), por consiguiente

$$
\eta_1 = f(x) - f(x)
$$
  
\n
$$
\eta_1 = W_f \phi_f(x) - W_f^* \phi_f(x) - \eta_f
$$
  
\n
$$
\eta_1 = \widetilde{W}_f \phi_f(x) - \eta_f, \qquad \widetilde{W}_f = W_f - W_f^*
$$
\n(5.35)

donde  $\eta_1$ es el error de modelación por redes neuronales.

El control es sustituido a la planta  $y^{(n)} = f + gu$ , entonces:

$$
y^{(n)} = \left[\hat{f}(x) - \eta_1\right] + g\frac{1}{g} \left[-\hat{f}(x) + y_m^{(n)} + K^T e\right]
$$
  
\n
$$
y^{(n)} = y_m^{(n)} + K^T e - \eta_1
$$
  
\n
$$
\dot{e} = Ae - b\eta_1 \quad b = [0, \cdots 0, 1]^T
$$
\n(5.36)

**S2**: Existe un  $\bar{\eta}_f$  constante positiva tal que para todo  $\eta_f$ , se tiene que

$$
\eta_f^T \Lambda^{-1} \eta_f \le \bar{\eta}_f \quad 0 < \Lambda = \Lambda^T \in \mathbb{R}^{n x n} \tag{5.37}
$$

Teorema 5.2 Supóngase que S2 se satisface, la ley de control

$$
u = \frac{1}{g(x)} \left[ -f(x) + y_m^{(n)} + K^T e \right]
$$
 (5.38)

junto con la ley de adaptación

$$
\widetilde{W}_f = K_f e^T P b \sigma^T \left( x \right) \tag{5.39}
$$

garantiza que el error esta acotado uniformemente en el conjunto definido por

$$
D = \left\{ e \in \mathbb{R}^n \mid \| e \|_Q^2 \le \overline{\eta}_f \right\} \tag{5.40}
$$

donde n es la dimensión del sistema.

Demostración. Sea la siguiente función candidata de Lyapunov

$$
V = \frac{1}{2}e^T Pe + \frac{1}{k_f}tr\widetilde{W}_f^T \widetilde{W}_f \tag{5.41}
$$

Derivando con respecto al tiempo

$$
V = e^T P e + e^T P e + \frac{2}{k_f} tr \left[ \widetilde{W}_f^T \widetilde{W}_f \right]
$$
 (5.42)

Y sustituyendo (5.36) se tiene lo siguiente:

$$
\dot{V} = (e^T A^T - \eta_1 b^T) Pe + e^T P(Ae - b\eta_1) + \frac{2}{k_f} tr \left[ \widetilde{W}_f^T \widetilde{W}_f \right]
$$
(5.43)  

$$
= e^T (A^T P + P A) e - \eta_1 b^T P e - e^T P b \eta_1 + \frac{2}{k_f} tr \left[ \widetilde{W}_f^T \widetilde{W}_f \right]
$$

De acuerdo la propiedad de  $(A B)^T = B^T A^T$  y  $tr [AB] = tr [BA]$ , y sustituyendo (5.35) se tiene que:

$$
\dot{V} = e^{T} (A^{T} P + P A) e - 2e^{T} P b(\widetilde{W}_{f} \phi_{f}(x) - \eta_{f}) + \frac{2}{k_{f}} (\widetilde{W}_{f} \widetilde{W}_{f}^{T})
$$
(5.44)  

$$
= e^{T} (A^{T} P + P A) e + 2e^{T} P b \eta_{f} - 2e^{T} P b \widetilde{W}_{f} \phi_{f}(x) + \frac{2}{k_{f}} (\widetilde{W}_{f} \widetilde{W}_{f}^{T})
$$

Para obtener la ley de aprendizaje se toma las últimas dos expresiones y se iguala a cero:

$$
-2e^{T}Pb\widetilde{W}_{f}\phi_{f}(x) + \frac{2}{k_{f}}(\widetilde{W}_{f}\widetilde{W}_{f}^{T}) = 0
$$
  
\n
$$
-e^{T}Pb\phi_{f}^{T}(x)\widetilde{W}_{f}^{T} + \frac{1}{k_{f}}(\widetilde{W}_{f}\widetilde{W}_{f}^{T}) = 0
$$
  
\n
$$
(-e^{T}Pb\phi_{f}^{T}(x) + \frac{1}{k_{f}}\widetilde{W}_{f})\widetilde{W}_{f}^{T} = 0
$$
  
\n
$$
-e^{T}Pb\phi_{f}^{T}(x) + \frac{1}{k_{f}}\widetilde{W}_{f} = 0
$$
\n(5.45)

5.3 Redes neuronales multicapa 73

Realizando despeje de ·  $W_f$  en la ecuación (5.45), se obtiene el algoritmo de aprendizaje:

$$
\widetilde{W}_f = k_f e^T P b \phi_f \tag{5.46}
$$

Retomando la ecuación (5.44) y usando la siguiente desigualdad matricial

$$
2e^T Pbf \le e^T P\Lambda Pe + \eta_f^T \Lambda^{-1} \eta_f \le e^T P\Lambda^{-1} b^T Pe + \bar{\eta}_f \tag{5.47}
$$

con la matriz definida positiva  $0 < \Lambda = \Lambda^T \in \mathbb{R}^{n \times n}$ , además, ya que A es estable, entonces existe una  $P$  definida positiva, es tal que satisface la ecuación de Riccati:

$$
ATP + PA + P\Lambda-1bTP = -Q
$$
\n(5.48)

Por consiguiente

$$
V \le -e^T Q e + \bar{\eta}_f \le -\lambda_{\min}(Q) \| e \|^{2} \le - \| e \|_{Q}^{2} + \bar{\eta}_f \tag{5.49}
$$

 $1)Si$ 

$$
\parallel e \parallel_{Q}^{2} \leq \bar{\eta}_{f} \tag{5.50}
$$

 $V\geq 0,$ la función de Lyapunov es creciente y  $\parallel e\parallel^2_Q$ crece 2)Si

$$
\parallel e \parallel_Q^2 > \overline{\eta}_f \tag{5.51}
$$

 $V<0,$ la función de Lyapunov es decreciente y  $\parallel e\parallel^2_Q$  decrece

Como  $||e||_Q^2 \rightarrow \overline{\eta}_f$ , Por lo tanto el error esta acotado uniformemente.

### 5.3. Redes neuronales multicapa

Cuando  $f$  es desconocida, tenemos las siguientes redes

$$
\hat{f}(x) = W_f \phi_f (V_f x), \quad f(x) = W_f^* \phi_f (V_f^* x) + \eta_f \tag{5.52}
$$

74 Control de levitación magnética con compensación neuronal.

Definimos

$$
\eta_2 = f(x) - f(x) \n\eta_2 = W_f \phi_f (V_f x) - W_f^* \phi_f (V_f^* x) - \eta_f
$$
\n(5.53)

Por lo tanto,

$$
\eta_2 = W_f \phi_f (V_f x) - W_f^* \phi_f (V_f^* x) - \eta_f \n\eta_2 = W_f \phi_f (V_f x) - W_f \phi_f (V_f^* x) + W_f \phi_f (V_f^* x) - W_f^* \phi_f (V_f^* x) - \eta_f
$$
\n(5.54)

Usando la serie de Taylor

$$
f(V_f) - f(V_f^*) = \frac{\partial f}{\partial \phi_f (V_f^* x)} (V_f - V_f^*) + \delta_f \tag{5.55}
$$

Se tiene que

$$
\eta_2 = \dot{\phi}_f(V_f^*x)W_f(\tilde{V}_f x) + \widetilde{W}_f \phi_f(V_f^* x) - \eta_f - \delta_f
$$
\n
$$
\eta_2 = \dot{\phi}_f(V_f^* x)W_f \tilde{V}_f x + \widetilde{W}_f \phi_f(V_f^* x) - \eta_{1f}
$$
\n(5.56)

donde $\eta_{1f} = \eta_{f} + \delta_{f}$ 

El control que es sustituido a la planta  $y^{(n)} = f + gu$  queda como:

$$
\dot{e} = Ae - b\tilde{f} \quad b = [0, \cdots 0, 1]^T
$$
\n(5.57)

S3. Existe una constante positiva $\eta_{1f}$ tal que para todo  $\eta_{1f}$  :

$$
\eta_{1f}^T \Lambda^{-1} \eta_{1f} \le \overline{\eta}_{1f}, \quad 0 < \Lambda = \Lambda^T \in \mathbb{R}^{n x n}
$$
\n(5.58)

Teorema 5.3 Supóngase que S3 se satisface, la ley de control

$$
u = \frac{1}{g(X)} \left[ -\hat{f}(x) + y_m^{(n)} + K^T e \right]
$$
 (5.59)

junto con las leyes de adaptación

$$
\dot{W}_f = K_f e^T P b \phi_f \left( V_f^* x \right)
$$
\n
$$
\dot{V}_f = k_f e^T P b \dot{\phi}_f \left( V_f^* x \right) W_f x \tag{5.60}
$$

garantiza que el error esta acotado uniformemente en el conjunto definido por:

$$
D = \left\{ e \in \mathbb{R}^n \mid \| e \|_Q^2 \le \overline{\eta}_{1f} \right\} \tag{5.61}
$$

 $donde n$  es la dimensión del sistema.

Demostración. Sea la siguiente función candidata de Lyapunov

$$
V = e^T P e + \frac{1}{k_f} tr \left[ \widetilde{W}_f^T \widetilde{W}_f \right] + \frac{1}{k_f} tr \left[ \widetilde{V}_f^T \widetilde{V}_f \right]
$$
(5.62)

Derivando la función se tiene:

$$
V = e^{T}Pe + e^{T}Pe + \frac{2}{k_f}tr\left[\widetilde{W}_f^T \widetilde{W}_f\right] + \frac{2}{k_f}tr\left[\widetilde{V}_f^T \widetilde{V}_f\right]
$$
(5.63)

Y sustituyendo (5.57) se da la siguiente expresión:

$$
\dot{V} = (e^T A^T - \eta_2 b^T) Pe + e^T P(Ae - b\eta_2) + \frac{2}{k_f} tr \left[ \widetilde{W}_f^T \widetilde{W}_f \right] + \frac{2}{k_f} tr \left[ \widetilde{V}_f^T \widetilde{V}_f \right]
$$
(5.64)  

$$
= e^T (A^T P + P A) e - \eta_2 b^T P e - e^T P b \eta_2 + \frac{2}{k_f} tr \left[ \widetilde{W}_f^T \widetilde{W}_f \right] + \frac{2}{k_f} tr \left[ \widetilde{V}_f^T \widetilde{V}_f \right]
$$

Con la propiedad de  $(A B)^T = B^T A^T$  y la  $tr [AB] = tr [BA]$ , y sustituyendo (5.56), por consiguiente:

$$
\dot{V} = e^T \left( A^T P + P A \right) e - 2e^T P b \left( \phi_f (V_f^* x) W_f \tilde{V}_f x + \widetilde{W}_f \phi_f (V_f^* x) - \eta_{1f} \right) \tag{5.65}
$$

$$
+\frac{2}{k_f}\widetilde{W}_f\widetilde{W}_f^T+\frac{2}{k_f}\widetilde{V}_f\widetilde{V}_f^T\tag{5.66}
$$

$$
= e^T (A^T P + P A) e + 2e^T P b \eta_{1f}
$$
  
-2e^T P b  $\left( \dot{\phi}_f (V_f^* x) W_f \tilde{V}_f x + \widetilde{W}_f \phi_f (V_f^* x) \right) + \frac{2}{k_f} \widetilde{W}_f \widetilde{W}_f^T + \frac{2}{k_f} \dot{\widetilde{V}}_f \widetilde{V}_f^T$  (5.67)

Para obtener la ley de aprendizaje se toman las últimas tres expresiones y se iguala a cero:

$$
-2e^{T}Pb\left(\dot{\phi}_{f}\left(V_{f}^{*}x\right)W_{f}\tilde{V}_{f}x+\widetilde{W}_{f}\phi_{f}\left(V_{f}^{*}x\right)\right)+\frac{2}{k_{f}}\widetilde{W}_{f}\widetilde{W}_{f}^{T}+\frac{2}{k_{f}}\widetilde{V}_{f}\widetilde{V}_{f}^{T}=0
$$

$$
-e^{T}Pb\phi_{f}^{T}\left(x\right)\widetilde{W}_{f}^{T}+\frac{1}{k_{f}}\widetilde{W}_{f}\widetilde{W}_{f}^{T}=0\qquad e^{T}Pb\dot{\phi}_{f}V_{f}^{*}xW_{f}\widetilde{V}_{f}x+\frac{1}{k_{f}}\widetilde{V}_{f}\widetilde{V}_{f}^{T}
$$

$$
\left(-e^{T}Pb\phi_{f}^{T}\left(x\right)+\frac{1}{k_{f}}\widetilde{W}_{f}\right)\widetilde{W}_{f}^{T}=0\qquad\left(-e^{T}Pb\dot{\phi}_{f}\left(V_{f}^{*}x\right)W_{f}x+\frac{1}{k_{f}}\widetilde{V}_{f}\right)\widetilde{V}_{f}^{T}
$$

$$
-e^{T}Pb\phi_{f}^{T}\left(x\right)+\frac{1}{k_{f}}\widetilde{W}_{f}=0\qquad\qquad -e^{T}Pb\dot{\phi}_{f}\left(V_{f}^{*}x\right)W_{f}x+\frac{1}{k_{f}}\widetilde{V}_{f}=0
$$

$$
(5.68)
$$

Por lo tanto, se obtienen los algoritmos de aprendizaje, que son:

$$
\begin{aligned}\n\dot{W}_f &= k_f e^T P b \phi_f \left( V_f^* x \right) \\
\dot{V}_f &= k_f e^T P b \dot{\phi}_f \left( V_f^* x \right) W_f x\n\end{aligned} \tag{5.69}
$$

Retomando la ecuación (5.65) y usando la siguiente desigualdad matricial

$$
2e^T P b \eta_{1f} \le e^T P b \Lambda^{-1} b^T P e + \eta_f^T \Lambda^{-1} \eta_f \le e^T P b \Lambda^{-1} b^T P e + \eta_{1f} \tag{5.70}
$$

con la matriz definida positiva $0<\Lambda=\Lambda^T\in\mathbb{R}^{n x n},$ además, ya que  $A$ es estable, entonces existe una  $P$  definida positiva, es tal que satisface la ecuación de Riccati:

$$
ATP + PA + P\Lambda-1bTP = -Q
$$
\n(5.71)

Por consiguiente se produce que:

$$
\dot{V} \le -e^T Q e + \bar{\eta}_{1f} \le -\lambda_{\min}(Q) \parallel e \parallel^2 \le - \parallel e \parallel_Q^2 + \bar{\eta}_{1f}
$$
\n(5.72)

Se tiene dos casos:

1) Si

$$
\parallel e \parallel_{Q}^{2} \leq \overline{\eta}_{1f} \tag{5.73}
$$

 $V\geq 0,$ la función de Lyapunov es creciente y  $\parallel e\parallel^2_Q$ crece

5.4  $f$  y  $g$  son desconocidos  $77$ 

2)Si

$$
\|e\|_{Q}^{2} > \bar{\eta}_{1f} \tag{5.74}
$$

 $\dot{V} < 0,$ la función de Lyapunov es creciente y  $\parallel e\parallel^2_Q$  decrece Como  $||e||_Q^2 \rightarrow \overline{\eta}_{1f}$ . Por lo tanto el error esta acotado uniformemente.

## 5.4.  $f \ y \ g$  son desconocidos

La ley de control ideal es el siguiente:

$$
u^* = \frac{1}{g(x)} \left[ -f(x) + y_m^{(n)} + K^T e \right]
$$
 (5.75)

y

$$
u = \frac{1}{\hat{g}(x)} \left[ -\hat{f}(x) + y_m^{(n)} + K^T e \right]
$$
\n
$$
(5.76)
$$

Las redes neuronales son :

$$
\hat{f}(x) = W_f \phi_f(x), \quad f(x) = W_f^* \phi_f(x) + \eta_f
$$
\n
$$
\hat{g}(x) = W_g \phi_g(x), \quad g(x) = W_g^* \phi_g(x) + \eta_g
$$
\n(5.77)

Además, se define:

$$
\begin{aligned}\n\eta_3 &= \hat{f}(x) - f(x) \\
&= W_f \phi_f(x) - W_f^* \phi_f(x) - \eta_f \\
&= \widetilde{W}_f \phi_f(x) - \eta_f\n\end{aligned} \tag{5.78}
$$

y

$$
\eta_4 = \hat{g}(x) - g(x)
$$
  
=  $W_g \phi_g(x) - W_g^* \phi_g(x) - \eta_g$   
=  $\widetilde{W}_g \phi_g(x) - \eta_g$  (5.79)

El control  $u = \frac{1}{\hat{g}}$  $\left[-\hat{f} + y_m^{(n)} + K^T e\right]$  es sustituido a la planta  $y^{(n)} = f + gu$ , lo cual se tiene que:

$$
y^{(n)} = \left[\hat{f} - \eta_3\right] + (\hat{g} - \eta_4) \frac{1}{\hat{g}} \left[-\hat{f} + y_m^{(n)} + K^T e\right]
$$
  
=  $y_m^{(n)} + K^T e - \eta_3 - \eta_4 \frac{1}{\hat{g}} \left[-\hat{f} + y_m^{(n)} + K^T e\right]$   
=  $y_m^{(n)} + K^T e - \eta_3 - \eta_4 u$   
 $\dot{e} = Ae - b(\eta_3 + \eta_4 u) \quad b = [0, \dots 0, 1]^T$  (5.80)

**S4**. Existe una cota positiva  $\bar{\eta}_f$  para tal que para todo  $\eta_f$ :

$$
\|\eta_f\|_{\Lambda^{-1}}^2 \le \bar{\eta}_f, 0 < \Lambda = \Lambda^T \in \mathbb{R}^{n \times n} \tag{5.81}
$$

**S5**. Existe un numero positivo  $\bar{\eta}_g$  tal que para todo  $\eta_g$ :

$$
\|\eta_g\|_{\Lambda^{-1}}^2 \le \bar{\eta}_g, 0 < \Lambda = \Lambda^T \in \mathbb{R}^{n x n} \tag{5.82}
$$

Teorema 5.4 Supóngase que S4 y S5 se satisfacen, la ley de control

$$
u = \frac{1}{\hat{g}(x)} \left[ -\hat{f}(x) + y_m^{(n)} + K^T e \right]
$$
\n(5.83)

Con las leyes de aprendizaje

$$
\widetilde{W}_f = s_f k_f e^T P b \phi_f
$$
\n
$$
\widetilde{W}_g = s_g k_g e^T P b \phi_g u
$$
\n(5.84)

donde

$$
s_f = \begin{cases} 1 & si \ \|e\|_Q^2 \ge (\bar{\eta}_f + \bar{\eta}_g) \\ 0 & \text{ otro caso} \end{cases}
$$
\n
$$
s_g = \begin{cases} \n\begin{aligned} \nsi & \|W_g\| > b \ o & \|W_g\| = b \\ \n1 & y \ (e^T P b \phi_g u) \ (W_g) > 0 \\ \n& y & \|e\|_Q^2 \ge (\bar{\eta}_f + \bar{\eta}_g) \\ \n0 & \text{ otro caso} \end{aligned} \n\end{cases} \tag{5.85}
$$

garantiza que el error esta acotado uniformemente en el conjunto definido por

$$
D = \{ e \in \mathbb{R}^n \mid \| e \|_Q^2 \le \bar{\eta}_f + \bar{\eta}_g \}
$$
 (5.86)

 $donde n$  es la dimensión del sistema.

Demostración. Se propone la siguiente función candidata de Lyapunov

$$
V = \frac{1}{2}e^{T}Pe + \frac{1}{k_f}tr\left[\widetilde{W}_f^T \widetilde{W}_f\right] + \frac{1}{k_g}\left[\widetilde{W}_g^T \widetilde{W}_g\right]
$$
(5.87)

Y derivando  $V$  con respecto al tiempo:

$$
\dot{V} = e^{T} P e + e^{T} P e + \frac{2}{k_f} tr \left[ \widetilde{W}_f^T \widetilde{W}_f \right] + \frac{2}{k_g} tr \left[ \widetilde{W}_g^T \widetilde{W}_g \right]
$$
(5.88)

Sustituyendo (5.80) en la expresión anterior,se produce que:

$$
\dot{V} = (e^T A^T - \eta_3 b^T - \eta_4 u b^T) Pe + e^T P(Ae - b\eta_3 - b\eta_4 u)
$$
\n(5.89)

$$
+\frac{2}{k_f}tr\left[\widetilde{W}_f^T \widetilde{W}_f\right] + \frac{2}{k_g}tr\left[\widetilde{W}_g^T \widetilde{W}_g\right]
$$
\n(5.90)

$$
= e^T (A^T P + P A) e - \eta_3 b^T P e - \eta_4 u b^T P e - e^T P b \eta_3 - e^T P b \eta_4 u
$$
  
+ 
$$
\frac{2}{k_f} tr \left[ \widetilde{W}_f^T \widetilde{W}_f \right] + \frac{2}{k_f} tr \left[ \widetilde{W}_g^T \widetilde{W}_g \right]
$$
(5.91)

Utilizando la propiedad de  $(A B)^T = B^T A^T$  y propiedad de  $tr [AB] = tr [BA]$  y sustituyendo (5.78) y (5.79), se produce que:

$$
\dot{V} = e^T (A^T P + P A) e - 2e^T P b \left( \widetilde{W}_f \phi_f (x) - \eta_f \right) - 2e^T P b \left( \widetilde{W}_g \phi_g (x) - \eta_g \right) u (5.92)
$$
\n
$$
= 2 \widetilde{W} T \widetilde{W} + 2 \widetilde{W} T \widetilde{W}
$$
\n(5.93)

$$
+\frac{2}{k_f}\widetilde{W}_f^T\widetilde{W}_f + \frac{2}{k_f}\widetilde{W}_g^T\widetilde{W}_g\tag{5.93}
$$

$$
= e^T (A^T P + P A) e + 2e^T P b \eta_f + 2e^T P b \eta_g u
$$
  

$$
-2e^T P b \widetilde{W}_f \phi_f (x) - 2e^T P b \widetilde{W}_g \phi_g (x) u + \frac{2}{k_f} \widetilde{W}_f^T \widetilde{W}_f + \frac{2}{k_f} \widetilde{W}_g^T \widetilde{W}_g
$$
(5.94)

Para obtener las leyes de aprendizaje para las dos neuronas , se iguala a cero los últimos cuatro términos de la ecuación anterior:

$$
-2e^{T}Pb\widetilde{W}_{f}\phi_{f}(x) - 2e^{T}Pb\widetilde{W}_{g}\phi_{g}(x)u + \frac{2}{k_{f}}\widetilde{W}_{f}^{T}\widetilde{W}_{f} + \frac{2}{k_{f}}\widetilde{W}_{g}^{T}\widetilde{W}_{g} = 0
$$
  

$$
-2e^{T}Pb\widetilde{W}_{f}\phi_{f}(x) + \frac{2}{k_{f}}\widetilde{W}_{f}^{T}W_{f} - 2e^{T}Pb\widetilde{W}_{g}\phi_{g}(x)u + \frac{2}{k_{f}}\widetilde{W}_{g}^{T}\widetilde{W}_{g} = 0
$$
\n(5.95)

Se puede reagrupar términos comunes para obtener las dos leyes de aprendizaje, por lo tanto

$$
-2e^{T}Pb\widetilde{W}_{f}\phi_{f}(x)+\frac{2}{k_{f}}\widetilde{W}_{f}^{T}\widetilde{W}_{f}=0 \quad -2e^{T}Pb\widetilde{W}_{g}\phi_{g}(x)u+\frac{2}{k_{f}}\frac{2}{k_{f}}\widetilde{W}_{g}^{T}\widetilde{W}_{g}=0
$$
\n
$$
\left(-k_{f}e^{T}Pb\phi_{f}^{T}(x)+\widetilde{W}_{f}\right)\widetilde{W}_{f}^{T}=0 \quad \left(-k_{f}e^{T}Pb\phi_{g}^{T}(x)u+\widetilde{W}_{g}\right)\widetilde{W}_{g}^{T}=0
$$
\n(5.96)

Finalmente las leyes de aprendizaje para  $W_f$  y  $W_g$  son :

$$
\widetilde{W}_f = k_f e^T P b \phi_f^T(x)
$$
\n
$$
\widetilde{W}_g = k_f e^T P b \phi_g^T(x) u
$$
\n(5.97)

De la ecuación (5.92) y usando la siguiente desigualdad matricial:

$$
\begin{aligned} &2e^T P b \eta_f \leq e^T P b \Lambda_f^{-1} b^T P e + \eta_f^T \Lambda^{-1} \eta_f \leq e^T P b \Lambda_f^{-1} b^T P e + \bar{\eta}_f \\ &2e^T P b \eta_g u \leq e^T P b \Lambda_g^{-1} b^T P e + \eta_g^T \Lambda^{-1} \eta_g \leq e^T P b \Lambda_g^{-1} b^T P e + \bar{\eta}_g \end{aligned}
$$

con la matriz definida positiva $0<\Lambda=\Lambda^T\in\mathbb{R}^{n x n},$ además, ya que  $A$ es estable, entonces existe una  $P$  definida positiva, es tal que satisface la ecuación de Riccati:

$$
ATP + PA + P\left(b\Lambda_f^{-1}bT + b\Lambda_g^{-1}bT\right)P = -Q
$$
\n(5.98)

entonces,

$$
\dot{V} \le -e^{T}Qe + \bar{\eta}_{f} + \bar{\eta}_{g} \le -\lambda_{\min}(Q) \|e\|^{2} \le - \|e\|_{Q}^{2} + \bar{\eta}_{f} + \bar{\eta}_{g}
$$
(5.99)

Por lo tanto

$$
\dot{V} \le -e^T Q e + \bar{\eta}_f + \bar{\eta}_g + 2e^T P b \widetilde{W}_g \phi_g(x) u + 2 \frac{1}{k_g} tr \left[ \widetilde{W}_g^T \widetilde{W}_g \right]
$$
(5.100)

#### $5.4 f y g$  son desconocidos  $81$

#### Método de proyección

Este método se enfoca sobre la estabilidad cuando  $q$  es desconocida, esto es con el fin de que no se presente una singularidad o que la ley de control sea infinito, por lo tanto hay que seleccionar valores restringiéndolo en cierta área de desempeño, así, se propone que para  $q$ :

$$
\hat{g}(x) = W_g \phi_g(x) \neq 0
$$
  
\n
$$
W_g = k_g e^T P b \phi_g u
$$
\n(5.101)

donde  $\hat{g}(x)$  es la función nominal desconocida,  $W_g$  es el vector de pesos de la red neuronal y  $\,\phi_g\,(x)$ es la función de activación no lineal.

Entonces  $\phi_g(x)$  puede hacerse de tal manera que

$$
\left|\phi_g\left(x\right)\right| \ge a > 0\tag{5.102}
$$

La proyección de  ${\cal W}_g$  es tal que

$$
||W_g|| \ge b_0 > ||W_g^0|| > 0 \tag{5.103}
$$

$$
\hat{g}(x) = W_g \phi_g(x), \quad g(x) = W_g^0 \phi_g(x) + \eta_g
$$
  

$$
\tilde{g} = \widetilde{W}_g \phi_g(x) - \eta_g
$$
\n(5.104)

Se utiliza la técnica de proyección, el cual se tiene los siguientes casos

$$
\dot{W}_g = \begin{cases}\n k_g e^T P b \phi_g u & \text{if } \|W_g\| > b_0 \\
 0 & \text{if } \|W_g\| = b_0 \text{ if } (e^T P b \phi_g u)(W_g) > 0 \\
 0 & \text{if } \phi_g u \text{ if } W_g\end{cases} \tag{5.105}
$$

Entonces:

1) Si  $W_g > 0$ ,  $k_g e^T P b \phi_g u > 0$ , por lo tanto  $||W_g||$  es creciente 2) Si  $W_g < 0$ ,  $k_g e^T P b \phi_g u < 0$ , por lo tanto  $||W_g||$  es creciente Esto asegura que  $|W_g| \ge b > 0$ . Si  $|W_g| > b_0$  o  $|W_g| = b_0$  y  $(e^T P b \phi_g u)(W_g) \ge 0$ , tenemos que

$$
\dot{V} \le -e^T Q e + \bar{\eta}_f + \bar{\eta}_g \tag{5.106}
$$

Podemos tener casos el cual:

Si  $|W_g| = b_0$  es constante, entonces ·  $W_g = 0.$  $\text{Si}\, W_g < 0, \left( e^T P b \phi_g u \right) < 0, \text{por lo tanto}, 2 e^T P b \widetilde{W}_g \phi_g \left( x \right) u = tr\left\{ \left( -b_0 - W^0_g \right) \left[ e^T P b \phi_g u \right] \right\} < 0,$ 0

Si  $W_g > 0$ ,  $(e^T P b \phi_g u) > 0$ ,  $2e^T P b \widetilde{W}_g \phi_g (x) u = tr \{ (b_0 + W_g^0) [e^T P b \phi_g u] \} > 0$ Por consiguiente, se cumple con la estabilidad del sistema:

$$
\dot{V} \le -e^T Q e + \bar{\eta}_f + \bar{\eta}_g + 2e^T P b \widetilde{W}_g \phi_g(x) u \le -e^T Q e + \bar{\eta}_f + \bar{\eta}_g \tag{5.107}
$$

En ambos casos

$$
\dot{V} \le -e^T Q e + \bar{\eta}_f + \bar{\eta}_g \tag{5.108}
$$

Entonces ,  $||e||_Q^2 \to (\overline{\eta}_f + \overline{\eta}_g)$  y todas las señales son acotadas, por lo tanto , con el análisis de la proyección se asegura que  $g$  sea diferente de cero y finalmente que el error sea acotado uniformemente.

### 5.5. Simulaciones

Todas las simulaciones en este trabajo están relacionados con una referencia únicamente para la posición , es la variable principal. Con respecto a la velocidad y a la corriente son resultados constantes de acuerdo a la posición deseada. La red neuronal que se emplea en todas las simulaciones numéricas como en tiempo real es una red neuronal feedforward.

#### 5.5.1. Regulación y seguimiento cuando f es desconocida

#### Ecuaciones para la planta lineal y controlador no lineal

Las ecuaciones de la planta para simulación son:

$$
\begin{array}{rcl}\n\dot{z}_1 &=& z_2\\
\dot{z}_2 &=& z_3\\
\dot{z}_3 &=& (a_1 + a_2 + a_3 + a_4) + (b\Delta u) + perturbación\n\end{array}
$$

Ecuaciones para el controlador no lineal para simulación

$$
a_{1} = 171,7298(z_{2}+0)(-z_{3}+9,81+0,7005)
$$
  
\n
$$
a_{22} = \frac{1,9(-z_{3}+9,81+0,7005)}{0,038514+0,017521 \exp(\frac{-z_{1}-0,0048}{0,0058231})}
$$
  
\n
$$
a_{3} = -1,2805\left(\sqrt{\frac{(0,0380 \exp(\frac{z_{1}+0,0048}{0,0058231})(-z_{3}+9,81+0,7005) \exp(\frac{-z_{1}-0,0048}{0,0058231})}{0,038514+0,017521 \exp(\frac{-z_{1}-0,0048}{0,0058231})}}\right)
$$
  
\n
$$
a_{4} = -132,6067((0,3880)\sqrt{\frac{0,0380 \exp(\frac{z_{1}+0,0048}{0,0058231})(-z_{3}+9,81+0,7005) \exp(\frac{-z_{1}-0,0048}{0,0058231})}{0,038514+0,017521 \exp(\frac{-z_{1}-0,0048}{0,0058231})}}}
$$
(5.109)  
\n
$$
b = -132,6067\left(\sqrt{\frac{0,0380 \exp(\frac{z_{1}+0,0048}{0,0058231})(-z_{3}+9,81+0,7005) \exp(\frac{-z_{1}-0,0048}{0,0058231})}{0,038514+0,017521 \exp(\frac{-z_{1}-0,0048}{0,0058231})}}\right)
$$

donde

$$
\Delta u = \frac{1}{b} \left[ -a_1 - a_{22} - a_3 - a_4 + k_1(z_1 - ref_{position}) + k_2 z_2 + k_3 z_3 + u_{NNf} \right]
$$
(5.110)

En todas las simulaciones se utilizaron las mismas ganancias anteriormente escritas el cual tienen los siguientes valores:

$$
k_1 = -125
$$
  
\n
$$
k_2 = -75
$$
  
\n
$$
k_3 = -15
$$
\n(5.111)

Para la red neuronal en regulación como en seguimiento, se utilizaron los siguientes parámetros:

$$
u_{NNf}=W_f S
$$

$$
\dot{W}_f = (1000) \left( \frac{3}{1 + \exp(-x_1)} \right) \left( \frac{1}{1 + \exp(-x_2)} \right) \left( \frac{2}{1 + \exp(-x_3)} - 0, 1 \right) \left( \text{error}(\mathfrak{H}.112) \right)
$$
\n
$$
S = \left( \frac{3}{1 + \exp(-x_1)} \right) \left( \frac{1}{1 + \exp(-x_2)} \right) \left( \frac{2}{1 + \exp(-x_3)} - 0, 1 \right) (2)
$$

donde

$$
error = ref_{position} - position \tag{5.113}
$$

#### Regulación

Para el caso de regulación, la referencia usada es una onda cuadrada con 0.3 de amplitud y una frecuencia de 0.03 más un término de bias de 0.38

Primeramente, la figura (5.1) se muestra la posición del levitador sin compensación neuronal con un cambio en el valor nominal de los parámetros del modelo, donde se observa que el desempeño del control no es bueno, en el sentido que están desfasadas las señales en cuanto a magnitud.

Para la señal de posición con compensación neuronal en regulación, es el siguiente:

1 Con condición inicial en los pesos  $W_f(0) = 10$ 

En esta gráfica (5.2) , se ve que la ley de aprendizaje no alcanza compensar a la posición con respecto a la referencia , es por eso que con el peso asignado no tiene buen desempeño.

2 Con condición inicial en los pesos  $W_f(0) = 1$ 

La figura (5.3) muestra la regulación al cual alcanza la posición del levitador en cierto periodo de tiempo con condición en el peso de 1, es claro que el mejor desempeño lo tiene un control de compensación exacta, aunque la compensación neuronal se aproxima bastante a el. El tiempo de aprendizaje de la red neuronal que refleja crece conforme el desempeño del control es mayor para posteriormente ir disminuyendo.

3 Para el caso matricial, con condición inicial vectorial en los pesos  $W_f(0) = \begin{bmatrix} -200 & -20 & -10 \end{bmatrix}$ 

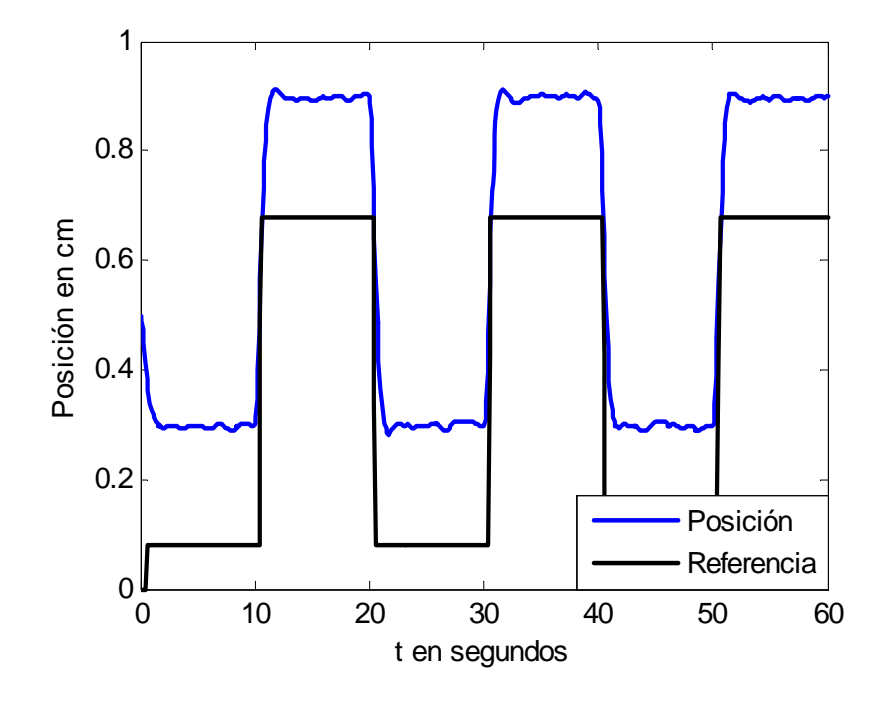

Figura 5.1: Señal de posicion sin compensar.

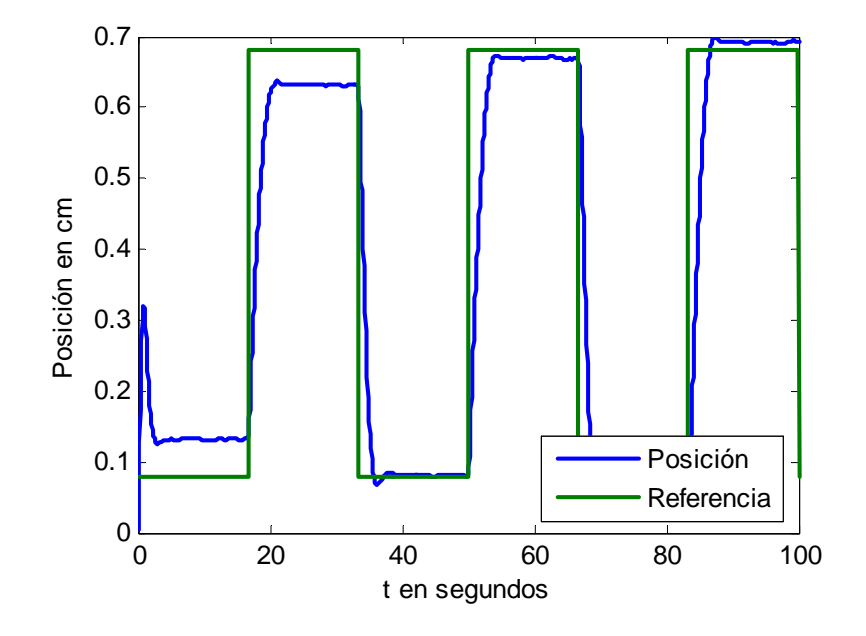

Figura 5.2: Regulacion de posición con compensación neuronal.

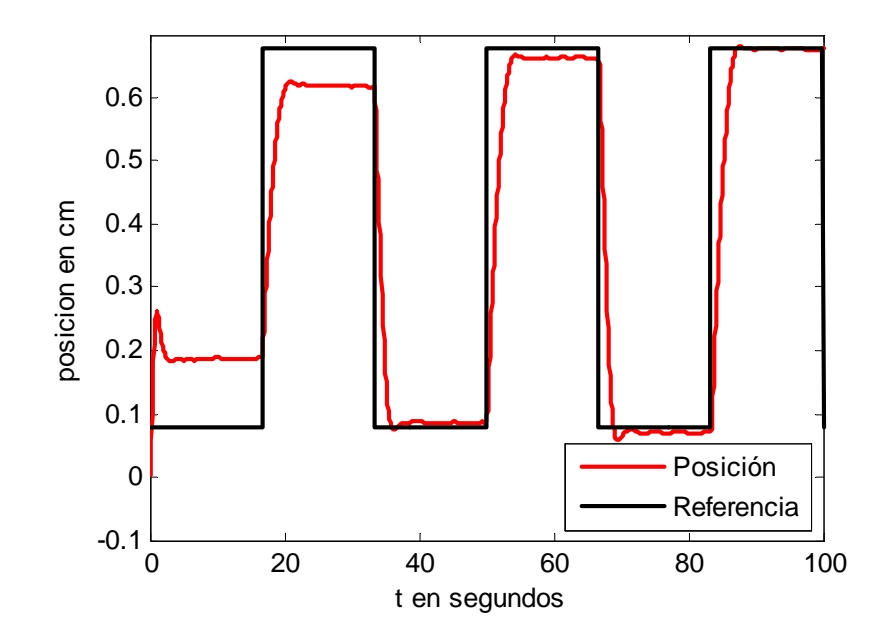

Figura 5.3: Regulacion de la posición con compensación neuronal.

La referencia que fue utilizada es una onda cuadrada con 0.3 de amplitud y una frecuencia de 0.04 más un término de bias de 0.4

Los siguientes valores de simulación son, tanto para seguimiento como regulación :

$$
k_1 = -125
$$
  
\n
$$
k_2 = -75
$$
  
\n
$$
k_3 = -15
$$

$$
NN_f = W_f(0)S
$$
  
=  $[-200 - 20 -10]$ 
$$
\begin{pmatrix} 0.2/(1 + \exp(-x1)) \\ 0.1/(1 + \exp(-x2)) \\ 0.5/(1 + \exp(-x3)) \end{pmatrix}
$$

Además

$$
W_f = k_w e^T P b \sigma^T (x)
$$
  
= (0,0001)  $\begin{pmatrix} e_1 = ref_{position} - position \\ e_2 = ref_{velocidad} - velocidad \\ e_3 = ref_{corriente} - corriente \end{pmatrix} \begin{pmatrix} 20 & 0 & 0 \\ 0 & 3 & 0 \\ 0 & 0 & 5 \end{pmatrix}$   

$$
\begin{pmatrix} 0 \\ 0 \\ 1 \end{pmatrix} \begin{pmatrix} 0,2/(1 + \exp(-x1)) \\ 0,1/(1 + \exp(-x2)) \\ 0,5/(1 + \exp(-x3)) \end{pmatrix}^T
$$

Y el resultado que es similar al del caso escalar , aunque los dos tienen un buena aproximación al rango de operación del levitador.

#### Seguimiento

En este caso, para la simulación en seguimiento la referencia usada es:

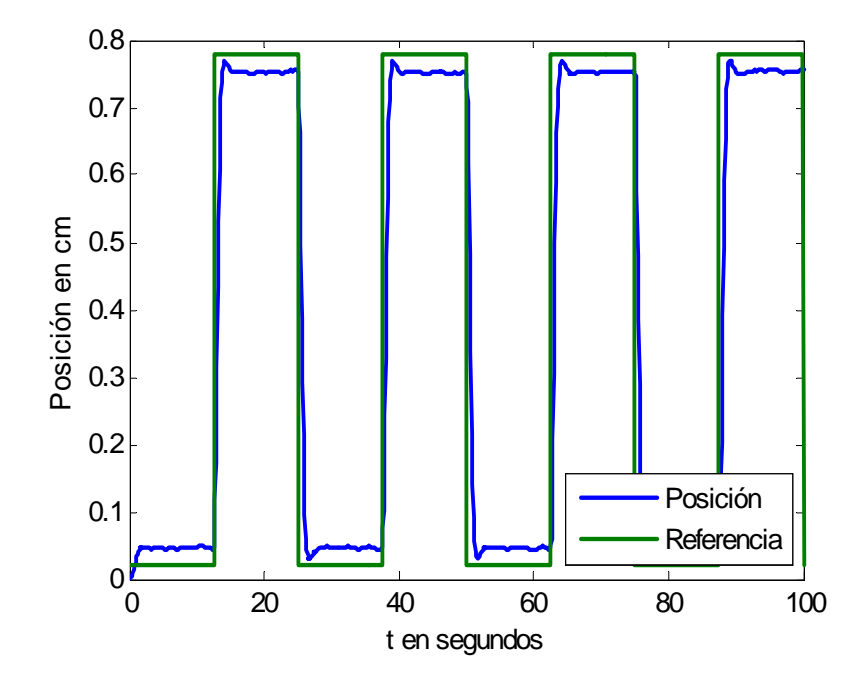

Figura 5.4: Regulación con compensación neuronal de la posición en forma matricial.

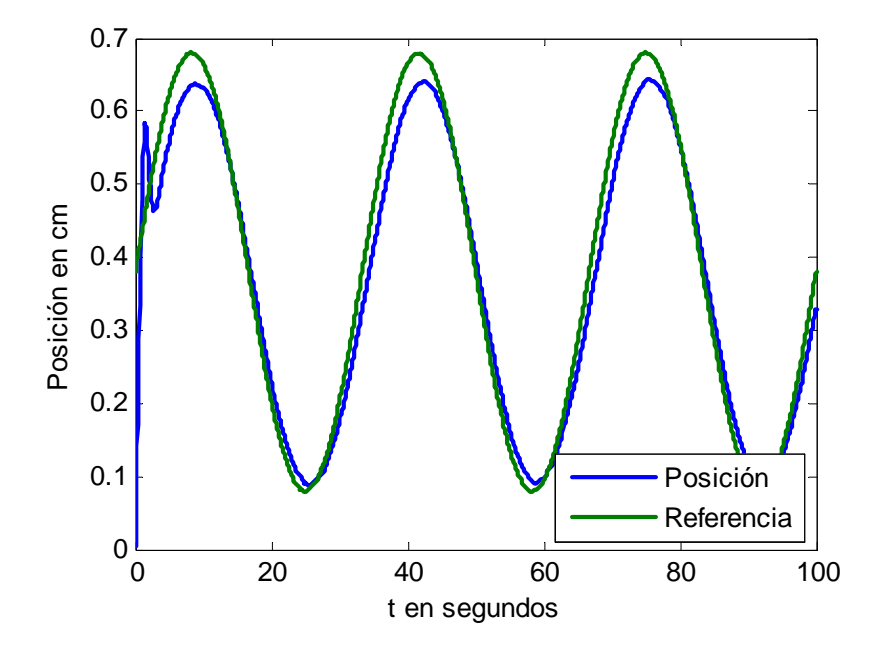

Figura 5.5: Seguimiento en la posición con compensación neuronal.

$$
ref_{position} = 0.3\sin(0.03t) + 0.38\tag{5.114}
$$

Los resultados para seguimiento de la posición con compensación neuronal y el error de aprendizaje de la red neuronal que compensa a dicha posición son:

1 Con condición inicial en los pesos  $W_f(0) = 11$ 

En esta gráfica (5.5) la señal de compensación no tiene un buen seguimiento con la condición inicial dada, es por esa razón que hay que sintonizarle en los parámetros y en los pesos de la red neuronal para obtener una respuesta adecuada.

2 Con condición inicial en los pesos  $W_f(0) = 1$ 

La gráfica (5.6) de seguimiento o error de seguimiento es aceptable para mejorar el desempeño del control, por lo tanto con los pesos iniciales para la red neuronal se aproxima bien la posición a la referencia.

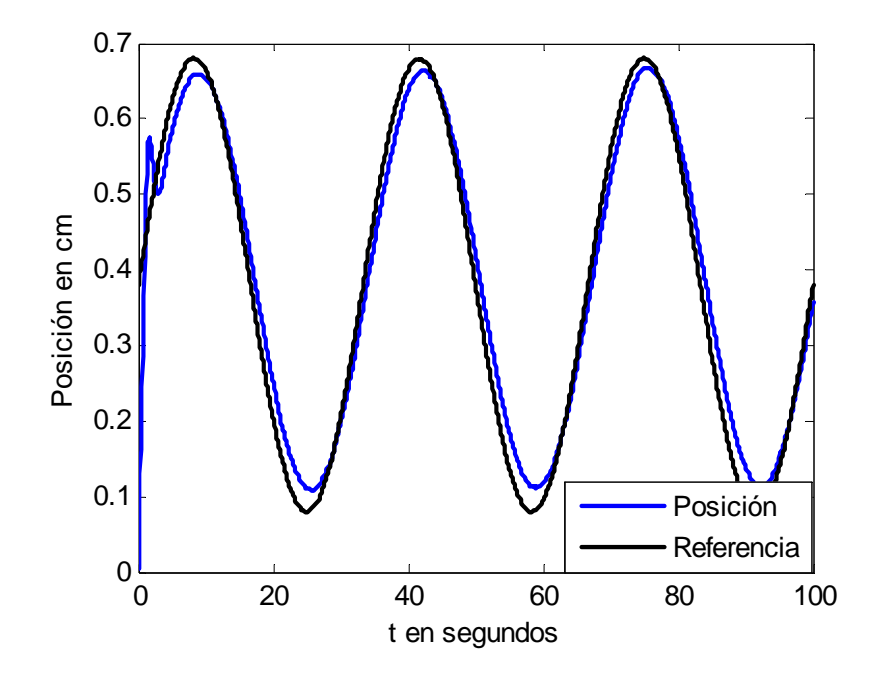

Figura 5.6: Seguimiento de posicion con compensacion neuronal.

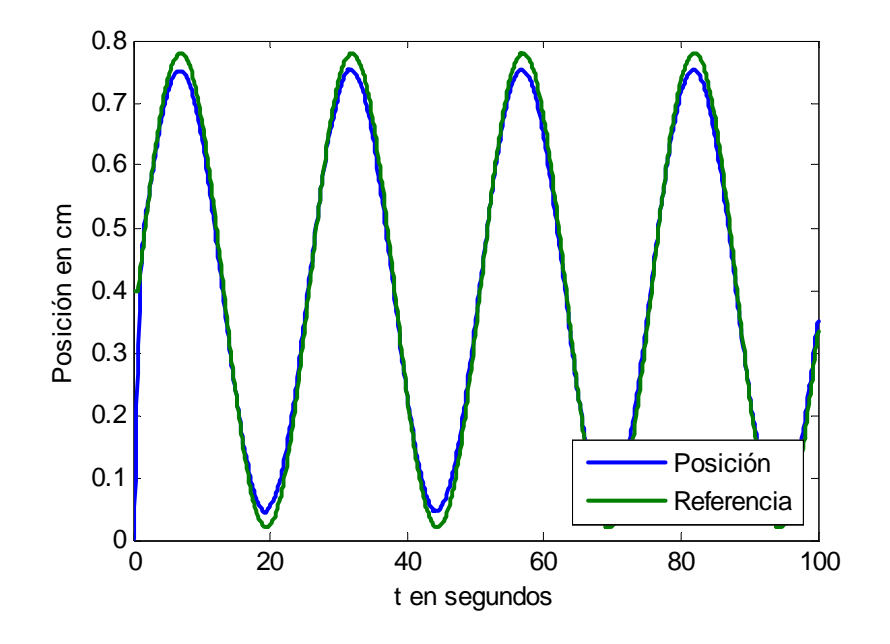

Figura 5.7: Seguimiento con compensación neuronal de la posición en forma matricial.

3 Para el caso matricial, para seguimiento y con condición inicial vectorial en los pesos  $W_f = \begin{bmatrix} -200 & -20 & -10 \end{bmatrix}^T$ 

Los valores de simulación son los mismos de regulación matricial, solo la referencia cambia , el cual se tiene que:

$$
ref_{position} = 0,38\sin(0,04t) + 0,4
$$

Aún así, tanto en forma escalar como matricial , se tienen casi los mismas gráficas, es por ello que en esta tesis se reporta simulaciones en casos escalares, ya que es mas fácil de manipular debido a que sólo estamos midiendo una variable, que es la posición.

#### Señal de error

La figura (5.8) muestra que el error esta acotado.

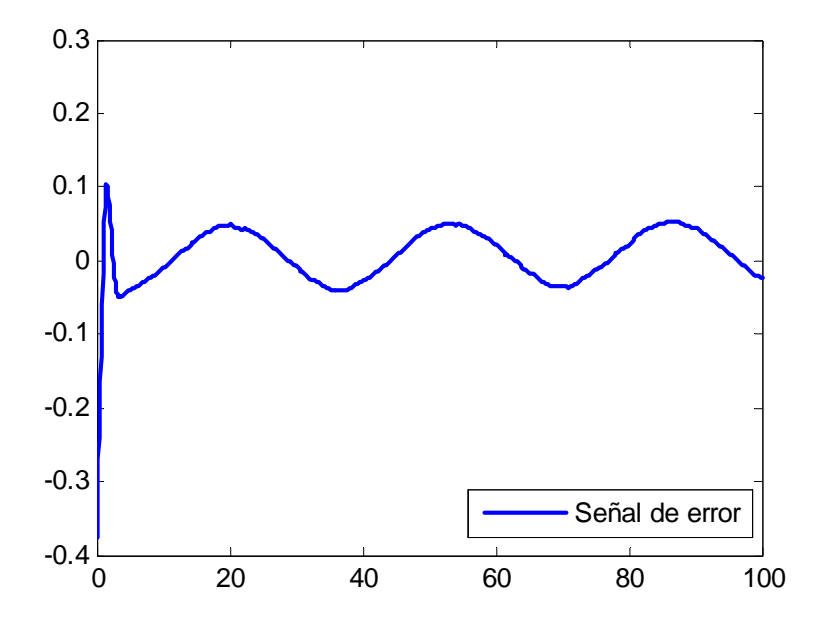

Figura 5.8: Error de aprendizaje para la red neuronal.

### 5.5.2. Regulación y seguimiento cuando f y g son desconocidas

#### Ecuaciones para la planta lineal y el controlador no lineal

Las ecuaciones de la planta para simulación son:

$$
\begin{aligned}\n\dot{z}_1 &= z_2 \\
\dot{z}_2 &= z_3 \\
\dot{z}_3 &= (a_1 + a_2 + a_3 + a_4) + (b\Delta u) + perturbation\n\end{aligned}
$$
\n(5.115)

Ecuaciones para el controlador no lineal para simulación

$$
a_{1} = 171,7298(z_{2}+0)(-z_{3}+9,81+0,7005)
$$
\n
$$
a_{22} = \frac{1,9(-z_{3}+9,81+0,7005)}{0,045+0,07521 \exp\left(\frac{-z_{1}-0,0048}{0,0058231}\right)}
$$
\n
$$
a_{33} = -10,1\left(\sqrt{\frac{(0,0388 \exp(\frac{z_{1}+0,0048}{0,0058231})(-z_{3}+9,81+0,7005) \exp(\frac{-z_{1}-0,0048}{0,0058231})}{0,045+0,07521 \exp(\frac{-z_{1}-0,0048}{0,0058231})}\right)
$$
\n
$$
a_{44} = -100,6067((0,388)\sqrt{\frac{0,0380 \exp(\frac{z_{1}+0,0048}{0,0058231})(-z_{3}+9,81+0,7005) \exp(\frac{-z_{1}-0,0048}{0,0058231})}{0,045+0,07521 \exp(\frac{-z_{1}-0,0048}{0,0058231})}\right)
$$
\n
$$
b_{1} = -133\left(\sqrt{\frac{0,0380 \exp(\frac{z_{1}+0,0048}{0,0058231})(-z_{3}+9,81+0,7005) \exp(\frac{-z_{1}-0,0048}{0,0058231})}{0,045+0,07521 \exp(\frac{-z_{1}-0,0048}{0,0058231})}\right)
$$

donde

$$
\Delta u = \frac{1}{b_1} \left[ -a_1 - a_{22} - a_{33} - a_{44} + k_1 (z_1 - ref_{position}) + k_2 z_2 + k_3 z_3 + u_{NNf} + u_{NNg} \right]
$$
\n(5.117)

Con:

#### 5.5 Simulaciones 95

$$
k_1 = -125\n k_2 = -75\n k_3 = -15
$$
\n(5.118)

Para la red neuronal en regulación como en seguimiento, se utilizaron los siguientes parámetros:

$$
u_{NNf} = W_f * S \tag{5.119}
$$

$$
\dot{W}_f = k_w \left( \frac{0.2}{1 + \exp(-0.3x_1)} \right) \left( \frac{0.8}{1 + \exp(-x_2)} \right) \left( \frac{0.6}{1 + \exp(-x_3)} \right) \left( \text{error} \right) (5.120)
$$
\n
$$
S = \left( \frac{0.2}{1 + \exp(-0.3x_1)} \right) \left( \frac{0.8}{1 + \exp(-x_2)} \right) \left( \frac{0.6}{1 + \exp(-x_3)} \right) (2)
$$

y

$$
u_{NNg} = W_g S \tag{5.121}
$$

$$
\dot{W}g = k_g \left(\frac{0.8/}{1 + \exp(-x_1)}\right) \left(\frac{0.1}{1 + \exp(-x_2)}\right) \left(\frac{0.8/}{1 + \exp(-x_3)}\right) \left(error\right) (5.122)
$$
\n
$$
S = \left(\frac{0.8/}{1 + \exp(-x_1)}\right) \left(\frac{0.1}{1 + \exp(-x_2)}\right) \left(\frac{0.8/}{1 + \exp(-x_3)}\right)
$$

donde  $k_w = 8,89 \times 10^{-9}, k_g = 9 \times 10^{-9}$ 

$$
error = ref_{position} - position \tag{5.123}
$$

#### Regulación

1 Con condición inicial escalar en los pesos  $W_f(0) = -780$  y  $W_g(0) = -380$ 

La referencia usada es una onda cuadrada con 0.3 de amplitud y una frecuencia de 0.04 más un término de bias de 0.4

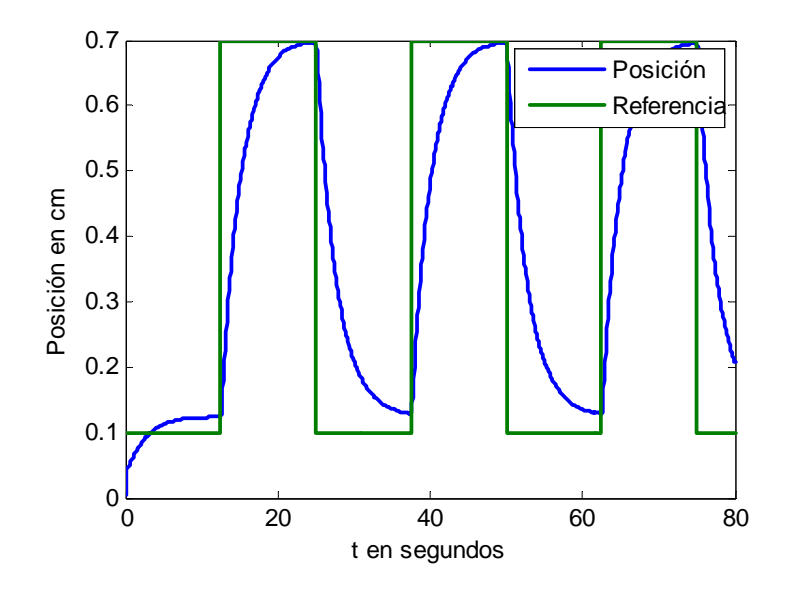

Figura 5.9: Regulacion de la posición con compensación neuronal.

En la figura (5.9) no se tiene buena regulación cuando los parámetros f y g de la planta son desconocidos, y además hay que recordar que es muy dificil sintonizar la compensación moviendo los valores de los pesos iniciales y de los parámetros de la planta, como se ve en esta ilustración.

2 Con condición inicial escalar en los pesos  $W_f(0) = -780$  y  $W_g(0) = -350$ 

El resultado en la figura (5.10)se puede apreciar una buena regulación y es bastante aproximado a la referencia el cual está dada. No se puede tener una regulación exacta pero se puede considerar eficiente en el punto de operación del levitador magnético.

#### Seguimiento

1 Con valores en los pesos iniciales de  $W_f(0) = -780$  y  $W_g(0) = -380$ 

Al igual que:

$$
ref_{position} = 0.3\sin(0.04t) + 0.4\tag{5.124}
$$

#### 5.5 Simulaciones 97

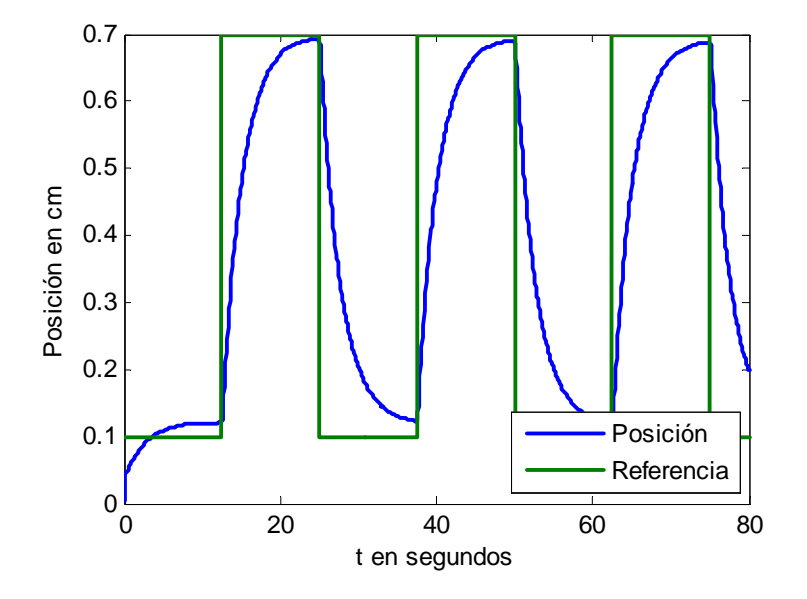

Figura 5.10: Regulacion de la posición con compensación neuronal

Con estos pesos iniciales se puede observa en la gráfica (5.11) que no es bueno el seguimiento con compensación, es por eso que hay que modificarle los pesos a la red neuronal.

2 Con valores en los pesos iniciales de  $W_f(0) = -780$  y  $W_g(0) = -350$ 

En la ilustración (5.12) se tiene una mejor aproximación con respecto al seguimiento se obtuvo con estos pesos iniciales, al igual que las otras gráficas su aproximación es considerable.

#### Señal de error

Con esta figura (5.13) se puede ver que la señal de error esta acotado en valores pequeños, por lo tanto se cumple con la prueba del teorema y mi error esta acotado uniformemente.

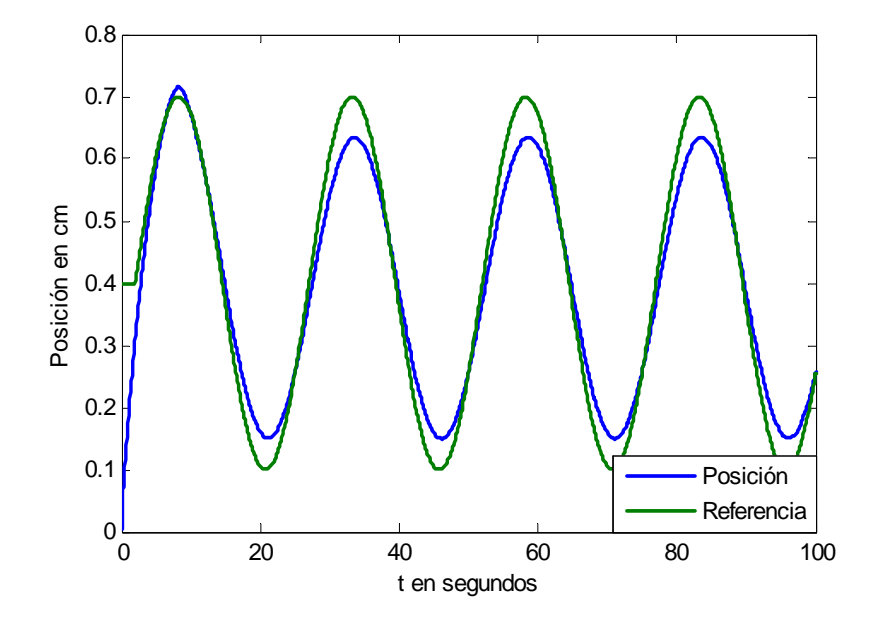

Figura 5.11: Seguimiento de la posición

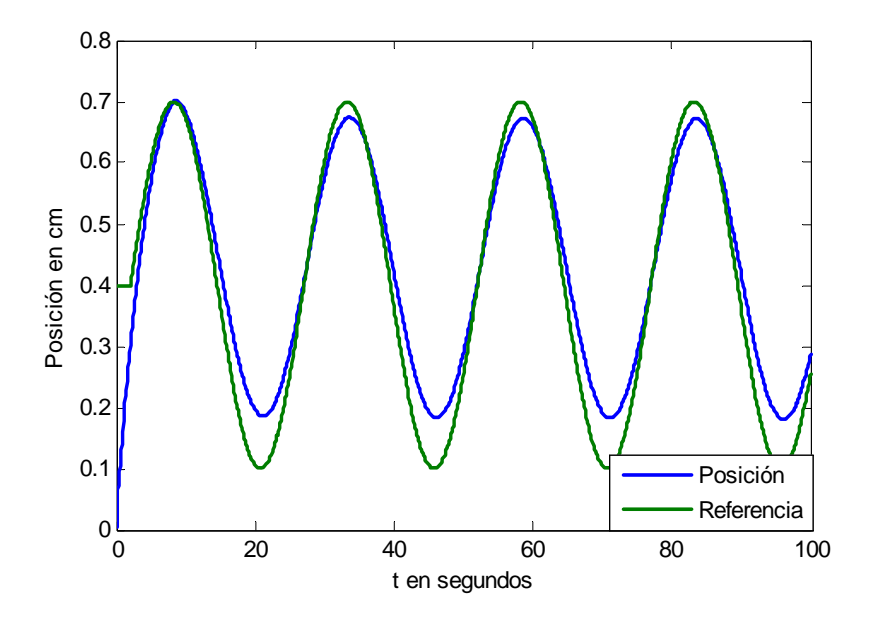

Figura 5.12: Seguimiento de la posición

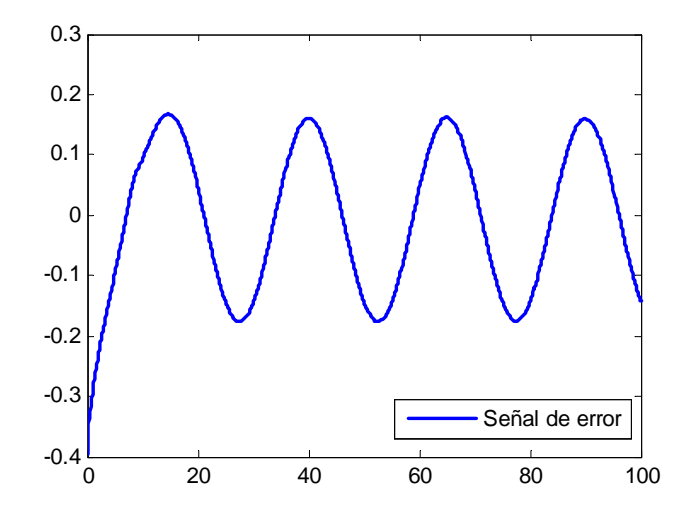

Figura 5.13: Error de aprendizaje

### 5.5.3. Regulación y seguimiento cuando f es desconocida con red neuronal multicapa

#### Ecuaciones para la planta lineal y el control no lineal

Las ecuaciones de la planta para simulación son:

$$
\begin{aligned}\n\dot{z}_1 &= z_2 \\
\dot{z}_2 &= z_3 \\
\dot{z}_3 &= (a_1 + a_2 + a_3 + a_4) + (b\Delta u) + perturbación\n\end{aligned} \tag{5.125}
$$

Ecuaciones para el controlador no lineal para simulación:

$$
a_1 = 171,7298(z_2 + 0)(-z_3 + 9,81 + 0,7005)
$$
\n
$$
a_{22} = \frac{1,9(-z_3 + 9,81 + 0,7005)}{0,038514 + 0,017521 \exp\left(\frac{-z_1 - 0,0048}{0,0058231}\right)}
$$
\n
$$
a_3 = -1,2805 \left( \sqrt{\frac{(0,0380 \exp(\frac{z_1 + 0,0048}{0,0058231})(-z_3 + 9,81 + 0,7005) \exp(\frac{-z_1 - 0,0048}{0,0058231})}{0,038514 + 0,017521 \exp(\frac{-z_1 - 0,0048}{0,0058231})}\right)
$$
\n
$$
a_4 = -132,6067((0,3880) \sqrt{\frac{0,0380 \exp(\frac{z_1 + 0,0048}{0,0058231})(-z_3 + 9,81 + 0,7005) \exp(\frac{-z_1 - 0,0048}{0,0058231})}{0,038514 + 0,017521 \exp(\frac{-z_1 - 0,0048}{0,0058231})}\right)
$$
\n
$$
b = -132,6067 \left( \sqrt{\frac{0,0380 \exp(\frac{z_1 + 0,0048}{0,0058231})(-z_3 + 9,81 + 0,7005) \exp(\frac{-z_1 - 0,0048}{0,0058231})}{0,038514 + 0,017521 \exp(\frac{-z_1 - 0,0048}{0,0058231})}\right)
$$

donde la ley de control es:

$$
\Delta u = \frac{1}{b} \left[ -a_1 - a_{22} - a_3 - a_4 + k_1(z_1 - ref_{position}) + k_2 z_2 + k_3 z_3 + u_{NNf} \right]
$$
(5.127)

Con:
#### 5.5 Simulaciones 101

$$
k_1 = -125\n k_2 = -75\n k_3 = -15
$$
\n(5.128)

Para la red neuronal en regulación como en seguimiento, se utilizaron los siguientes parámetros:

$$
u_{NNf} = W_f(V_f^*X)S_f
$$
\n
$$
(5.129)
$$

$$
\dot{W}_f = 0,0001 \left( \frac{0.8}{1 + \exp(-1.5x_1)} \right) \left( \frac{0.5}{1 + \exp(-x_2)} \right) \tag{5.130}
$$

$$
\left(\frac{0,2}{1+\exp(-1,5x_3)}\right)(error)
$$
\n
$$
(5.131)
$$

$$
S_f = \left(\frac{0.8}{1 + \exp(-1.5x_1)}\right) \left(\frac{0.5}{1 + \exp(-x_2)}\right) \left(\frac{0.2}{1 + \exp(-1.5x_3)}\right)
$$

$$
u_{NNVf} = V_f X \tag{5.132}
$$

$$
\dot{V}_f = \left(\frac{\exp(-x_1)}{0.5 + \exp(-x_1)^2}\right) \left(\frac{\exp(-x_2)}{(0.8 + \exp(-x_2)) * (0.7 + \exp(-x_2))}\right) \tag{5.133}
$$
\n
$$
\left(\frac{\exp(-x_3)}{(0.8 + \exp(-2x_3)) * (0.8 + \exp(-4x_3))}\right) \tag{5.134}
$$

$$
\left(\frac{(0.8 + \exp(-2x_3)) * (0.8 + \exp(-4x_3))}{(0.8 + \exp(-4x_3))} \right)
$$
\n(3.134)

donde

$$
error = ref_{position} - position \tag{5.135}
$$

### Regulación

**1** Con valores en los pesos iniciales  $W_f(0) = −100$  y  $V_f(0) = [1, 5, 1, 1, 5]$ 

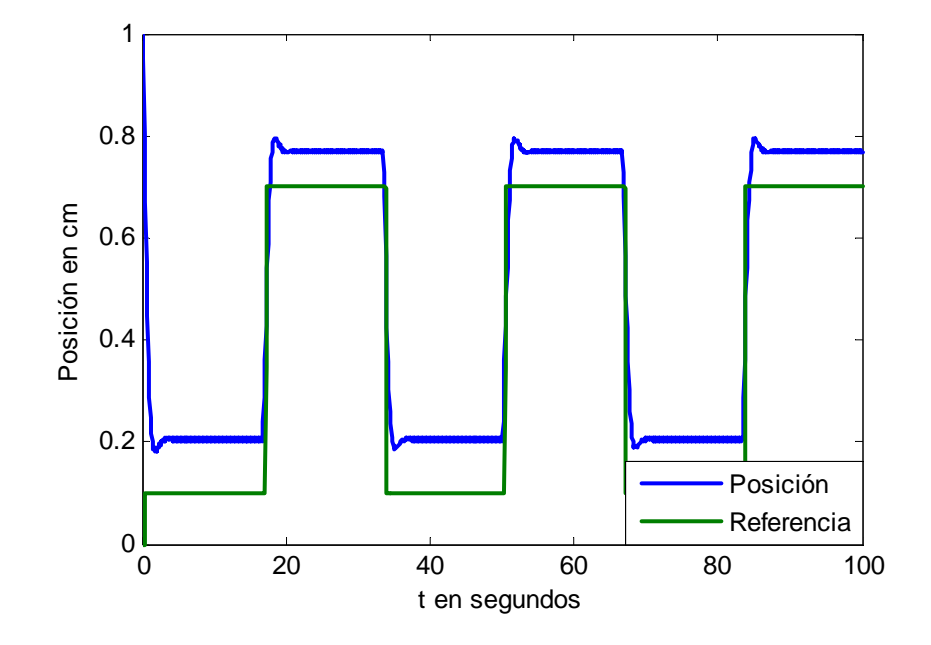

Figura 5.14: Regulación de posición

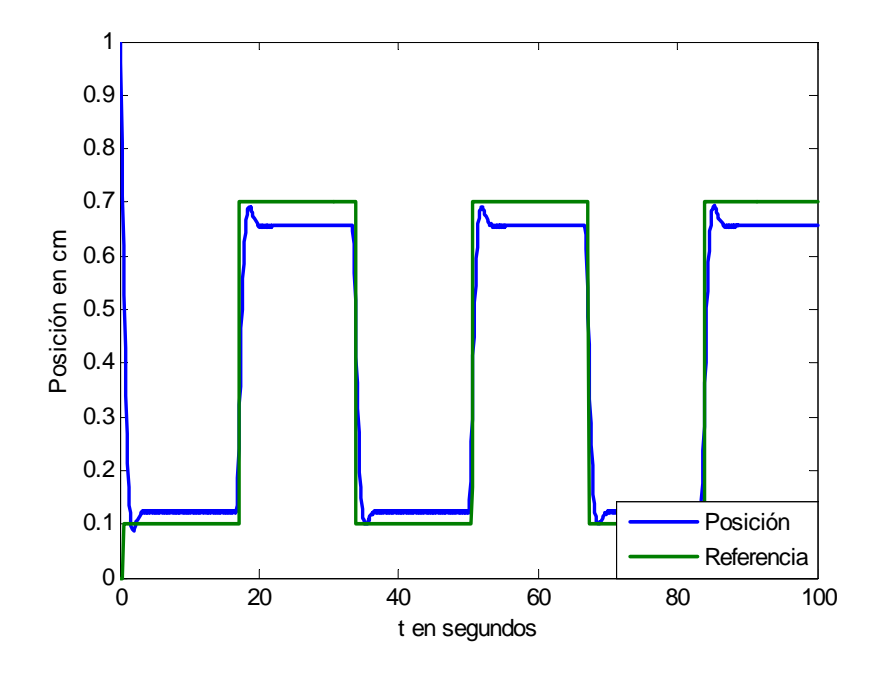

Figura 5.15: Regulación de la posición

Y la referencia usada es una onda cuadrada con 0.3 de amplitud y una frecuencia de 0.03 más un término de bias de 0.4

En el dibujo (5.14) la señal de regulación para redes multicapa es un poco mas eficiente pero con mas tiempo para alcanzar la referencia deseada, como se ilustra aquí en donde la regulación es muy pobre.

2 Con valores en los pesos iniciales  $W_f\left(0\right)=-182$  y  $V_f\left(0\right)=[1,5,1,1,5]$ 

La regulación en la figura (5.15) es muy aproximada y eficiente a la referencia, aunque no exacta debido a la complejidad del modelo pero es una de las mejores aproximaciones que se tienen con respecto a las condiciones dadas en los pesos iniciales.

#### Seguimiento

1 Con valores en los pesos iniciales  $W_f(0) = -100$  y  $V_f(0) = [1, 5, 1, 1, 5]$ 

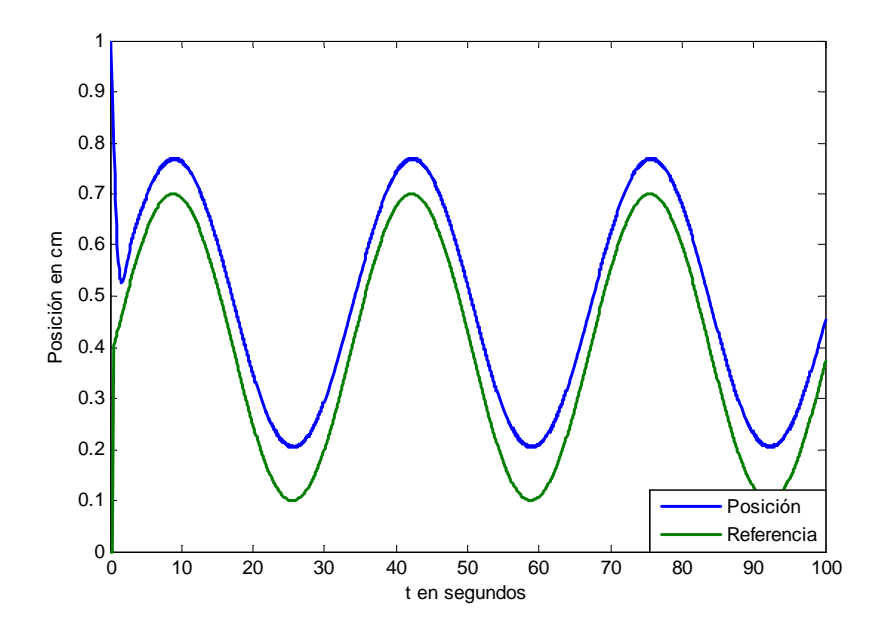

Figura 5.16: Seguimiento de la posición

El cual la referencia esta dada por:

$$
ref_{position} = 0.3\sin(0.03) + 0.4\tag{5.136}
$$

El resultado (5.16) obtenido tiene una seguimiento muy pobre con los pesos iniciales dados, es por eso que el ajuste se logra encontrando los valores apropiados para tener un mejor seguimiento.

2 Con valores en los pesos iniciales  $W_f(0) = -182$  y  $V_f(0) = [1, 5, 1, 1, 5]$ 

Aunque en la gráfica (5.17) no se puede ver una seguimiento exacto debido a la complejidad del modelo pero es mejor al obtenido en la gráfica (5.16).

#### Señal de error

La señal de error de aprendizaje para la red neuronal ,ver figura (5.18), muestra que el error esta acotado , por lo tanto se cumple con los parámetros de la simulación anteriormente

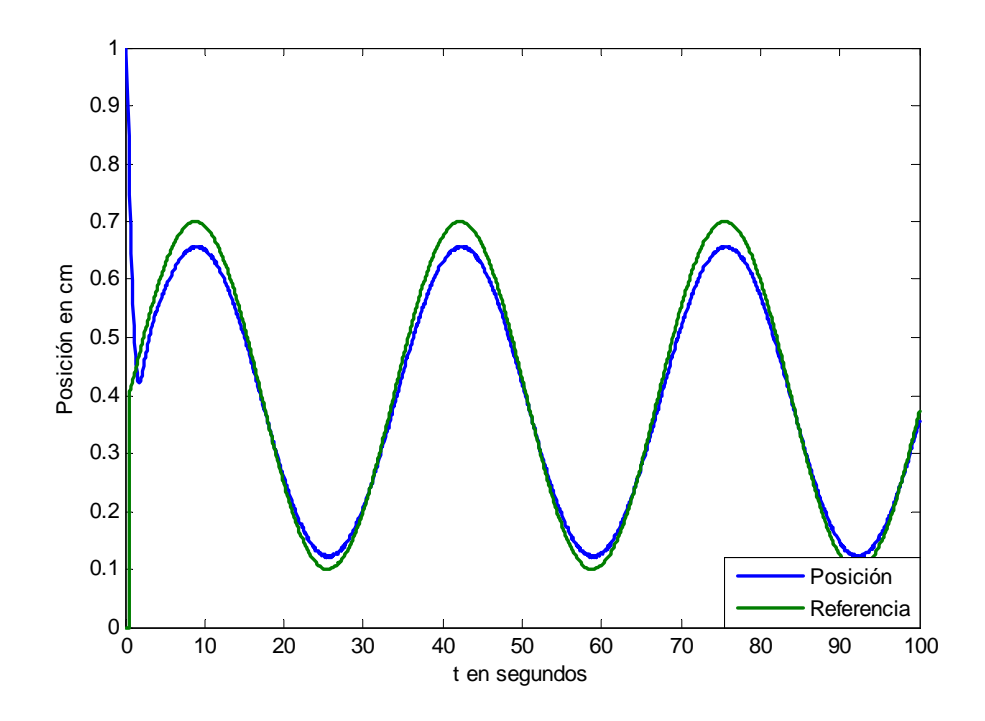

Figura 5.17: Seguimiento de la posición

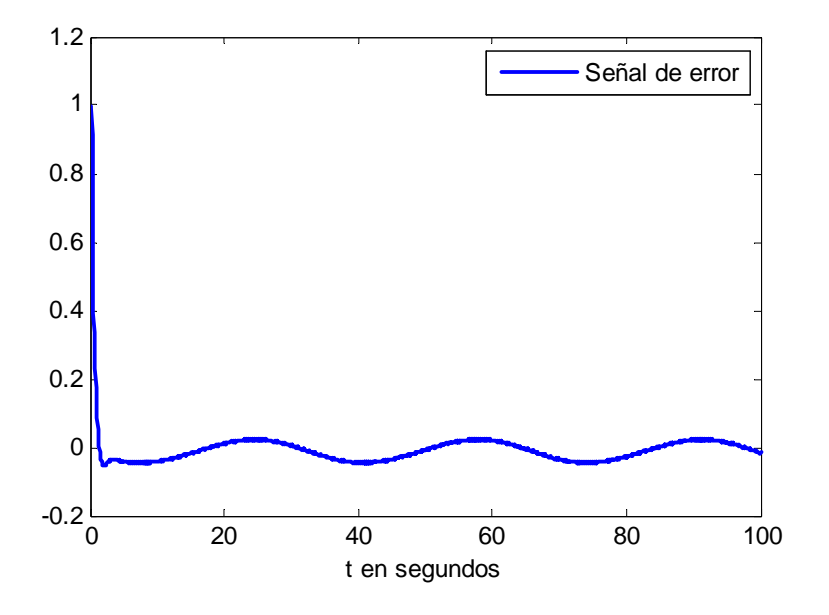

Figura 5.18: Señal de error de aprendizaje.

dadas.

#### 5.5.4. Conclusión

En este capitulo se obtuvieron resultados aproximados a la teoría de redes neuronales propuesta y al comportamiento del levitador magnético, se dan todas la simulaciones en lazo cerrado y el desempeño del compensador al controlador no lineal se refleja en las gráficas, y para la regulación y seguimiento se ve como el error esta acotado uniformemente sin incluir a la velocidad ni la corriente, y mas este ultimo que es dificil de manipular y poder aplicarlo realmente, es una fuerte no linealidad.

Lo que se debe de tomar en cuenta es que:

- Un controlador no lineal compensado es fácil de implementar.
- El entrenamiento de la red y encontrar el parámetro del peso de la red es algo complicado ya que la compensación toma tiempo para que la posición alcance una referencia

#### 5.5 Simulaciones 107

deseada.

- No se tiene mucha elección para tomar cualquier valor o valores alejados al encontrar el peso ideal que compense bien al comportamiento de la posición, los valores solo se pueden mover en cantidades pequeñas.
- Todas las simulaciones hechas están apegadas al rango de operación del levitador para poder tener una buena comparación con el prototipo real.

Aunque después de estas consideraciones también es necesario comentar que los parámetros de simulaciones también son estrictamente restringidos para obtener respuestas aproximadas y cercanas al comportamiento real del levitador de laboratorio, ya se verán estos mas adelante y asi poder concluir que las simulaciones obtenidas son aceptables.

# Capítulo 6

# Aplicación real

El prototipo experimental de levitación magnética permite al usuario poner a operación el controlador PID, el cual ya viene definida por los fabricantes. La posición de la esfera es ajustada mediante la sintonización de los parámetros del controlador y el movimiento de un tornillo de ajuste, aunque dicho prototipo presenta varias desventajas en la medición, esta hecho para tener señales eficientes en el rango de operación. En este capitulo se introduce una descripción particular de las partes físicas que constituyen el montaje del prototipo experimental, y finalmente se realizan simulaciones en tiempo real con un controlador no lineal diseñado en capítulos anteriores y una red neuronal para compensar en este caso al controlador PID, ya que es dificil tener un controlador no lineal que cancela las no linealidades de la planta real.

# 6.1. Sistema de Levitación Magnética de Laboratorio Experimental

El sistema de levitación magnética MLS (ver figura 6.1) es un completo sistema de control de laboratorio listo para experimentos.. EL MLS consiste de un electroimán, la esfera hueca de acero levitada, el sensor de posición de la esfera, tarjeta de interface de la computadora a los dispositivos, una unidad de acondicionamiento de señal, cables de conexión, toolbox de control de tiempo real y un manual de laboratorio. Se trata de un sistema de único grado de libertad para la enseñanza de los sistemas de control; análisis de señal, aplicaciones de control en tiempo real tal como MATLAB. El MLS es un sistema no lineal y dinámico variante en el tiempo e inestable en lazo abierto. El principio básico de operación del MLS consiste en aplicar el voltaje a un electroimán para detener un objeto ferromagnetico levitado. La posición del objeto esta determinado a traves de un sensor. Adicionalmente la corriente de la bobina es medida para explorar la estrategia de identificación y control no lineal o de lazo múltiple. Para levitar la esfera se requiere un controlador en tiempo real. La fase de equilibrio de las dos fuerzas (la gravitacional y la electromagnética) se tiene que mantener por este controlador para detener la esfera en una distancia deseada del imán. Cuando dos electroimanes son utilizados, el inferior puede ser usado para una excitación externa o como unidad de contracción. Esta característica extiende la aplicación del MLS y es útil en el diseño de controladores robustos. La posición de la esfera puede ser ajustada usando un control de punto de ajuste y la estabilidad es variada mediante un control de ganancia. El ancho de banda de la compensación principal puede ser cambiado y la estabilidad y el tiempo de respuesta son investigados.

Además, los cambios de los parámetros de la planta , tales como el cambio de suspensión de la masa y las variaciones de la resistencia e inductancia debido debido al calor magnético, también se deben de tomar en cuenta. Se hace una descripción general del sistema de levitación magnética, por medio de la cual se conocerá el funcionamiento de cada una de las partes que lo constituyen (ver figura 6.2).

- 1. Sistema de medición: Es la etapa encargada de medir la posición del objeto a levitar, y con esta información retroalimentar a la etapa de control. Este sistema esta construido con sensores y receptores de luz normal.
- 2. Sistema de control: Este sistema es el encargado de regular la posición del objeto, en base a la información recibida por el sistema de medición y a una referencia previamente establecida.

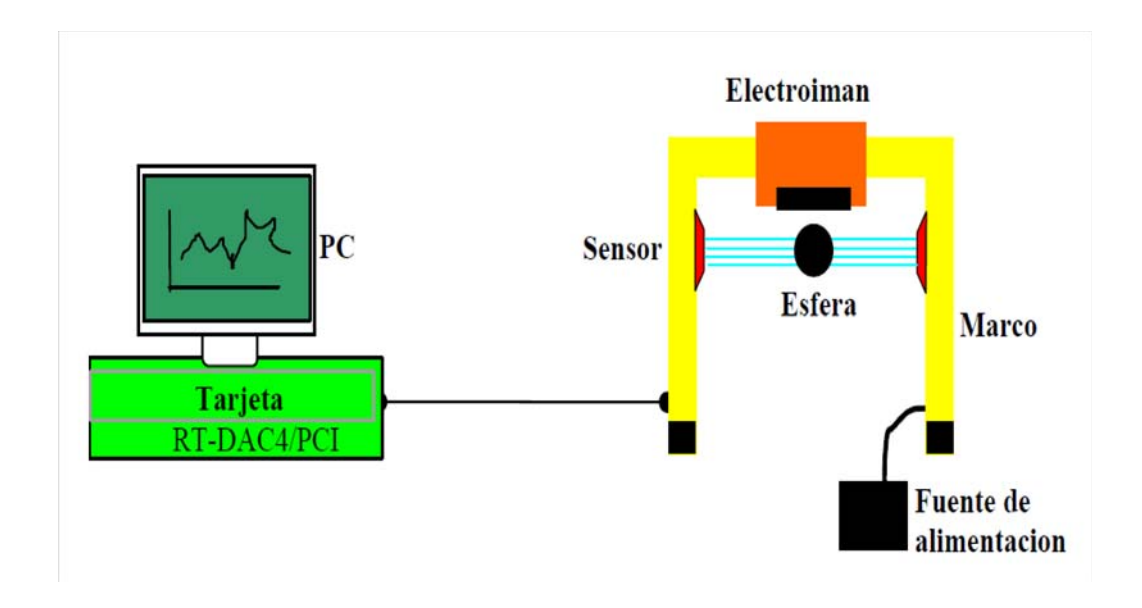

Figura 6.1: Prototipo del Sistema de Levitación Magnética

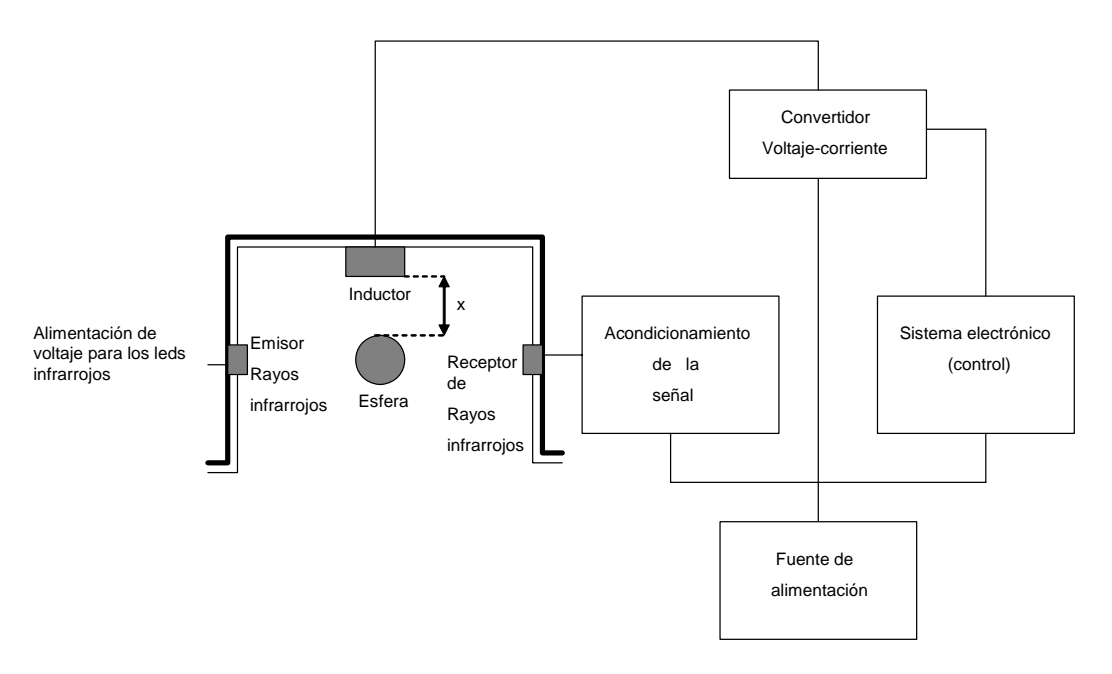

Figura 6.2: Esquema de Levitación Magnética

- 3. Sistema de inducción magnética: Consiste en suministrar la fuerza magnética necesaria que se induce en el objeto, con el fin de contrarrestar la fuerza de gravedad y mantener un equilibrio de fuerzas. Cabe mencionar que la fuerza que es generada por este sistema varía dependiendo de la posición en que la esfera se encuentre suspendida e inmóvil.
- 4. Sistema de acondicionamiento de señal: Este sistema es el encargado de adecuar e interpretar las señales que suministran los diferentes sistemas que conforman este prototipo, con el fin de que puedan ser procesadas adecuadamente.
- 5. Sistema de potencia: Este etapa es la encargada de transformar las señales de control de bajo voltaje y baja corriente en señales útiles para el actuador, para en este caso en particular, se transforman en corrientes eléctricas, que circulan a traves de un electroimán.
- 6. Sistema de computo: Es el encargado de procesar toda la información entradasalida, la cual determina la situación del estado en que se encuentra el sistema. Es conveniente mencionar, que este sistema de levitación tiene una dinámica rápida, entonces la velocidad de respuesta de esta etapa debe ser muy alta y de un ancho de banda grande

## 6.1.1. Características del sistema

Las características principales del sistema son las siguientes (figura 6.3):

- Esta construido de material de aluminio.
- Una fuente de alimentación.
- Una tarjeta de adquisición de datos.
- Contiene tres objetos ferromagnéticos (esferas) con diferentes pesos.
- Fotodetector para sensar la posición del objeto.

#### 6.1 Sistema de Levitación Magnética de Laboratorio Experimental 113

- Sensor de corriente para la bobina.
- Un sistema altamente no lineal ideal para ilustrar algoritmos de control complejos.
- El sistema no presenta efectos de fricción.
- El montaje esta completamente integrada con MATLAB/Simulink y opera en tiempo real.

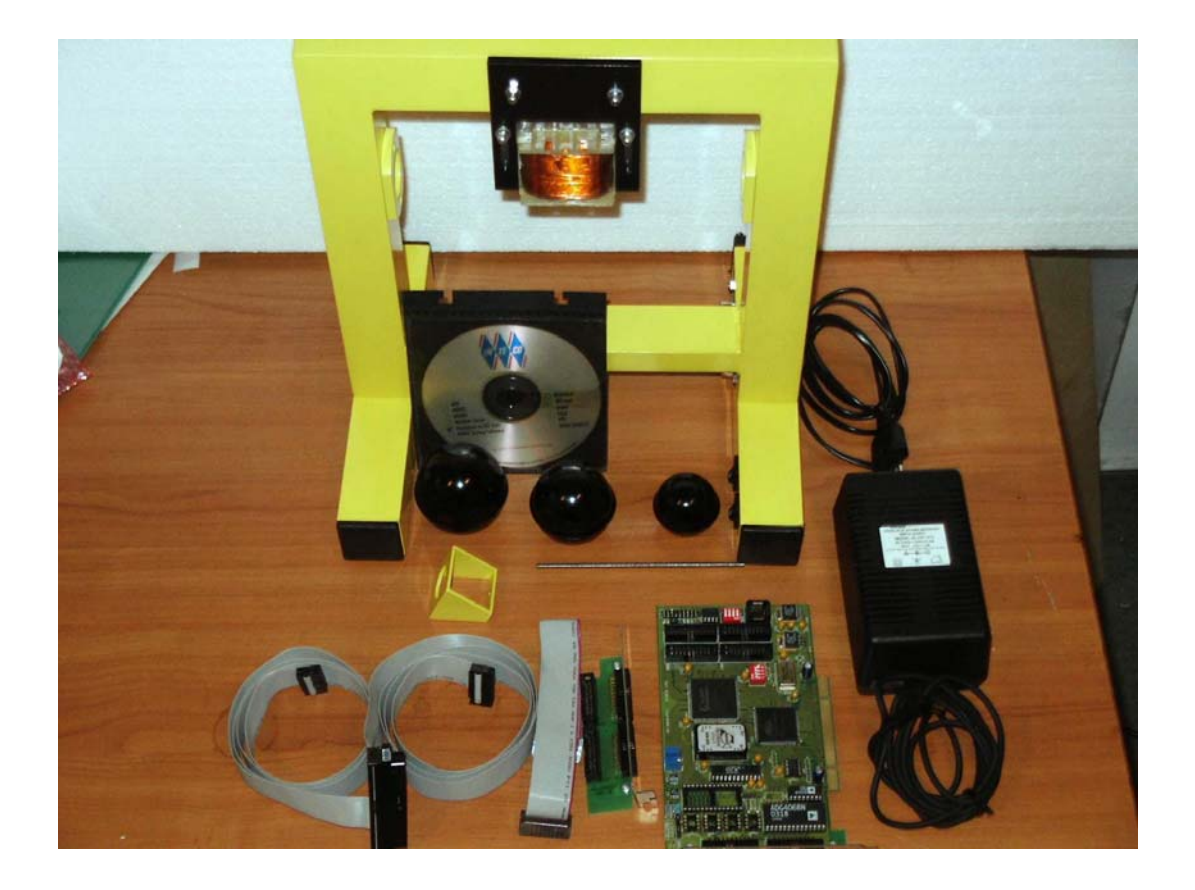

Figura 6.3: Componentes no ensambladas.

## 6.1.2. Aplicaciones típicas para enseñanza

Las aplicaciones del prototipo pueden ser enfocadas a:

- Para identificación de sistemas
- Diseño de controladores SISO, MIMO y BIBO.
- Control Adaptable/Inteligente
- Análisis de frecuencia
- Control no lineal.
- Control en tiempo real.
- Control PID en lazo cerrado.

### 6.1.3. Elementos físicos del sistema

#### 6.1.4. Optoacoplador

Un optoacoplador combina un dispositivo semiconductor formado por un fotoemisor y un fotoreceptor . Entre ambos se forma una trayectoria de luz. Estos elemento se encuentran por lo general en un encapsulado de plástico. Este dispositivo es capaz de detectar los cambios de la posición de la esfera sobre el eje  $z$  pero es insensible con respecto a cualquier movimiento sobre el plano  $x - y$ .

El emisor (fotoemisor) y el detector (fotoreceptor) se encuentran fijamente integrados sobre el dispositivo de levitación magnética, de tal manera que existe un rayo de luz infrarroja constante entre ellos. La esfera en levitación se encuentra entre el emisor y el detector ( figura 6.4), por lo tanto la única variación de la intensidad de luz infrarroja que es reflejada en el detector depende exclusivamente de la posición del objeto en el eje vertical. Como resultado de esto, es posible obtener una relación no lineal del voltaje generado entre las terminales de

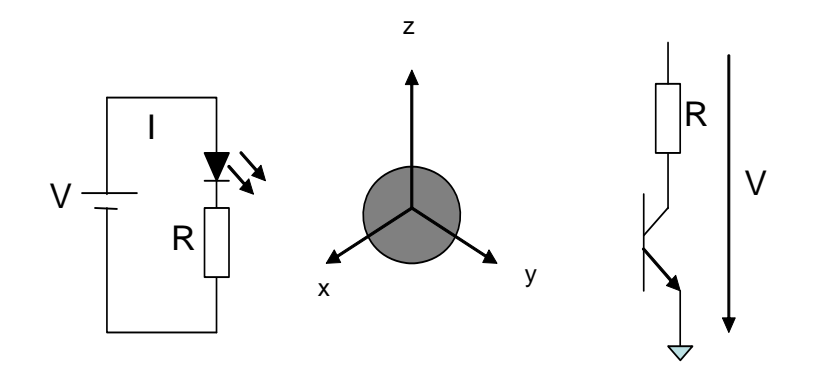

Figura 6.4: Sistema de medicion con fotoemisor y fotoreceptor

captor, contra la posición de la esfera, con una precisión adecuada para las condiciones que requieran para el buen funcionamiento de este prototipo.

Por medio de un procedimiento experimental se obtuvo la relación no lineal entre la salida del sensor (voltaje) y la posición del objeto a levitar Este experimento consistió en colocar la esfera a una determinada posición a través del haz infrarrojo y registrar el nivel del voltaje a la salida de los fotodetectores, obteniendo una tabla y una representación en el plano coordenado (v/m).

#### 6.1.5. Tarjeta de adquisición de datos

La adquisición de datos, consiste en la toma de muestras del mundo real (sistema analógico) para generar datos que puedan ser manipulados por un ordenador (sistema digital). Consiste, en tomar un conjunto de variables físicas, convertirlas en tensiones eléctricas y digitalizarlas de manera que se puedan procesar en una computadora . Se requiere una etapa de acondicionamiento, que adecúa la señal a niveles compatibles con el elemento que hace la transformación a señal digital. El elemento que hace dicha transformación es el módulo o tarjeta de adquisición de datos. En este caso es realizar la cuenta de los pulsos provenientes del sensor y como es parte de un sistema de control, por lo tanto la información recibida se procesa para obtener una serie de señales de control.

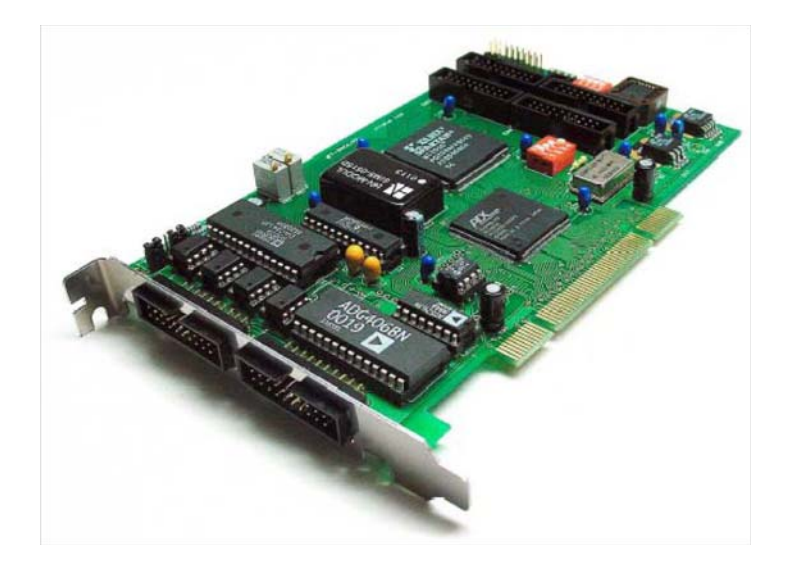

Figura 6.5: Diagrama físico de la tarjeta de adquisición de datos RT-DAC4/PCI

La tarjeta de adquisición de datos para el prototipo que interactúa con el levitador (figura 6.5) es la tarjeta RT-DAC4/PCI de INTECO, el cual consta de las siguientes características:

- 1. 16 entradas y 4 salidas analógicas.
- 2. Amplificador analógico de 1, 2, 4, 8 y 16 volts.
- 3. 32 entradas digitales I/O para propósitos generales.
- 4. 4 salidas de PWM.
- 5. 4 entradas de encoder incrementales, contadores y temporizadores de 32 bits, y generador de señal digital con máxima frecuencia de salida de 20 MHz.
- 6. controlador de interruptor.

Esta tarjeta de adquisición de datos se encuentra instalado en una computadora marca DELL que puede trabajar con Windows 98/2000/NT/XP. El diagrama de bloques se muestra en la siguiente figura:

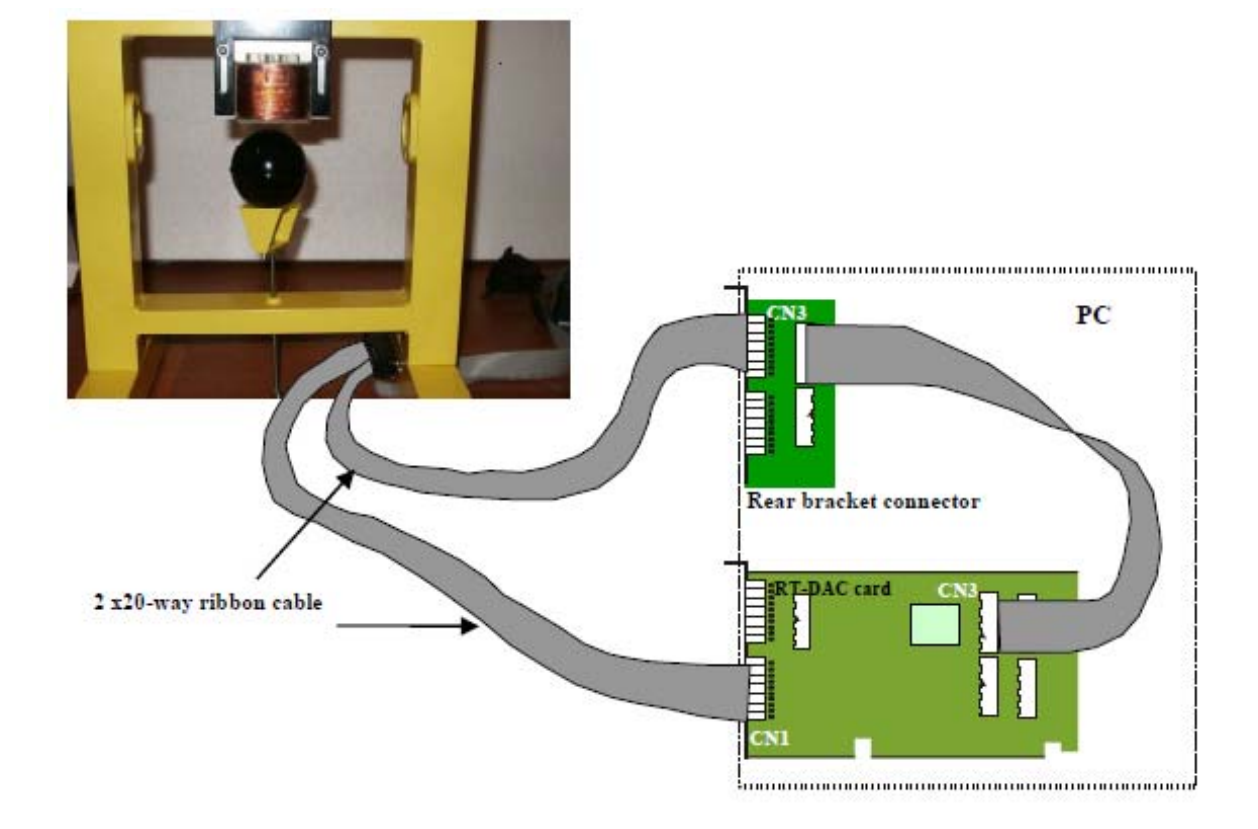

Figura 6.6: Conexión de la tarjeta de aquisicion de datos con el levitador

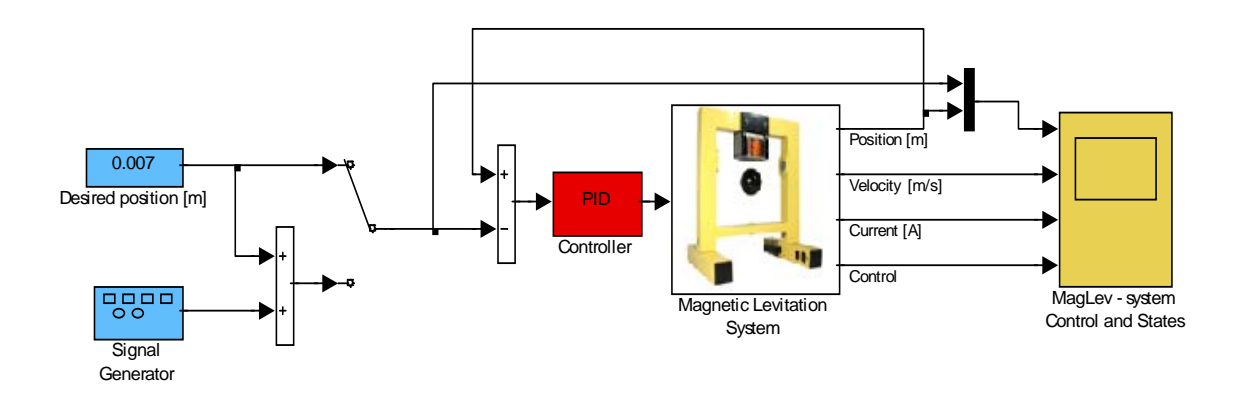

Figura 6.7: Experimento PID en tiempo real.

# 6.2. Control PID

## 6.2.1. Regulación

Todos los experimentos pueden ser repetidos como experimentos en tiempo real. En este trayecto uno puede verificar la exactitud del modelo. A continuación se muestra un diagrama a bloques en Simulink el cual es utilizado para las pruebas en tiempo real.

1. Simulación en tiempo real con una esfera de 0.0243 kg.

La referencia esta dada por

$$
ref_{position} = 0.002\sin(0.25t) + 0.007\tag{6.1}
$$

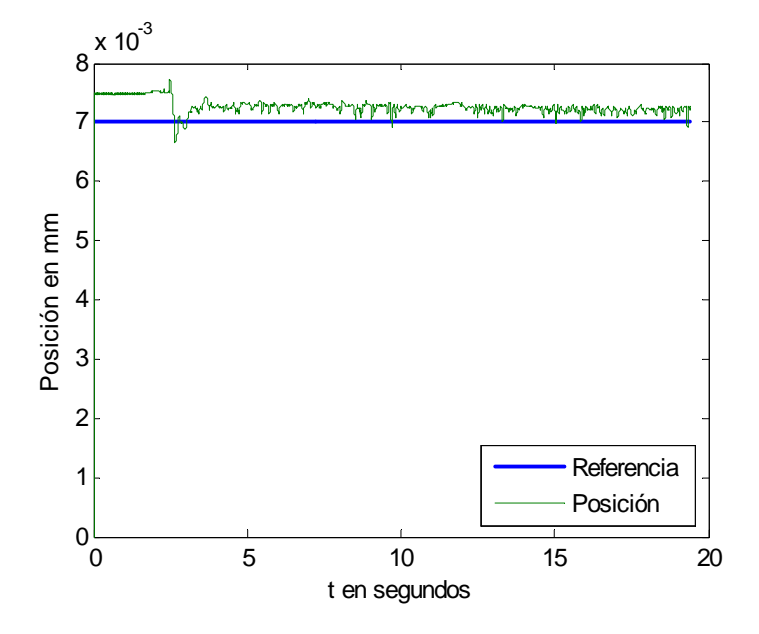

Figura 6.8: Simulación en tiempo real de la posición.

La ganancia del controlador PID son

$$
K_p = 200
$$
\n
$$
K_I = 1
$$
\n
$$
K_D = 10
$$
\n(6.2)

### 2. Simulación en tiempo real con una esfera de 0.0413 kg

La referencia esta dada por

$$
ref_{position} = 0.002 \sin(0.25t) + 0.007 \tag{6.3}
$$

La ganancia del controlador PID son

$$
K_p = 300
$$
\n
$$
K_I = 10
$$
\n
$$
K_D = 10
$$
\n(6.4)

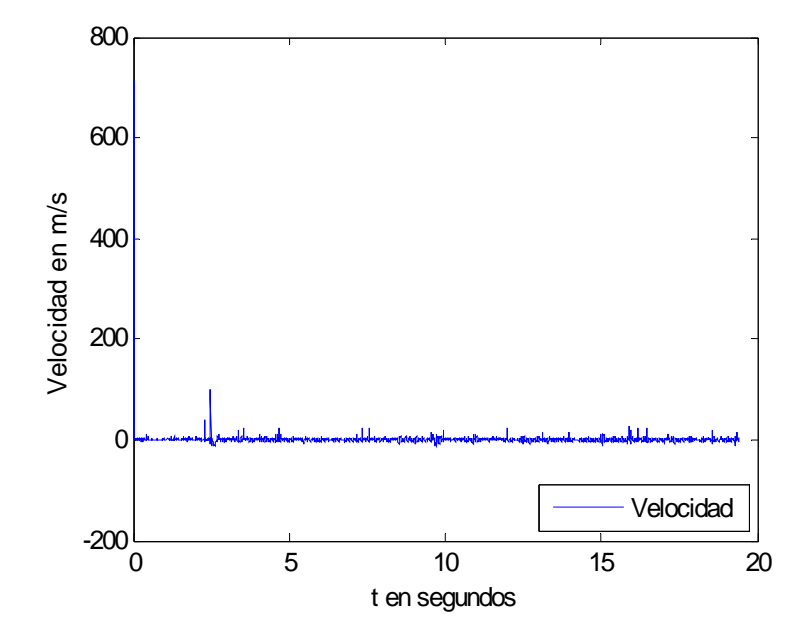

Figura 6.9: Simulación en tiempo real de la velocidad.

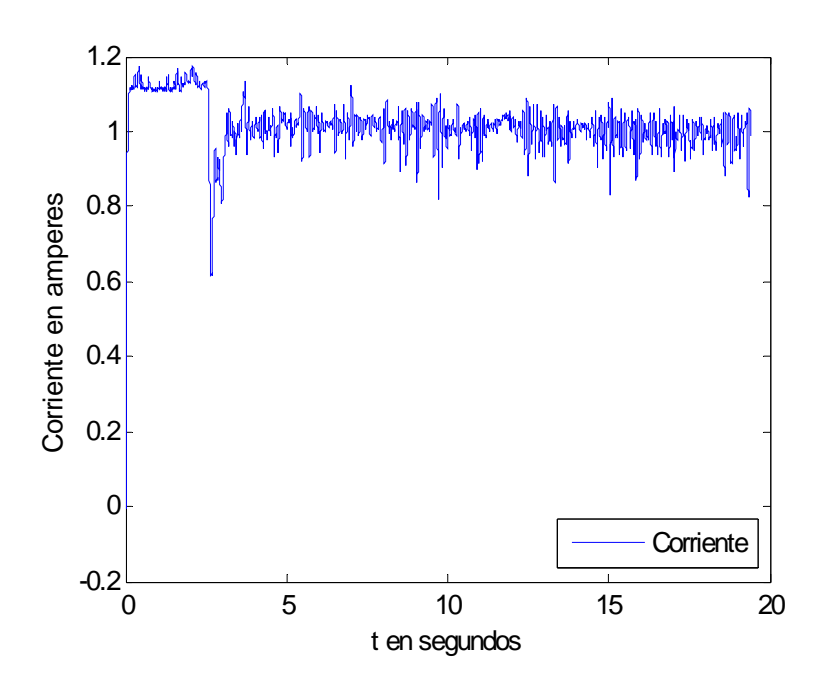

Figura 6.10: Simulación en tiempo real de la corriente.

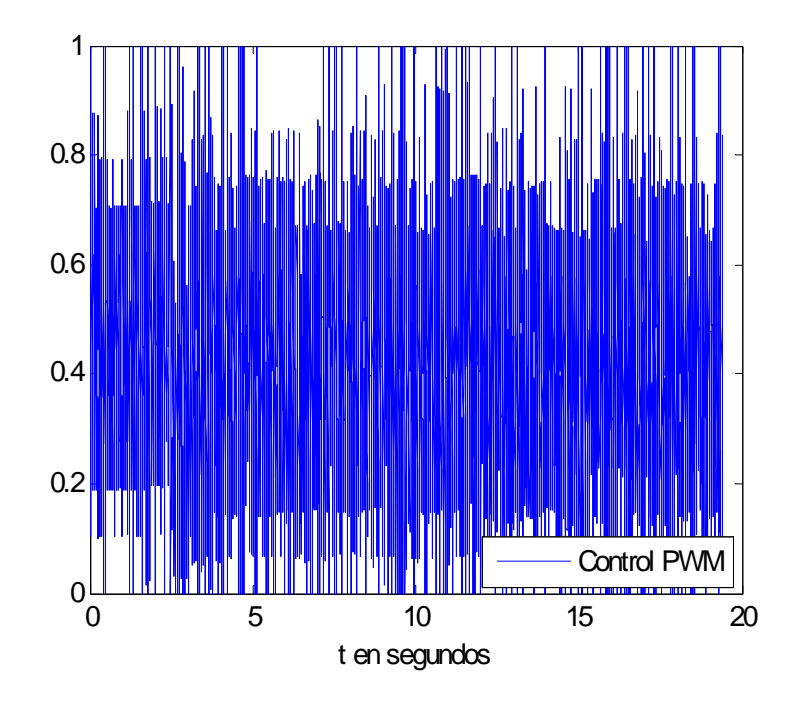

Figura 6.11: Simulación en tiempo real del control PWM.

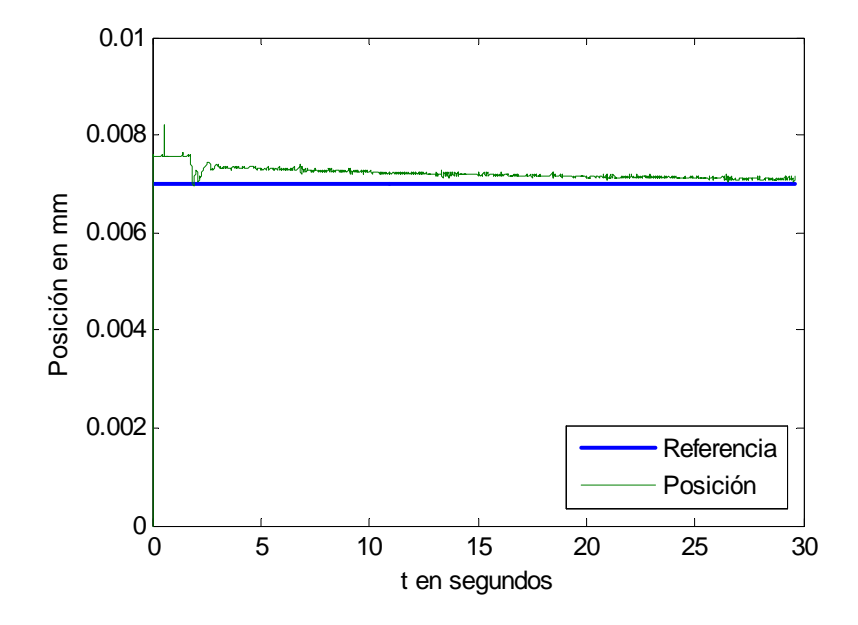

Figura 6.12: Simulación en tiempo real de la posición.

Se puede constatar que de los resultados de las figuras (6.12), (6.13), (6.14) y (6.15) no pueden arrojar buenos resultados como los de las figuras (6.8), (6.9), (6.10) y (6.11), además la corriente disminuye , quizás por el tamaño de la esfera o las propiedades del electroimán, pero en cuestión de regulación , de la esfera de 0.0243 kg con respecto a la posición de la esfera de 0.0413 kg , éste tiene mas vibración , por lo tanto es mejor con la segunda esfera , aunque los dos se aproximan mucho a la referencia que opera en el punto de operación.

#### 6.2.2. Conclusión

El desempeño para el controlador PID que es con el que fue construido el prototipo, responde bien a la regulación , pero es mas dificil el control para el seguimiento, las características del dispositivo y conforme a la sintonización de las ganancias del controlador que se desconocen (quizás una aproximación del termino derivativo por un filtro de primer orden o sintonización al tanteo o método de ziegler-nichols ) se puede apreciar un comportamiento

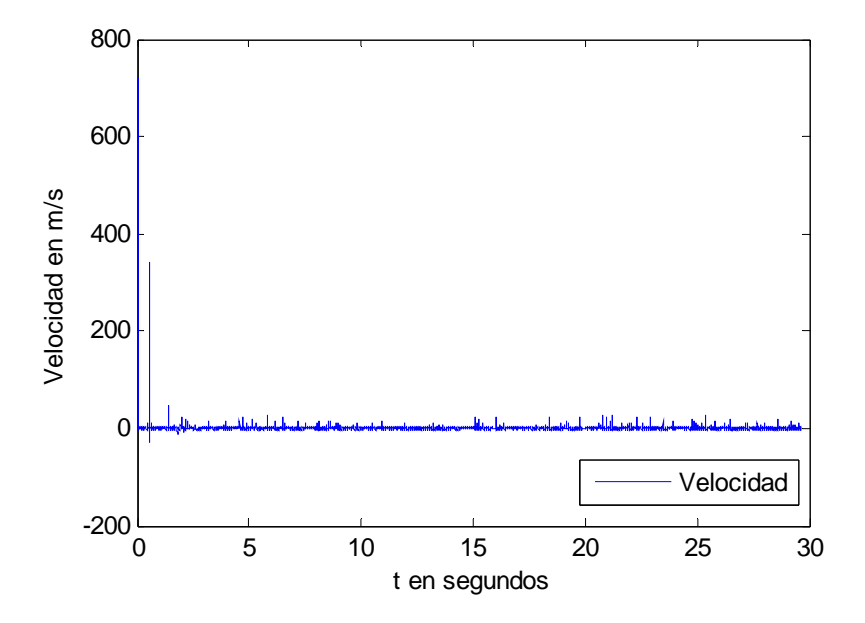

Figura 6.13: Simulación en tiempo real de la velocidad.

muy eficiente. Pero es importante recordar que todo el prototipo asi como los sensores y el electroimán, le afectan en la temperatura del electroimán para diferentes lapsos de tiempo.

# 6.3. Control no lineal

#### 6.3.1. Regulación

Debido a la complejidad del prototipo experimental, se optó solo por realizar simulación en tiempo real para el caso de control no lineal en forma de señal de regulación sin tomarse en cuenta la de seguimiento, ya que es demasiado dificil estabilizarlo y realmente la cancelación de las no linealidades es imposible de realizar, el cual es imposible, además el controlador que se utilizó es el generado en esta tesis y fue acoplada al modelo real del levitador. Para la simulación en tiempo real las ecuaciones del controlador no lineal son:

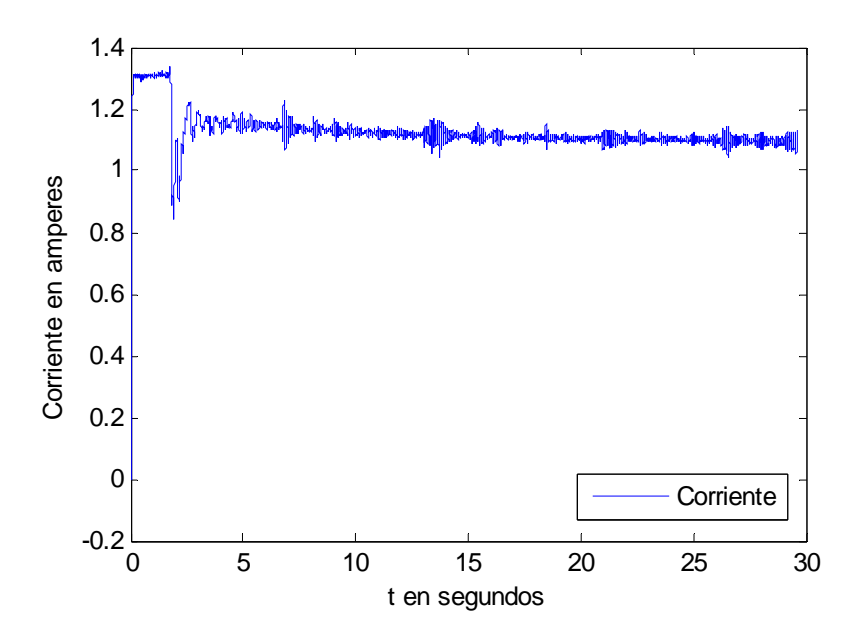

Figura 6.14: Simulación en tiempo real de la corriente.

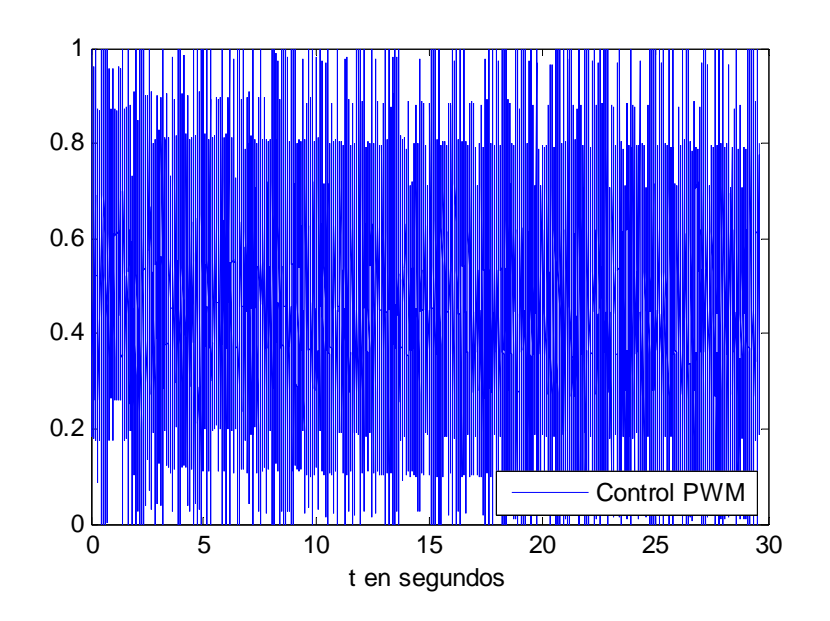

Figura 6.15: Simulación en tiempo real del control PWM.

$$
a_1 = 4,5246 \cdot 10^3 (x_3^2 x_2 \exp(\frac{-x_1}{0,0058231}))
$$
\n
$$
a_2 = \frac{52,6949(x_3^2 \exp(\frac{-x_1}{0,0058231})}{0,038514 + 0,017521 \exp(\frac{-x_1}{0,0058231})}
$$
\n
$$
a_3 = \frac{-1,2805(x_3 \exp(-x_1/0,0058231))}{0,038514 + 0,017521 \exp(\frac{-x_1}{0,0058231})}
$$
\n
$$
a_4 = \frac{-132,6067(0,3321x_3 \exp(\frac{-x_1}{0,0058231})}{0,038514 + 0,017521 \exp(\frac{-x_1}{0,0058231})}
$$
\n
$$
b = \frac{-132,6067(x_3 \exp(\frac{-x_1}{0,0058231})}{0,038514 + 0,017521 \exp(\frac{-x_1}{0,0058231})}
$$

donde la ley de control es:

# 6.3 Control no lineal  $127$

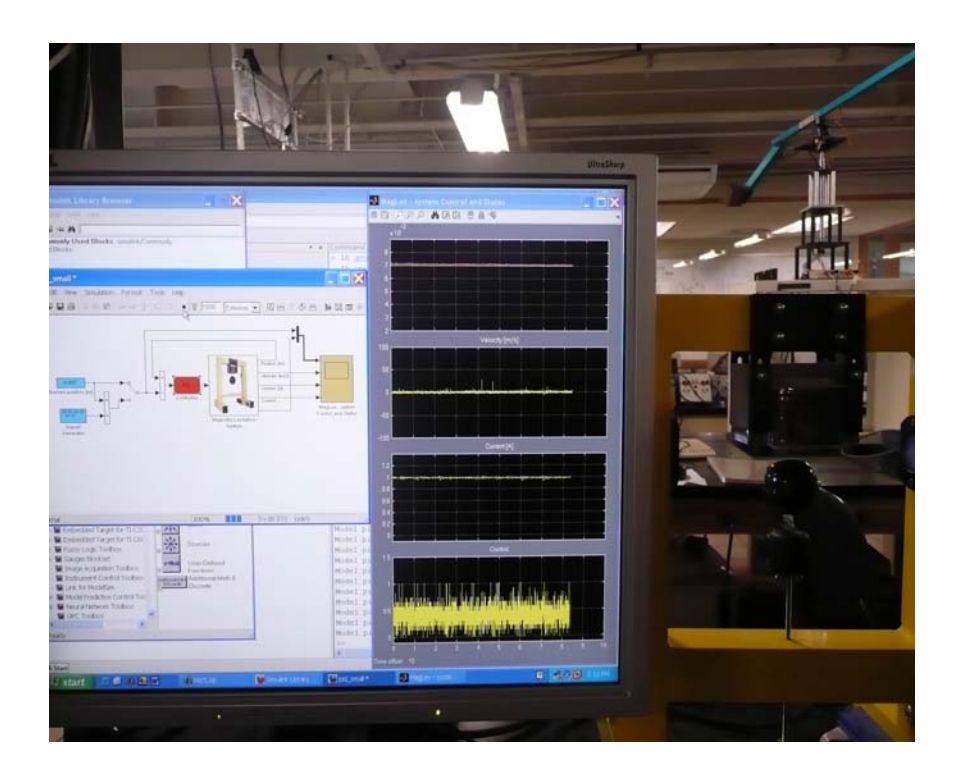

Figura 6.16: Simulación de la esfera en el prototipo experimental.

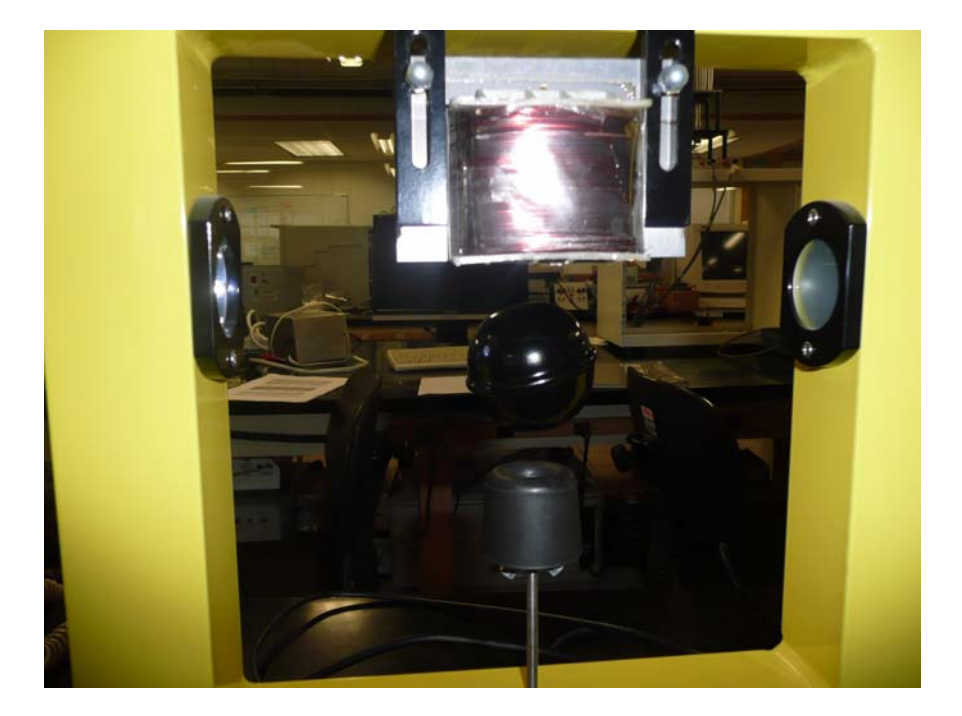

Figura 6.17: Esfera levitada en el prototipo experimental.

## 6.3 Control no lineal  $129$

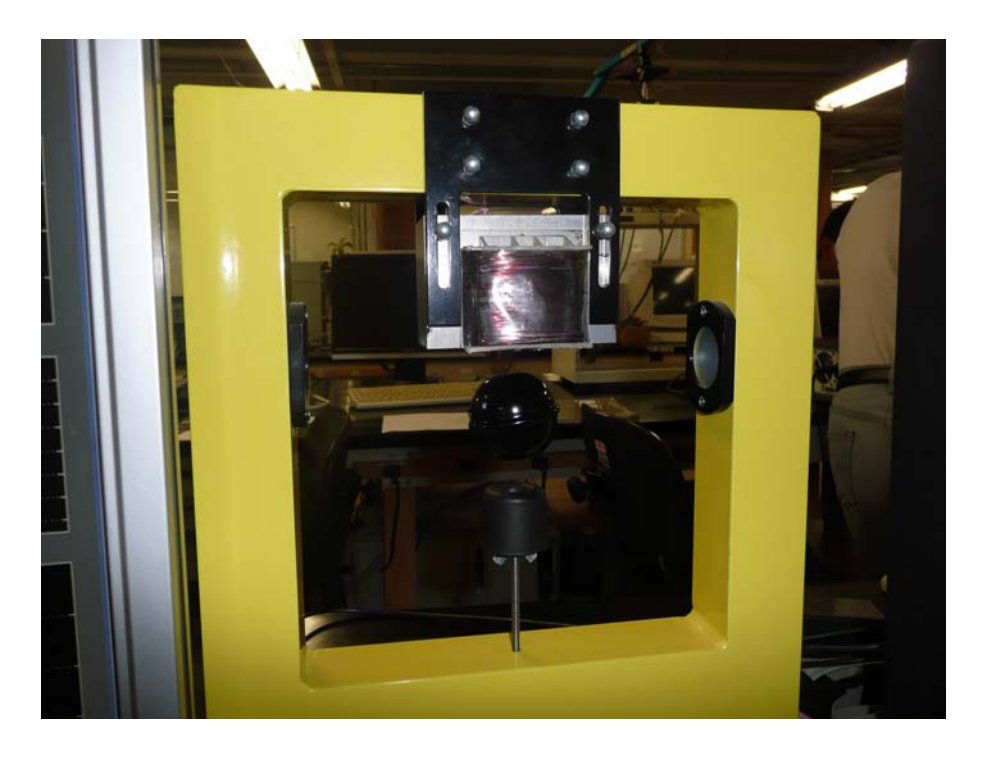

Figura 6.18: Esfera levitada en el laboratorio en tiempo real.

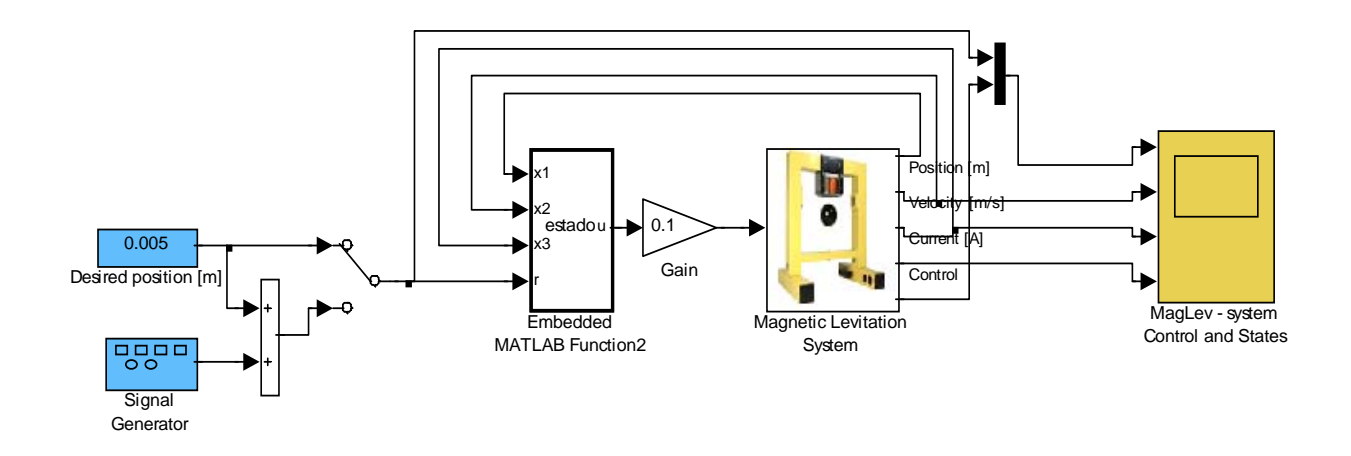

Figura 6.19: Diagrama de bloques del prototipo experimental para regulación.

$$
u = \frac{1}{b} \begin{bmatrix} -a_1 - a_2 - a_3 - a_4 + k_1(x_1 - referenceia) + k_2x_2 \\ + k_3(-26,3474x_3^2 \exp(\frac{-x_1}{0,0058231}) + 9,81) \end{bmatrix}
$$
(6.6)

Usando las siguientes ganancias para la retroalimentación:

$$
k_1 = -125\n k_2 = -75\n k_3 = -15
$$
\n(6.7)

1. Para la simulación del controlador no lineal se tiene el siguiente diagrama utilizado con el controlador no lineal de la tesis el cual en el primer caso es para una esfera de 0.0243 kg.

Utilizando una referencia como:

$$
ref_{position} = 0.001 \sin(0.25t) + 0.005 \tag{6.8}
$$

Las imágenes de posición (6.20), velocidad (6.21), corriente (6.22) y control (6.23) obtenidas no son los mejores al de obtenidos con PID ,pero se tomo en cuenta para probar la eficiencia

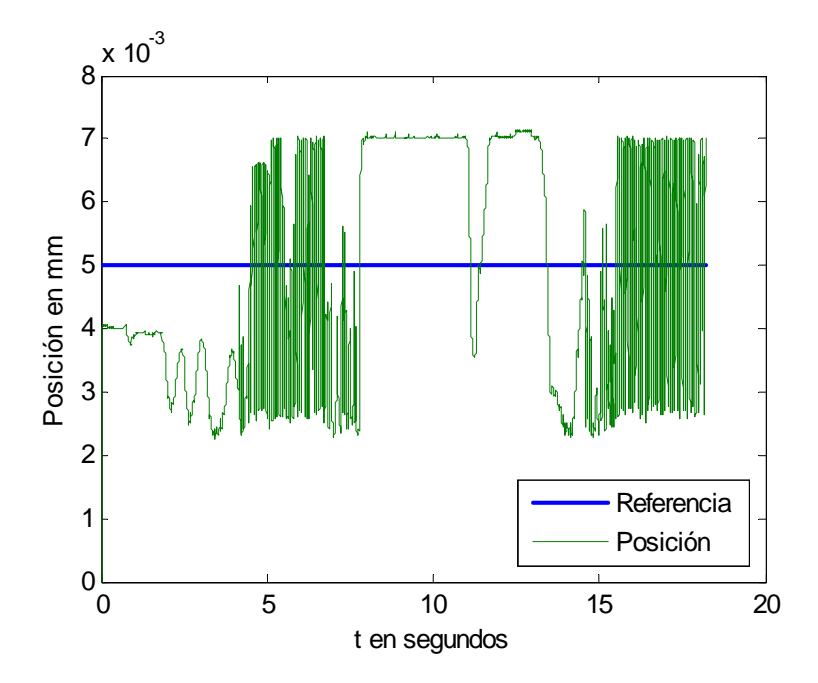

Figura 6.20: Regulación de la posición experimental.

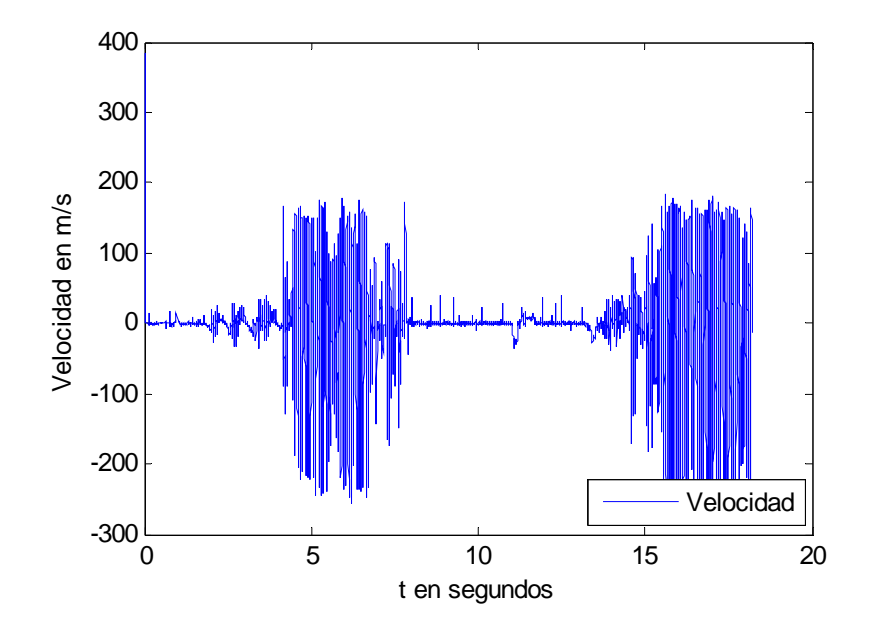

Figura 6.21: Señal de velocidad en tiempo real.

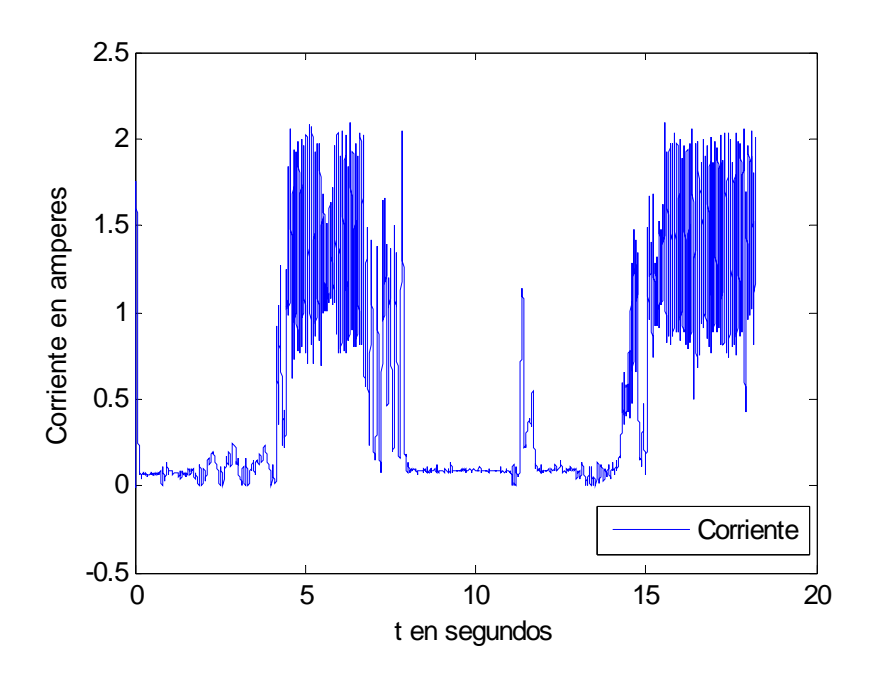

Figura 6.22: Señal de corriente en tiempo real.

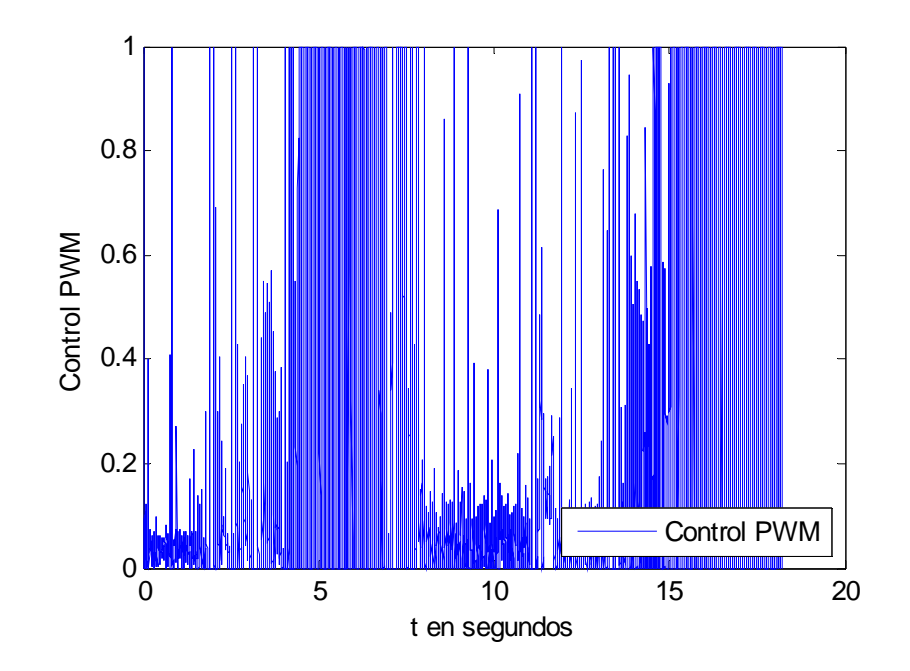

Figura 6.23: Señal de control en tiempo real.

#### 6.3 Control no lineal 135

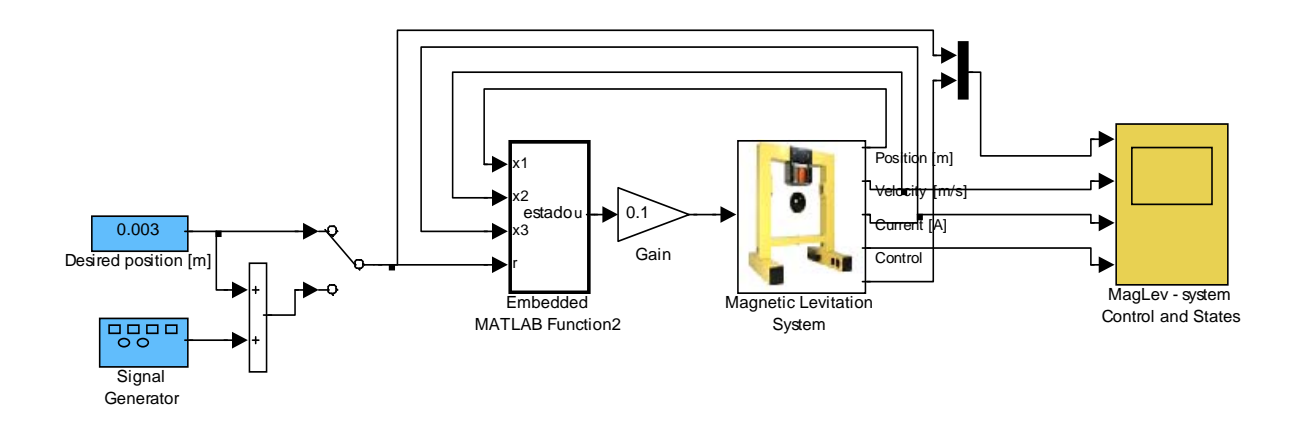

Figura 6.24: Diagrama en bloques de simulink del prototipo experimental.

de los controladores que se están implementando en el prototipo experimental y ver cual de todos presentan un mejor rendimiento con respecto al desplazamiento de la esfera.

2. El diagrama utilizado para el control no lineal pero con una esfera de 0.0413 kg.

Usando una referencia de :

$$
ref_{position} = 0.001 \sin(0.25t) + 0.003 \tag{6.9}
$$

En la figura (6.25) se puede ver como se logra la regulación sin proporcionar un rebote mas fuerte que el de la esfera de 0.0243 kg, aunque igual vibra y dentro de las figuras que son velocidad (6.26), corriente (6.27) y control (6.28), se puede observar que tanto la corriente como el control cambian ,en algunas simulaciones que se experimentaron moviendo los parámetros, es muy dificil de estabilizar en tiempo real., estos son los resultados mas cercanos a la simulación teórica que se obtuvieron.

#### 6.3.2. Conclusión

Cabe mencionar que solo se implementó el controlador no lineal en tiempo real en el proceso de regulación mas no de seguimiento, ya que es difícil eliminar las no linealidades

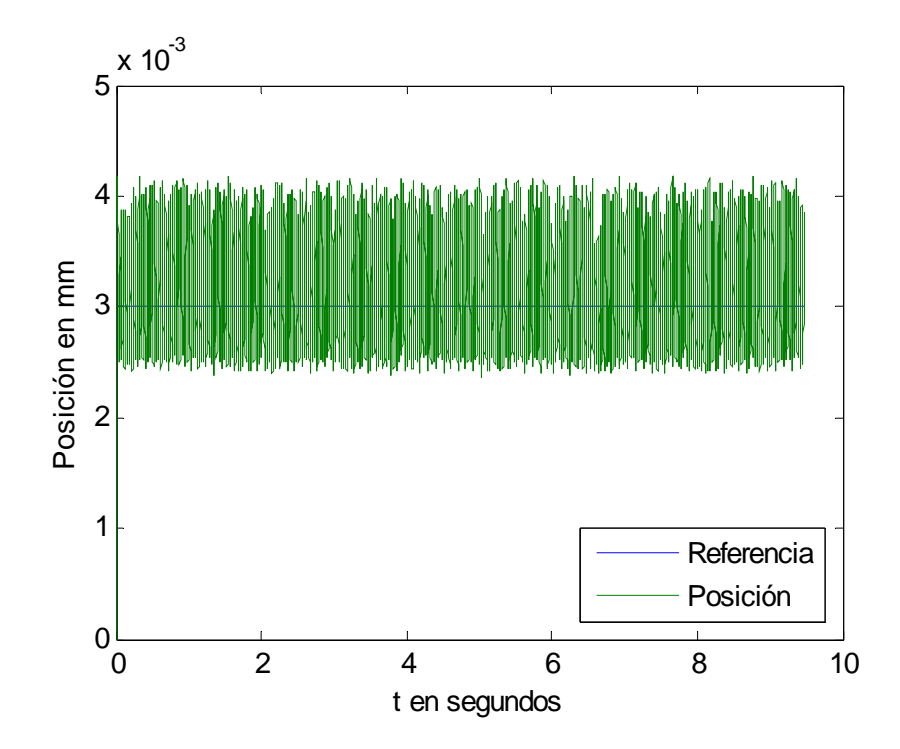

Figura 6.25: Regulación de la posición en tiempo real.

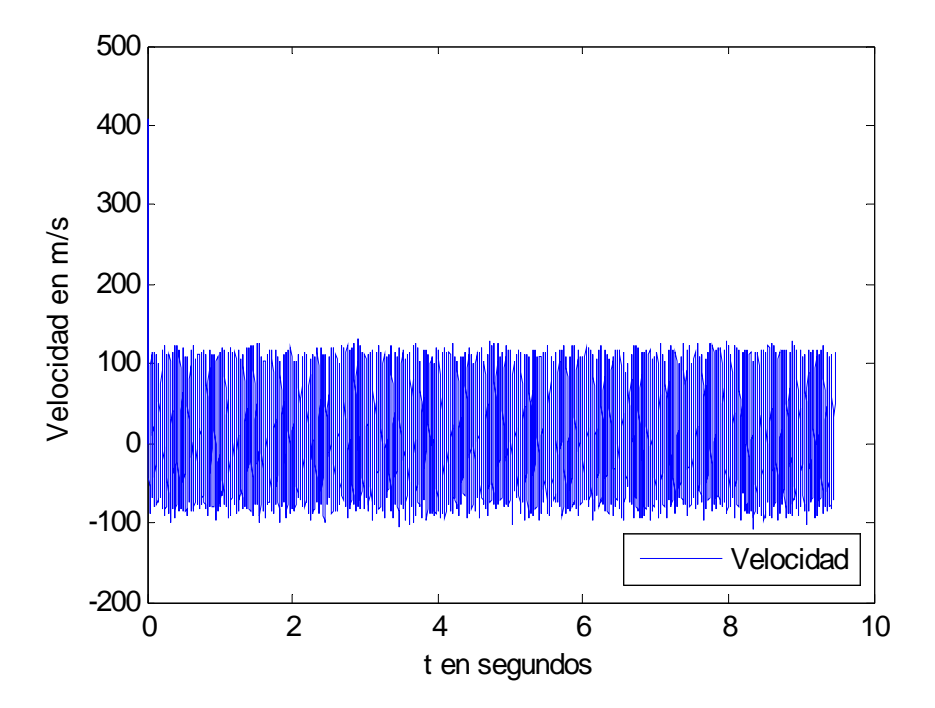

Figura 6.26: Señal de velocidad en tiempo real.
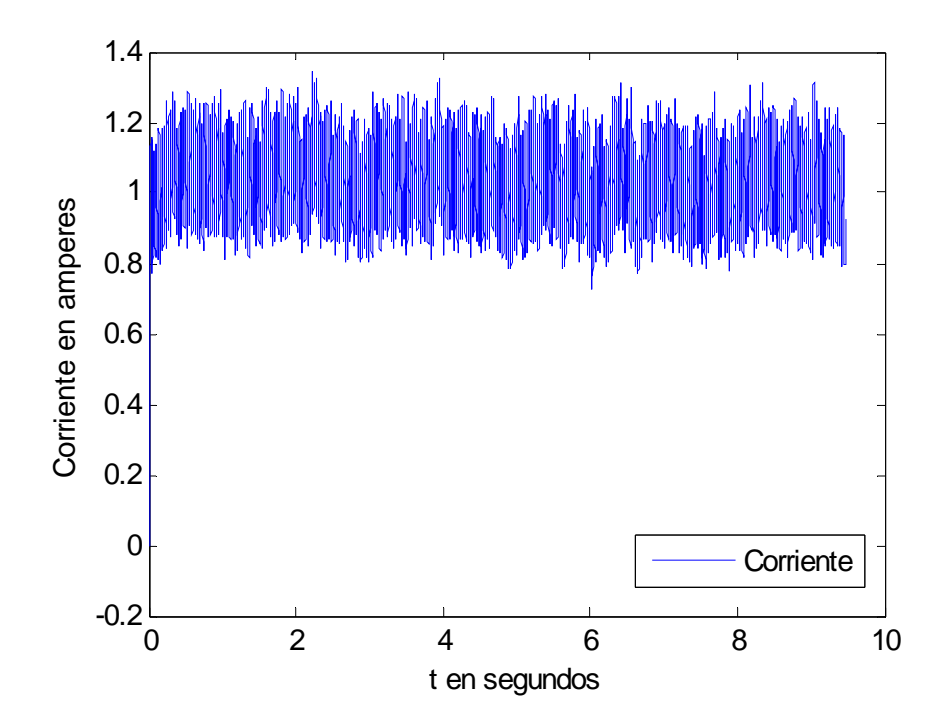

Figura 6.27: Señal de corriente en tiempo real.

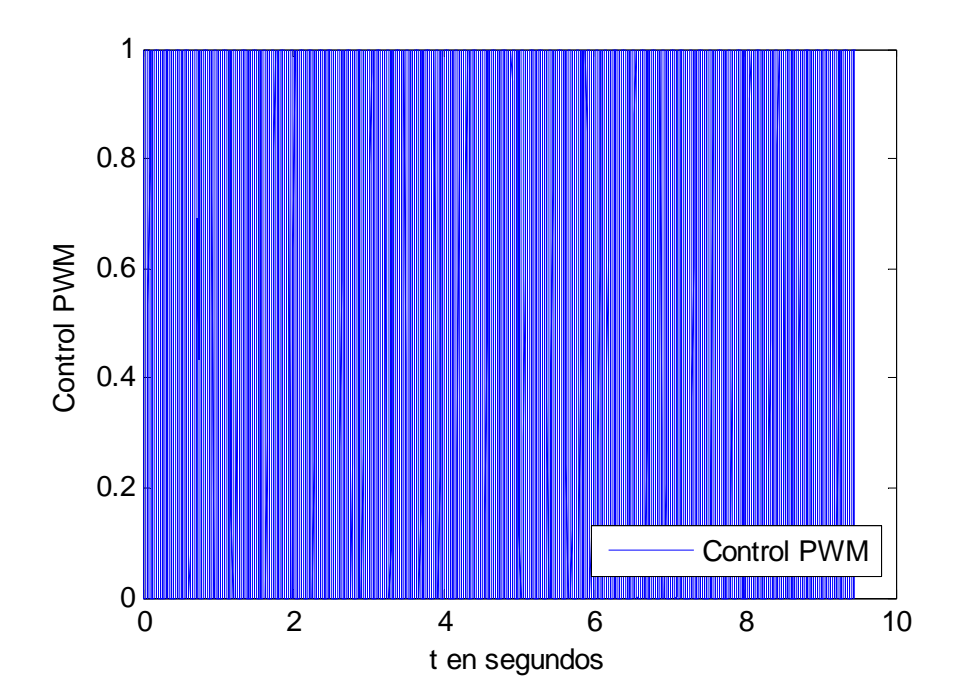

Figura 6.28: Señal de control en tiempo real.

de un planta real, con un esfera de 0.0243 kg los resultados no fueron buenos en el sentido que rebota mucho entre el electroimán y el soporte, al contrario con la esfera de 0.0413 kg fue menos el rebote y por ende las ilustraciones lo comprueban, por lo tanto, es dificil estabilizar a un sistema altamente no lineal con este tipo de controlador y mas por el pequeño desplazamiento que se tiene.

### 6.4. Control con redes neuronales

Para llevar a cabo la simulación en tiempo real del levitador con redes neuronales, debido a la complejidad del control no lineal, se empleo el controlador PID de la planta real y se la añadió una red neuronal, se empleó la misma red tanto para regulación como seguimiento, el cual es el siguiente:

Para la red neuronal en regulación como en seguimiento, se utilizaron los siguientes parámetros:

$$
u_{NNf} = W_f S \tag{6.10}
$$

$$
\dot{W}_f = (1) \left( \frac{3}{1 + \exp(-x_1)} \right) \left( \frac{1}{1 + \exp(-x_2)} \right) \left( \frac{2}{1 + \exp(-x_3)} - 0, 1 \right) \left( \text{error} \right) \tag{6.11}
$$
\n
$$
S = \left( \frac{3}{1 + \exp(-x_1)} \right) \left( \frac{1}{1 + \exp(-x_2)} \right) \left( \frac{2}{1 + \exp(-x_3)} - 0, 1 \right) \tag{2}
$$

### 6.4.1. Regulación

Con una esfera de hierro de peso 0.0234 kg. Para la referencia de la simulación en tiempo real se utilizó el siguiente:

$$
ref_{position} = 0.001\sin(0.25t) + 0.005\tag{6.12}
$$

y el peso inicial

$$
W(0) = 0,001\tag{6.13}
$$

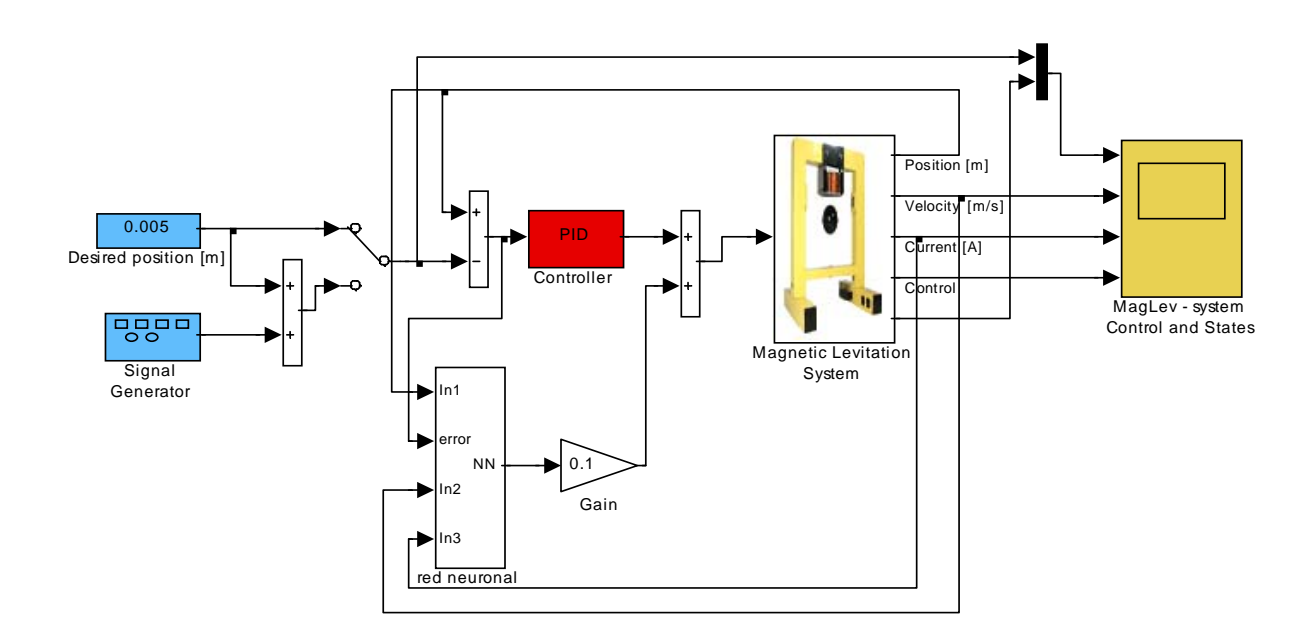

Figura 6.29: Diagrama de bloques en simulink del PID mas una red neuronal.

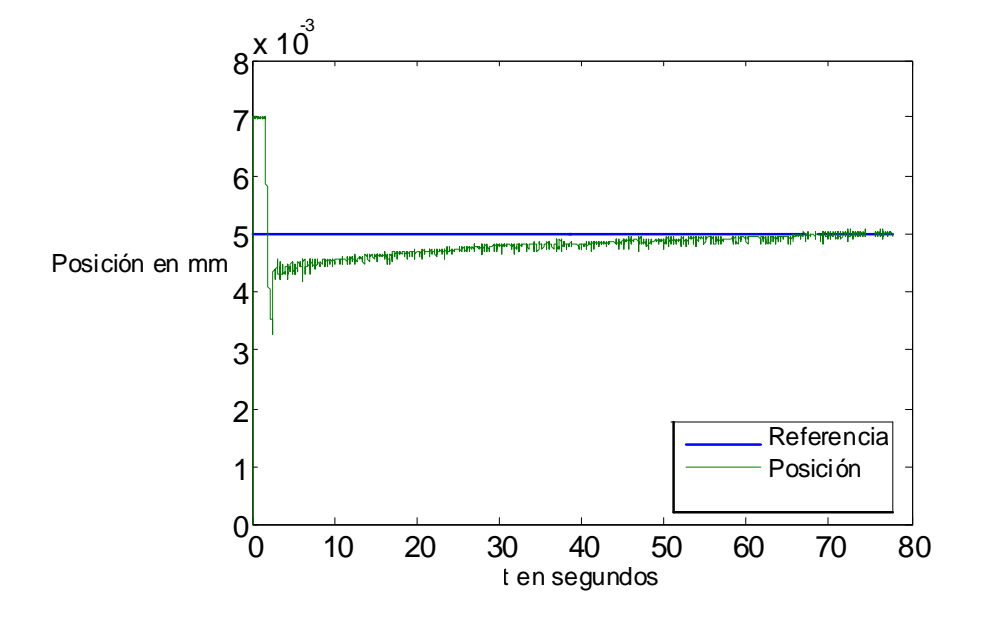

Figura 6.30: Regulación de la señal de posición con redes neuronales.

Las figuras (6.30), (6.31), (6.32) y (6.33) son la regulación de la posición , la velocidad, la corriente y el control PWM del actuador, respectivamente. Se puede notar que con las redes neuronales la regulación es muy exacta, aunque las señales sean muy ruidosas, eso es debido a la complejidad de la planta, pero en realidad , tuvo un funcionamiento adecuado.

### 6.4.2. Seguimiento

Para la etapa de seguimiento, como se ha mencionado anteriormente, es la misma red neuronal el que se utilizo en regulación, la referencia esta dada por:

$$
ref_{position} = 0.001 \sin(0.25t) + 0.0054 \tag{6.14}
$$

La figura (6.35 ) muestra que el seguimiento con la red neuronal que compensa al controlador PID esta acoplado al rango de operación , aunque es posible mejorar su desempeño, es dificil debido a las características físicas del sistema y también a su construcción. Las figuras

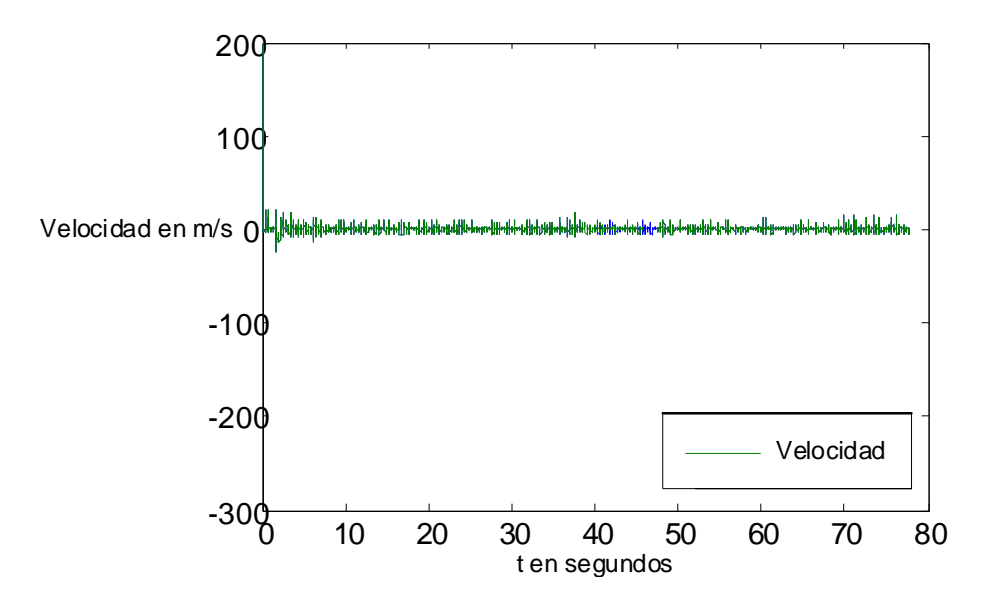

Figura 6.31: Señal de velocidad en tiempo real.

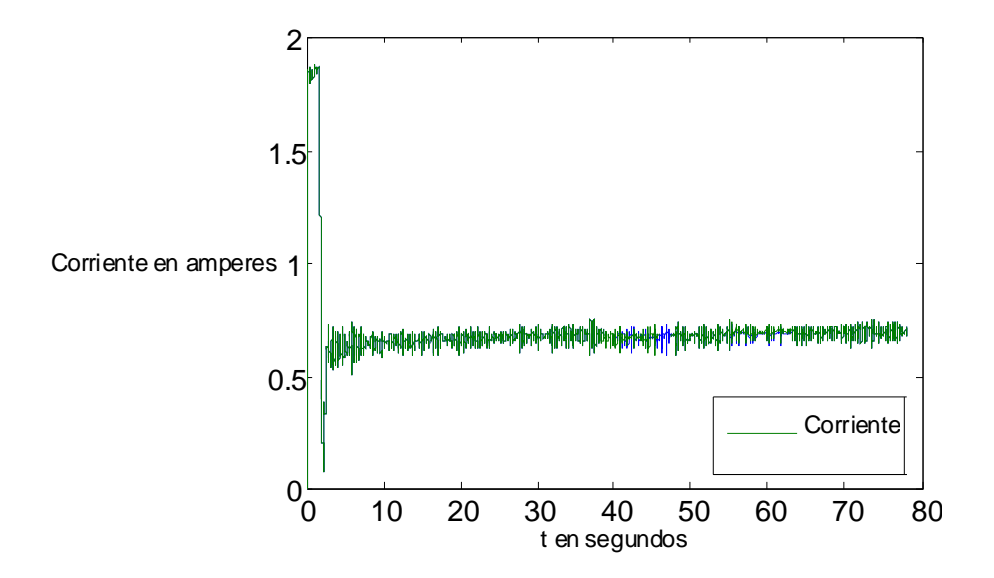

Figura 6.32: Señal de corriente en tiempo real.

 $6.4$  Control con redes neuronales  $145$ 

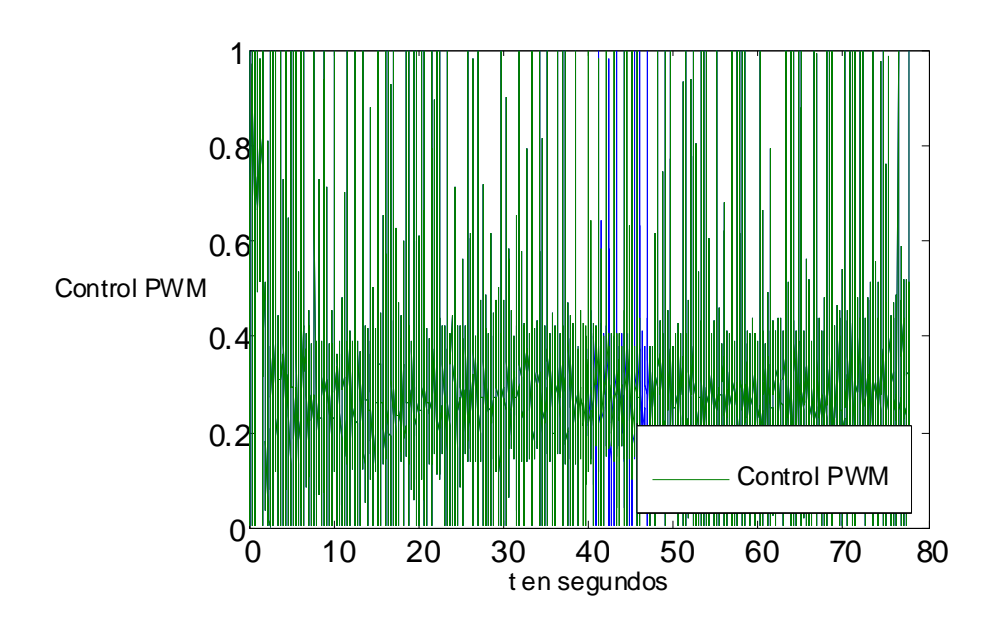

Figura 6.33: Señal de control en tiempo real.

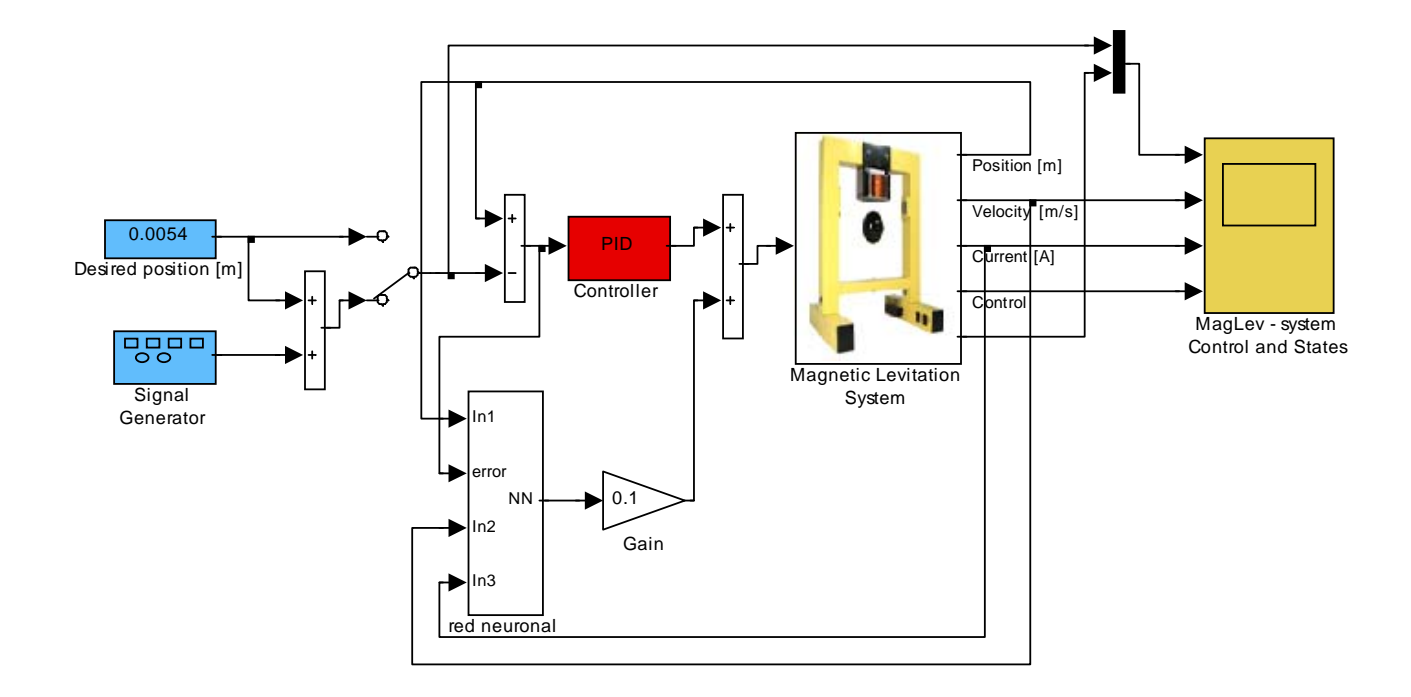

Figura 6.34: Diagrama en bloques de simulink del prototipo experimental de PID mas redes neuronales.

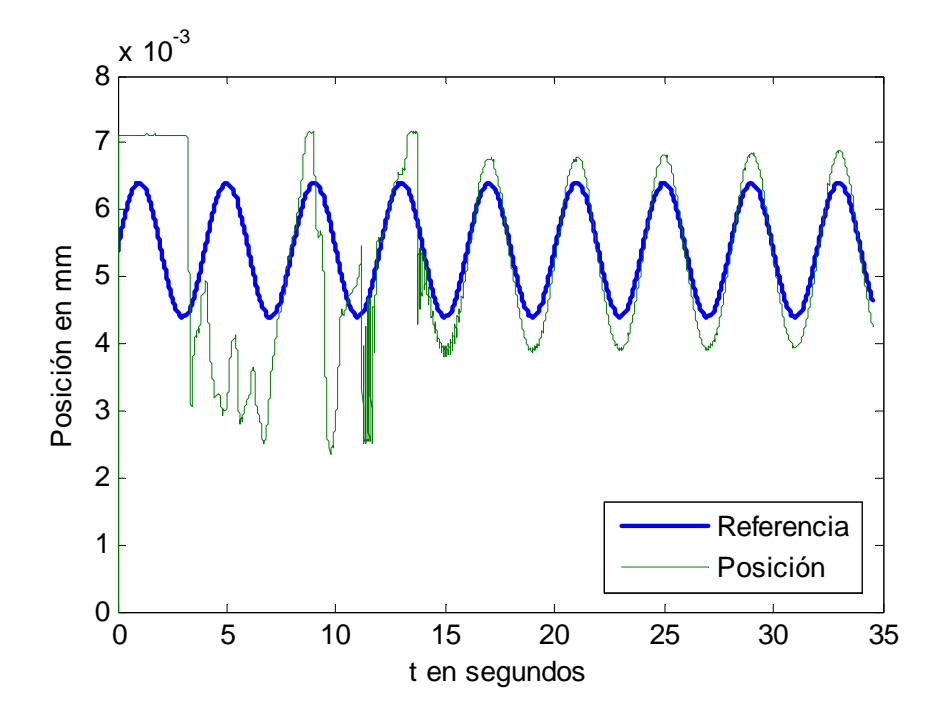

Figura 6.35: Seguimiento de la posición en tiempo real de PID con redes neuronales.

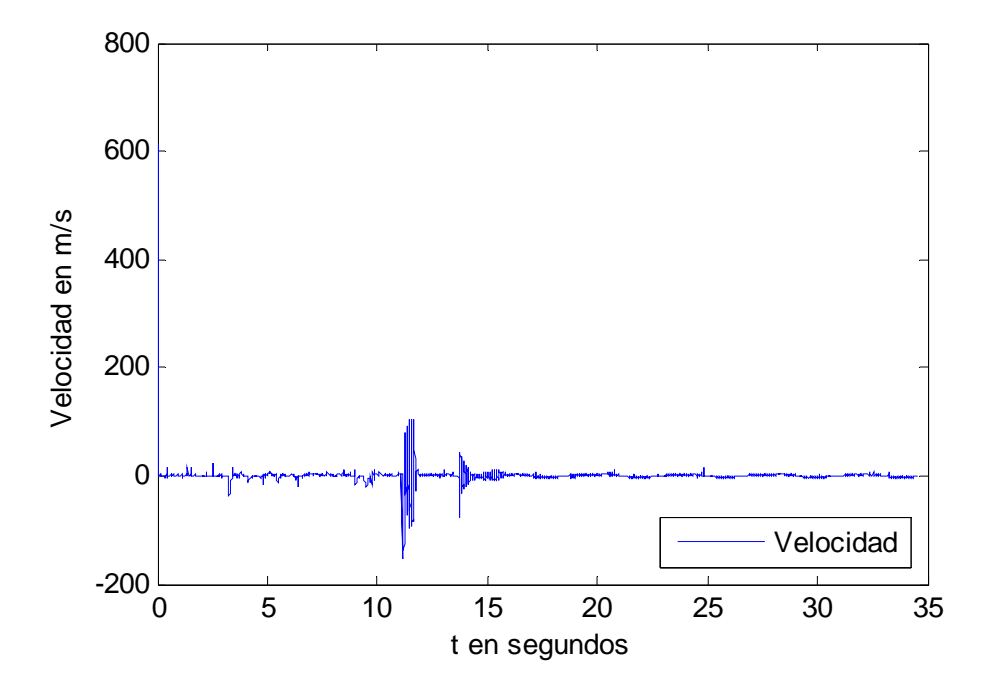

Figura 6.36: Señal de velocidad en tiempo real.

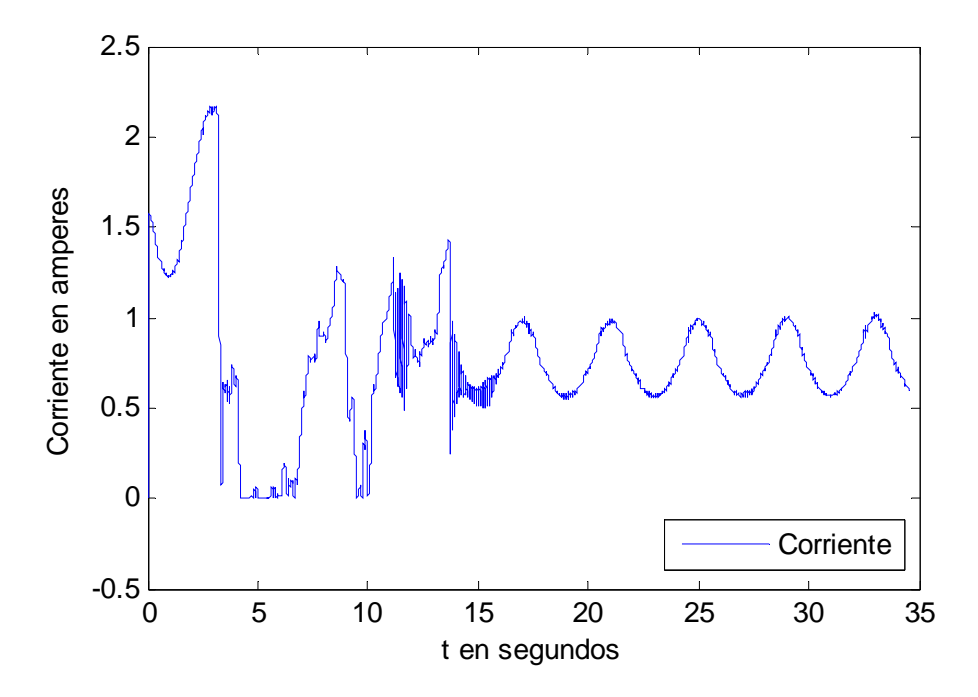

Figura 6.37: Señal de corriente en tiempo real.

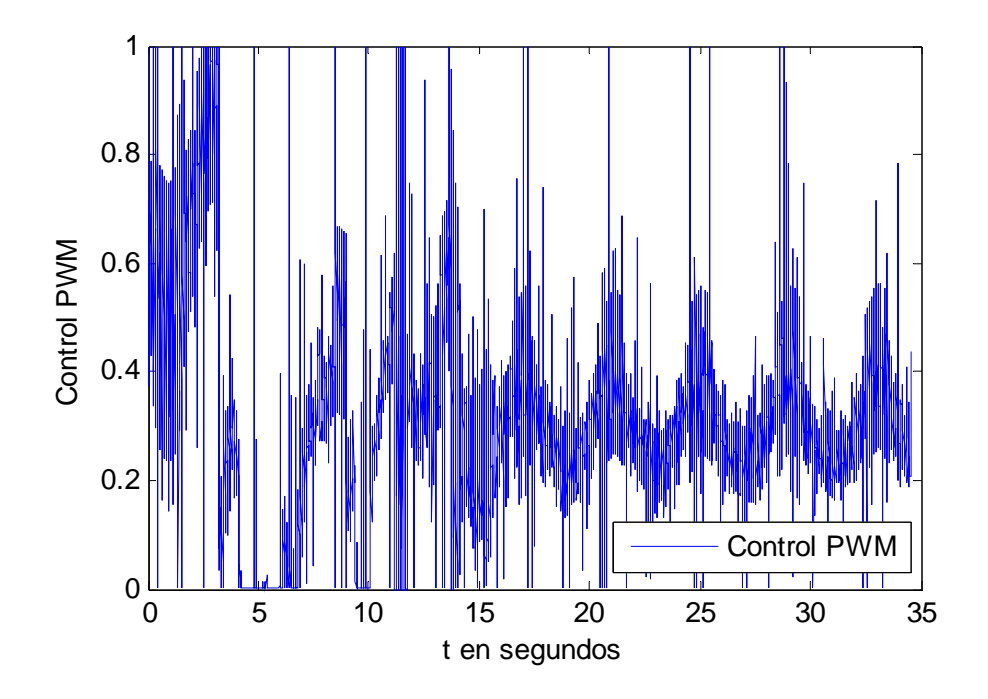

Figura 6.38: Señal de control en tiempo real.

(6.36),(6.37) y (6.38) muestran la velocidad, la corriente y control PWM respectivamente, aunque la corriente tenga diferentes mediciones para distintos puntos de seguimiento, su respuesta se comporta conforme al movimiento de la esfera.

### 6.4.3. Conclusión

Para la simulación en tiempo real de las redes neuronales se manipularon los parámetros de la red a valores pequeños como por ejemplo para las ganancias y los pesos, los resultados que se obtuvieron fueron posicionando la esfera cerca del actuador, con respecto a la regulación se pudo observar como el aprendizaje de los pesos de la red va alcanzando a la referencia y compensar al controlador PID. Al final, la compensación neuronal resultó notablemente mejor que el utilizado solo con controlador PID ya que éste es mas eficiente para regulación que para seguimiento.

# Capítulo 7

# Conclusiones y trabajos a futuro

Cada vez es notable el avance de la ciencia y la tecnología y progresivamente en varios campos de interés. El área de levitación magnética es un área reciente y contiene características propias que lo hacen mas interesante y esta muy aplicado a trenes de alta velocidad. Ésta tesis describió el modelo matemático aproximado al levitador de laboratorio , el cual se describe el comportamiento físico del levitador asi como las principales partes electrónicas, digitales , analógicas. y de potencia, además, se describe detalladamente el proceso de formación del modelo y el cambio de coordenadas en su forma canónica controlable para el diseño del controlador. Para el diseño del controlador no lineal , PID se utilizaron técnicas de diseño analíticas clásicas y las redes neuronales como compensador mejoraron las salidas de posición real , y en el caso teórico aplicado al controlador no lineal y en el caso practico aplicado al controlador PID. En el prototipo experimental se obtuvieron resultados indirectos que se observaron en la computadora por el sistema de medición que son los sensores de luz normal y mediante una tarjeta de adquisición de datos, lo cual daba resultados de la posición de la esfera para distintos puntos de equilibrio en el rango de operación.

Algunos aspectos que se pueden mencionar en este trabajo son:

El modelo matemático no estaba en su forma canónica controlable, por lo tanto, se utilizo un cambio de coordenadas por medio de métodos de análisis clásicos, es un sistema no lineal de tercer orden y lo mas importante es que se toman las tres variables que interactúan en el funcionamiento del prototipo, que son la posición, la corriente y la velocidad asi como el control PWM del electroimán, eso hace mas dificil en las pruebas experimentales.

- Algunas dinámicas no modeladas como la temperatura del actuador que es debido a que trabaja con corriente directa y conforme se incrementa los lapsos de tiempo, se sobrecalienta el solenoide por la circulación de la corriente directa, asi como las propiedades de corrientes de remolino, resistencia en la bobina, reluctancia magnética, permeabilidad magnética, etc,y otra importante, que es la iluminación externa que de alguna manera afecta significativamente a la medición del objeto levitado y el movimiento horizontal que no se contempla en el modelo.
- Para cuestiones de experimentación se utilizaron tiempos de muestreo pequeños debido a la dinámica rápida del prototipo asi como el controlador debe acoplarse a ese comportamiento.
- Cuando la esfera levitada se encuentra en algún punto de equilibrio, es muy sensible a un cambio interno o externo.
- El control no lineal que se propone en la tesis, al implementarlo en el prototipo experimental responde de manera muy deficiente y no se puede sintonizar mucho los parámetros ya que es muy inestable su comportamiento.

Algunas propuestas para el mejoramiento del desempeño del levitador son las siguientes:

- Usar un sistema de medición mas robusta e insensible a los cambios de iluminación del ambiente con el objetivo de tener mediciones mas exactas, reemplazando los sensores de luz normal por sensores infrarrojos o ultrasónicos.
- Obtener un modelo que considere las dinámicas no modeladas.
- Sustituir la fuente de corriente directa por el de corriente alterna o frecuencial para evitar el calentamiento de la bobina.

Algunos trabajos a futuro que se pueden retomar de esta tesis podrían ser :

- El movimiento del objeto levitado esta restringido a un movimiento vertical. Una aportación importante a futuro seria considerar un movimiento horizontal y rotacional en una determinada región del espacio de operación.
- Comparar estos resultados con un sistema de levitación de repulsión.
- Utilizar otros métodos de control para la posición como pasividad, modos deslizantes, control difuso , perturbaciones singulares, etc.

# Bibliografía

- [1] W. Barie and J. Chiasson, "Linear and nonlinear state-space controllers for magnetic levitation," Int. J. Syst. Sci., vol. 27, pp. 1153—1163, 1996
- [2] B. R. Barmish, New Tools for Robustness of Linear Systems. New York: Macmillan, 1994.
- [3] Noel Barry and Richard Casey, "Elihu Thomson's Jumping Ring in a Levitated Closed-Loop Control Experiment", IEEE Transactions on Education, vol. 42, February 1999, pp. 72-79.
- [4] A. Behal, B. Costic, D. Dawson, and Y. Fang, "Nonlinear control of magnetic bearing in the presence of sinusoidal disturbance," in IEEE Proc. Amer. Control Conf., Arlington, VA, Jun. 2001, pp. 3636—3641.
- [5] D.S. Broomhead and D. Lowe, "Multivariable functional approximation and adaptive networks", Complex systems, vol. 2, 1988.
- [6] A. Charara, J. D. Miras, and B. Caron, "Nonlinear control of a magnetic levitation system without premagnetization," IEEE Trans. Contr. Syst. Technol., vol. 4, pp. 513— 523, Sept. 1996.
- [7] D. Cho, Y. Kato, and D. Spilman, "Sliding mode and classical control magnetic levitations systems," IEEE Contr. Syst. Mag., vol. 13, pp. 42—48, Feb. 1993.
- [8] B. Costic, M. S. de Queiroz, and D. M. Dawson, "A new learning control approach to the active magnetic bearing benchmark experiment," in IEEE Proc. Amer. Control Conf., Chicago, IL, Jun. 2000, pp. 2639—2643.
- [9] N.J. Dahlen, "Magnetic active suspension and isolation",S.M. Thesis, Dept. of Mechanical Engineering, M.I.T., Cambridge M.A., 1980.
- [10] David Estrada Duran, "Diseño, construccion y control de un sistema de levitacion de dos grados de libertad", Tesis de maestria, CINVESTAV-IPN, México DF, octubre 2005.
- [11] M. S. De Queiroz and D. M. Dawson, "Nonlinear control of active magnetic bearings: a backstepping approach," IEEE Trans. Contr. Syst. Technol., vol. 4, pp. 545—552, Sept. 1996.
- [12] J. R. Downer, "Analysis of single axis magnetic suspension systems," S. M. thesis, Dept. Mech. Eng., Massachusetts Inst. Technol., Cambridge,MA, 1980.
- [13] M. Dussaux, "The industrial applications of the active magnetic bearings technology," in Proc. 2nd Int. Symp. Magnetic Bearings, 1990, pp.33—38.
- [14] F. Rosenblatt, "Principles of Neurodynamics", Spartan Books, Washington D.C., 1962.
- [15] L. Gentili and L. Marconi, "Robust nonlinear regulation for magnetic levitation system," presented at the IFAC Symp. Nonlinear Control Syst., St. Petersburg, Russia, 2001.
- [16] A. E. Hajjaji and M. Ouladsine, "Modeling and nonlinear control of magnetic levitation systems," IEEE Trans. Ind. Electron., vol. 48, pp. 831—838, Aug. 2001.
- [17] S. Haykin, "Neural Network -A comprehensive Foundation", Macmillan College Publ. Co., New York, 1994.
- [18] J. K. Hedrick and Y. Y. Yip, "Multiple sliding surface control,: theory and application," Trans. ASME, J. Dyn. Syst. Meas. Control, vol. 122, pp. 586—593, 2000.
- [19] John Hill, "Teaching Electrodynamic Levitation Theory", IEEE Transactions on Education, vol. 33, November 1990, pp. 346-354.
- [20] K.J. Hunt, D. Sbarbaro, R. Zbikowski and P.J. Gawthrop, "Neural Networks for Control Systems-A Survey", Automatia, vol 28, 1992
- [21] W. G. Hurley and W. H. Wolfle, "Electromagnetic design of a magnetic suspension system," IEEE Trans. Educ., vol. 40, no. 2, pp. 124—130, May 1997.
- [22] M. Ilic-Spong, R. Marino, S. M. Peresada, and D. G. Taylor, "Feedback linearizing control of switched reluctance motors," IEEE Trans. Automat. Contr., vol. AC-32, pp. 371—379, Apr. 1987.
- [23] Alberto Isidori, "Nonlinear control systems", London , Springer Verlag , 3rd. edition ,1995.
- [24] S. Joo and Al, "Design and analysis of the non linear feedback linearising controller for EMS system," in Proc. IEEE Conf. Control Applications, 1994, pp. 24—26.
- [25] A. J. Joo and J. H. Seo, "Design and analysis of the nonlinear feedback linearizing control for an electromagnetic suspension system," IEEE Trans. Contr. Syst. Technol., vol. 5, pp. 135—144, Jan. 1997.
- [26] B. Z. Kaplan and D. Regev, "Dynamic stabilization of tuned-circuit levitators," IEEE Trans. Magn., vol. MAG-12, pp. 556—559, Sept.1976.
- [27] C. Y. Kim and K. H. Kim, "Gain scheduled control of magnetic suspension systems," in Proc. IEEE CCA, 1994, pp. 3127—3131.
- [28] M. L. Krstic, M. L. Kanellakopoulos, and P. Kokotovic, Nonlinear and Adaptive Control Design. NewYork: Wiley, 1995.
- [29] Lairi and G. Bloch, "Neural control of Maglev system," in Proc. MCEA'98, Sept. 1998, pp. 472—475.
- [30] Leonel Corona Ramirez, "Diseño, construcción y control de un sistema de levitación magnética", Tesis de maestria, CINVESTAV-IPN, México DF, noviembre 2000.
- [31] J. L´evine, J. Lottin, and J. Ponsart, "A nonlinear approach to the control of magnetic bearings" IEEE Trans. Control Syst. Technol., vol. 4, no. 5, pp. 524—544, Sep. 1996.
- [32] D. A. Limbert, H. H. Richardson, and D. N.Wormley, "Controlled characteristics of ferromagnetic vehicle suspension providing simultaneous lift and guidance," Trans. ASME, J. Dyn. Syst. Meas. Control, vol. 101,pp. 217—222, 1990.
- [33] Faa-Jeng Lin, Hsin-Jang Shieh, Li-Tao Teng and Po-Huang Shieh, "Hybrid Controller With Recurrent Neural Network for Magnetic Levitation System", IEEE Transactions on Magnetics , Vol. 41, no. 7, July 2005.
- [34] Magnetic Levitation System: User's Manual , version 1.6 for Matlab 6.5, Krakóv, March 2005.
- [35] R. Marino, S. Peresada, and P. Valigi, "Adaptive input-ouput linearising control of induction motors," IEEE Trans. Automat. Contr., vol. 38, pp. 208—221, Feb. 1993.
- [36] Matthew G. Feemster, Member, IEEE, Yongchun Fang, Member, IEEE, and Darren M. Dawson, Senior Member, IEEE, " Disturbance Rejection for a Magnetic Levitation System", IEEE/ASME Transactions on mechatronics, vol 11, no 11, december 2006, pp 709-717.
- [37] W.S. McCullock and W. Pitts, "A logical calculus of the ideas inmanent in nervous activity", Bulletin of Mathematical Biophysics, vol 5, pp 115-133.
- [38] A. M. Mohamed and I. Busch-Vishniac, "Imbalance compensation and automatic balancing in magnetic bearing systems using the q-parameterization theory," in IEEE Proc. Amer. Control Conf., Baltimore, MD, May 2002, pp. 4015—4020.
- [39] J.E. Moody and C.J. Darken, "Fast learning in networks of locally tuned processing units", Neural computations, vol. 1, 1989.
- [40] F. C. Moon, Superconducting Levitation: Applications to Bearings and Magnetic Transportation. New York: Wiley, 1994.
- [41] M. Ono, S. Koga, and H. Ohtsuki, "Japan's superconducting maglev train," IEEE Instrum. Meas. Mag., vol. 5, no. 1, pp. 9—15, Mar. 2002.
- [42] J. E. Pad, "State variable contraints on the performance of optimal Maglev suspension controllers," in Proc. IEEE Conf. Control Applications,1994, pp. 124—127.
- [43] T. Poggio and F. Girosi, "Networks for approximation and learning", Proceedings of the IEEE, vol. 78, 1989.
- [44] M.J.D. Powell, "Radial basis functions for multivariable interpolation: a review", IMA Conference on algorithms for the approximation of functions and data, Shrivenham, U.K., 1985.
- [45] E. Purcell, Electricity & Magnetism. New York: McGraw-Hill, 1965.
- [46] S. Renals, "Radial basis function network for speech pattern classification", Electronics Letters, vol. 25, 1989.
- [47] H. Rodrigues, R. Orgeta, and I. Mareels, "A novel passivity-based controller for an active magnetic bearing benchmark experiment," in IEEE Proc. Amer. Control Conf., Chicago, IL, Jun. 2000, pp. 2144—2148.
- [48] F. Rosenblatt, "The perceptron: a probalistic model for information storage and organization in the brain ", Psychological Review, vol 65, 1958.
- [49] J. J. Slotine, Appied Nonlinear Control. Englewood Cliffs, NJ: Prentice-Hall, 1991.
- [50] D. Swaroop, J. K. Hedrick, P. P. Yip, and J. C. Gerdes, "Dynamic surface control for a class of nonlinear systems," IEEE Trans. Automat. Contr., vol. 45, pp.1893—1899, Oct. 2000.
- [51] H.D. Taghirad, M.Abrishamchian, R. Ghabcheloo and K.N.Toosi, "Electromagnetic Levitation System : An Experimental Approach", Department of Electrical Engineering Tehran Iran.
- [52] Marc T. Thompson, "Electrodynamic Magnetic Suspension-Models, Scaling Laws and Experimental Results" ,IEEE Trans. on Educ., vol. 43, no. 3, pp. 336—342, August 2000.
- [53] D. L. Trumpler, S.M. Olson, and P. K. Subrahmanyan, "Linearizing control of magnetic suspension systems," IEEE Trans. Contr. Syst. Technol., vol. 5, pp. 427—437, July 1997.
- [54] D. Wang and J. Huang, "Neural network based adaptive dynamic surface control for nonlinear systems in strict-feedback form," in Proc. 40th IEEE Conf. Decision and Control, Orlando, FL, 2001, pp. 848—853.
- [55] B. Xian, N. Jalili, D. Dawson, and Y. Fang, "Adaptive rejection of sinusoidal disturbances with unknown amplitudes and frequencies in linear SISO uncertain systems," in IEEE Proc. Amer. Control Conf., Anchorage, AK, May 2002, pp. 4015—4020.
- [56] Z. J. Yang, K. Miyazaki, C. Z. Jin, and K. Wada, "Physical parameter identification of a magnetic levitation system under a robust nonlinear controller," in Proc. 15th IFAC World Congr., Barcelona, Spain, 2002, pp. 848—853.
- [57] F. Zhang and Suyame, "H<sup>∞</sup> control of a magnetic suspension system," in Proc. IEEE Conf. Control Applications, 1994, pp. 24—26.
- [58] F. Zhao, S. C. Loh, and J. A. May, "Phase-space nonlinear control toolbox: The maglev experience," in Proc. HS'97 Workshop, Sept.1997, pp. 1—10.
- [59] Zi-Jiang Yang, Kouichi Miyazaki, Shunshoku Kanae, Member, IEEE, and Kiyoshi Wada, Member, IEEE, "Robust Position Control of a Magnetic Levitation System via Dynamic Surface Control Technique", IEEE Transaction on industrial electronics, vol 51, no 1, february 2004, pp. 26-34.